# Référentiel ePub 3

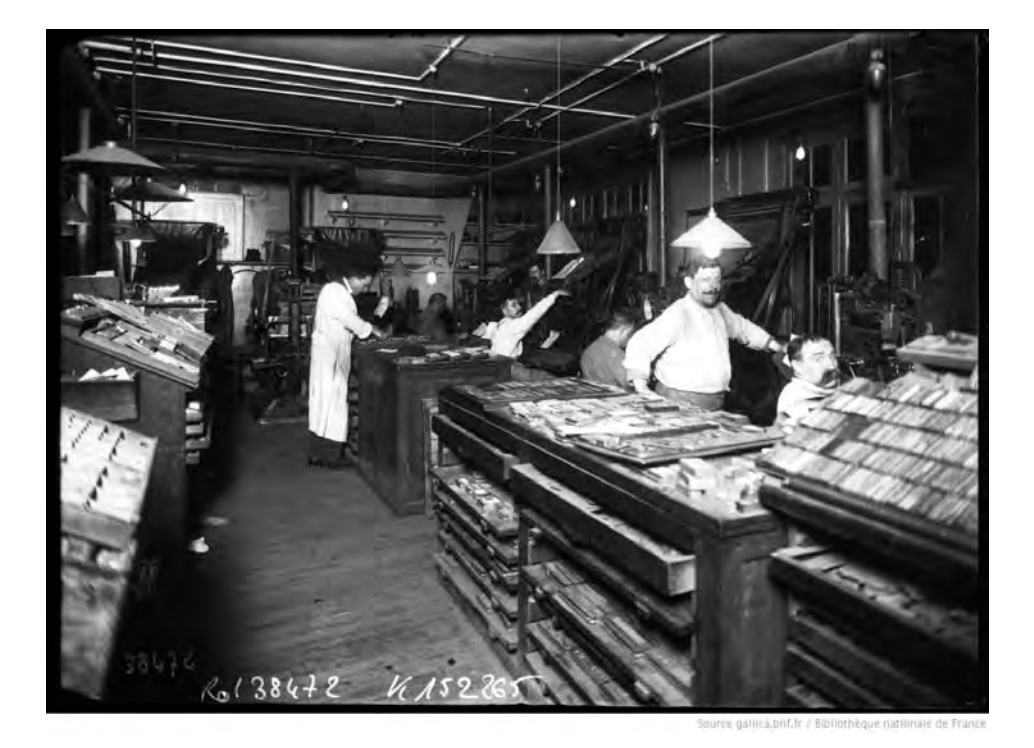

http://gallica.bnf.fr/ark:/12148/btv1b6929540f.r

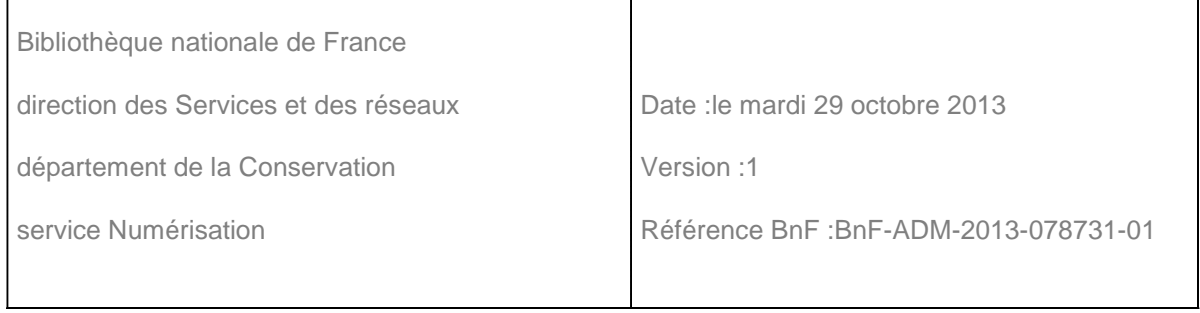

# **TABLE DES MATIERES**

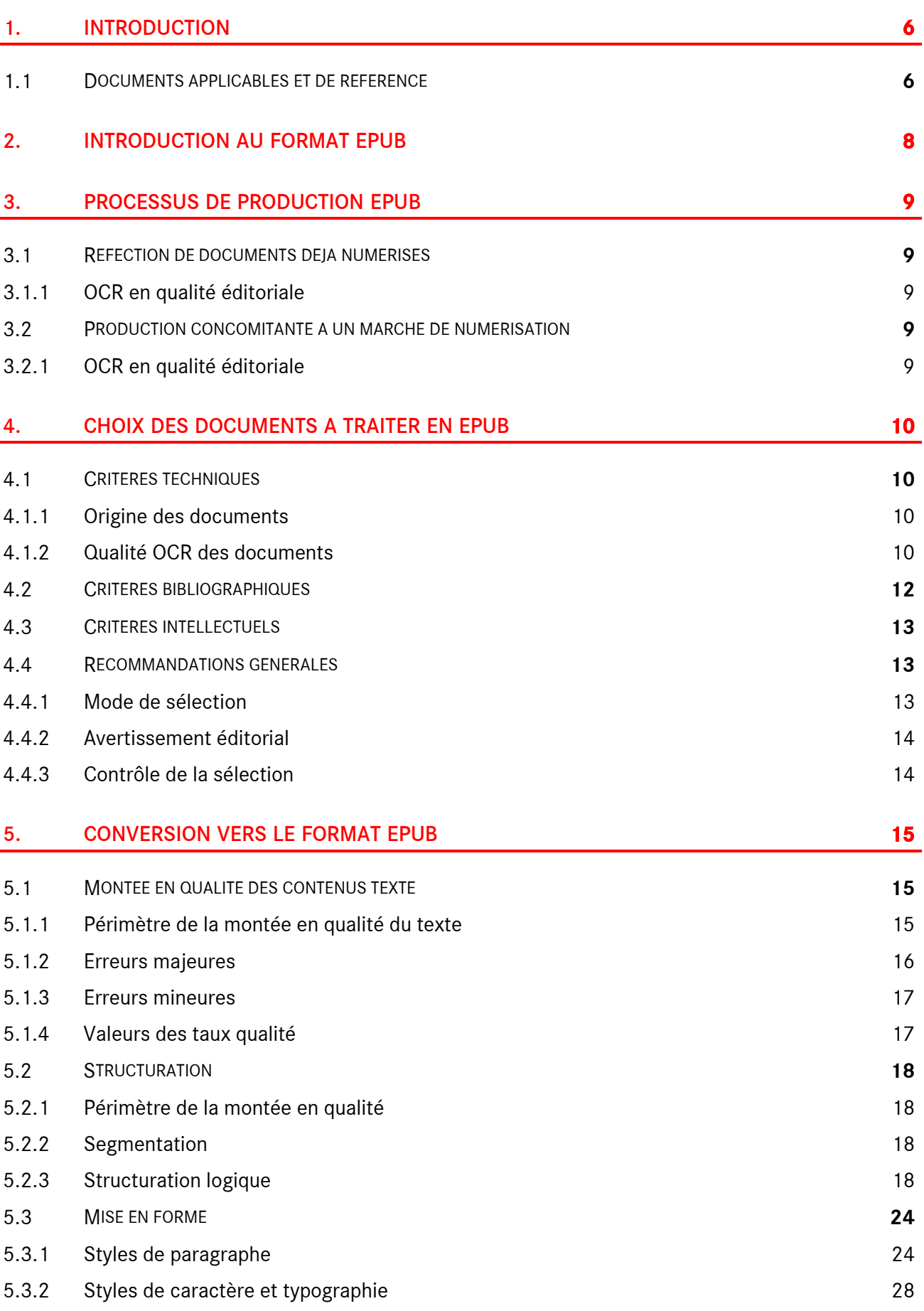

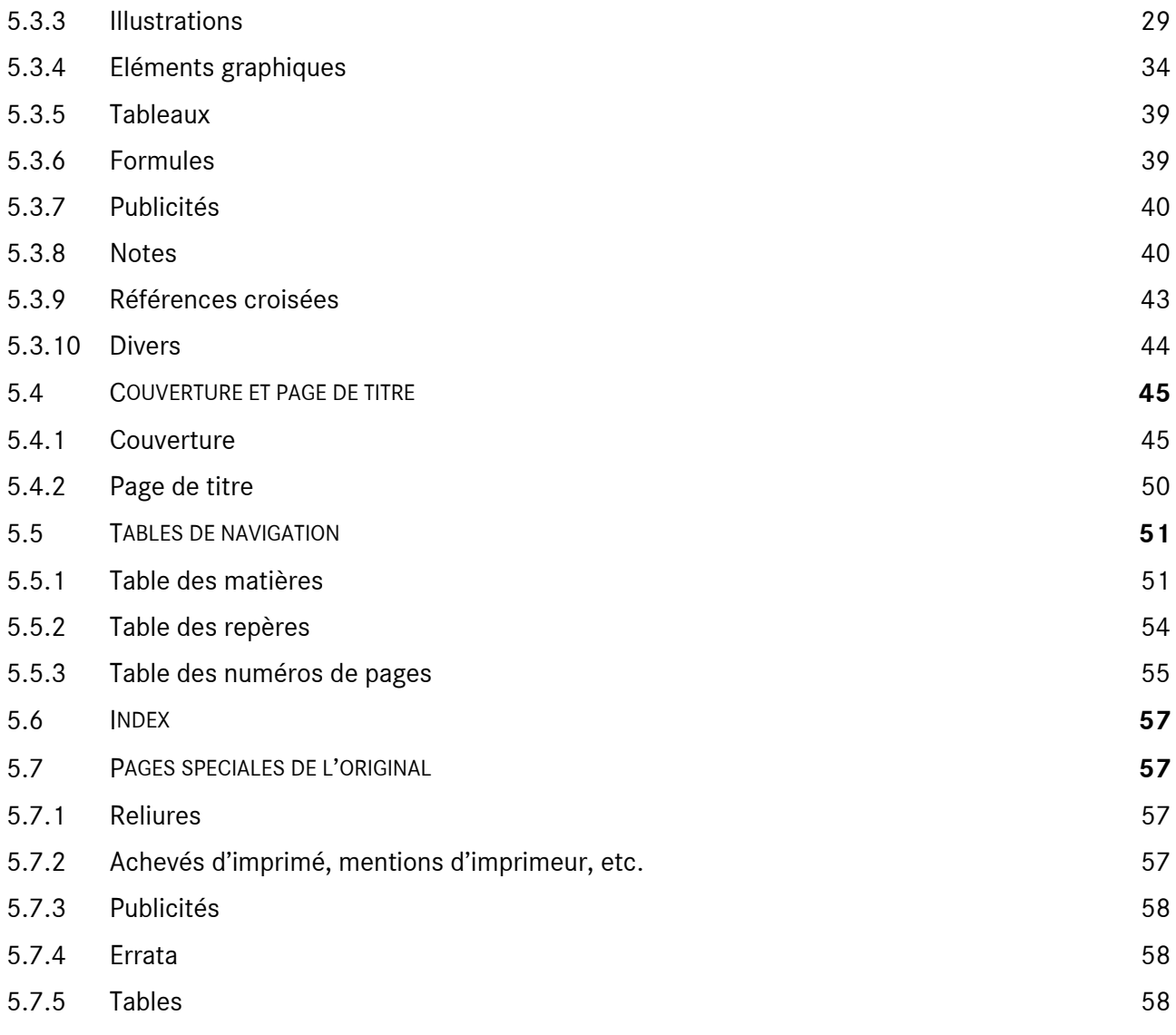

### 6. METADONNEES ET MENTIONS UTILES **[60](#page-59-0)**

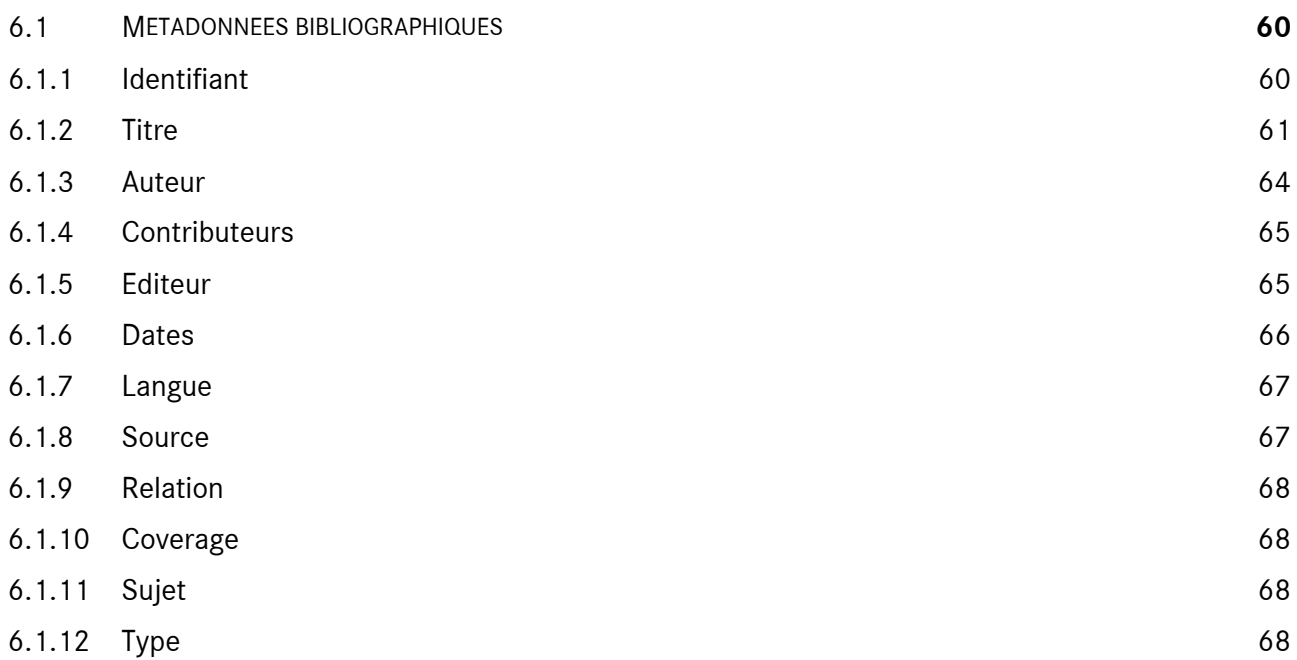

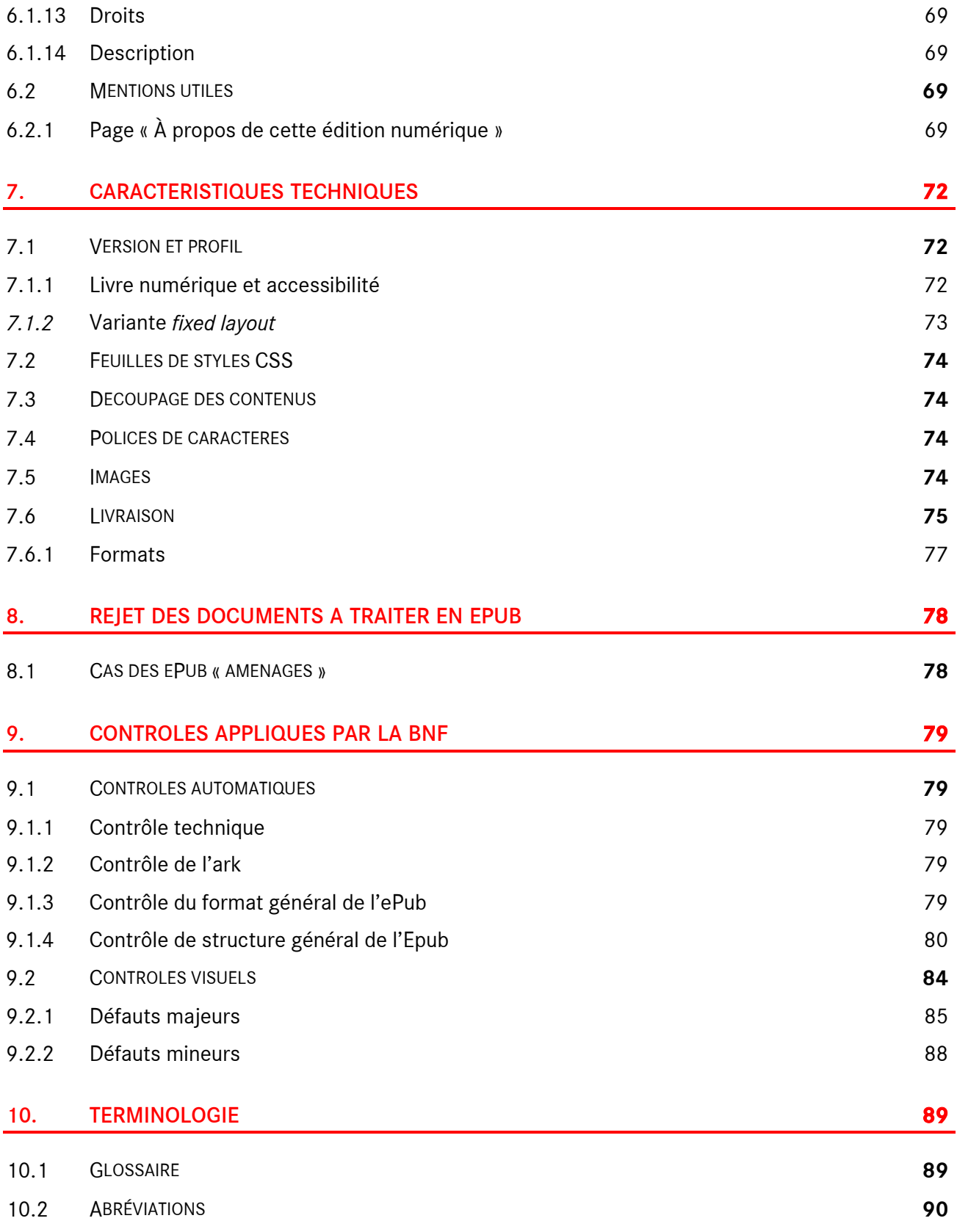

<span id="page-5-0"></span>La BnF a récemment décidé d'accroître son effort de valorisation des contenus patrimoniaux sous la forme de livres numériques au format ePub. Cette nouvelle forme de valorisation vise à tirer parti des atouts du livre numérique comparé aux formats classiques proposés par les bibliothèques numériques (web, PDF) :

- lecture nomade, hors site web de la bibliothèque numérique,
- lecture sur un dispositif dédié, dans un format dédié (ePub),
- dissémination des contenus facilitée.

Du fait des caractéristiques propres du livre numérique et de ses formats techniques, cette action est pensée en tant que diversification des formats de consultation de la bibliothèque numérique. Elle n'a pas d'objectif de conservation. En effet, la conversion d'un ouvrage en livre numérique implique le plus souvent la perte d'informations de forme (mise en page, typographie, etc.), voire de contenus.

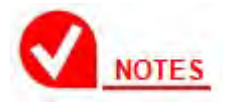

#### **Pourquoi le format ePub et non le PDF ?**

La BnF a préféré le format ePub au format PDF comme support de l'action de publication de livres numériques car il s'agit d'un format recomposable : contrairement à un format paginé comme le PDF, un livre numérique au format ePub a la capacité de s'adapter à tout type de périphérique ou d'écran de lecture. Cette caractéristique en fait un format particulièrement adapté aux contenus majoritairement textuels.

#### <span id="page-5-1"></span>**1.1 Documents applicables et de référence**

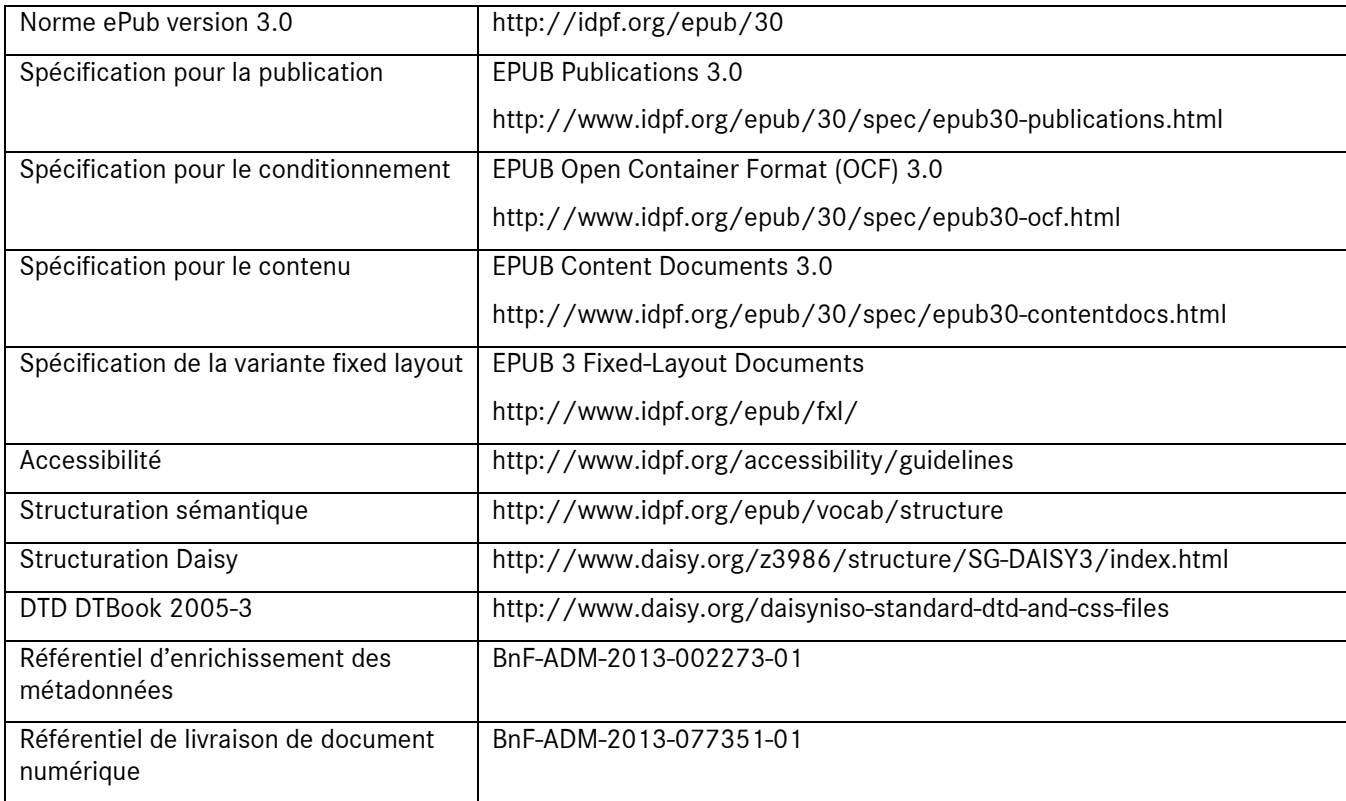

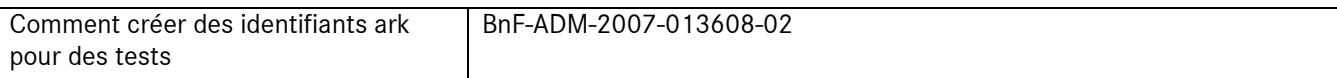

# <span id="page-7-0"></span>**2. INTRODUCTION AU FORMAT EPUB**

Le format ePub est un format standardisé de publication numérique, normalisé par l'IDPF (International Digital Publishing Forum) depuis 2006. La version 2.0.1 a été publiée en 2007 et la version 3.0 en 2011.

La version 2 se caractérise par les choix techniques suivants :

- format orienté « flot de texte » recomposable (une variante avec mise en page fixe apparaît dans ePub 3),
- basé sur les normes ou standards suivants : XHTML, CSS, Unicode, SVG,
- incorporation de polices de caractères,
- table de navigation,
- métadonnées bibliographiques (au format Dublin Core).

La version 3 se caractérise principalement par les choix techniques suivants :

- une variante avec mise en page fixe (*fixed layout*) est introduite,
- les contenus sont codés en HTML 5,
- extension des mécanismes de définition des métadonnées,
- support de MathML,
- support de l'accessibilité,
- extensions multimédia (ePub 3) : contenus audio et vidéo, synchronisation texte-son, interactivité, etc.

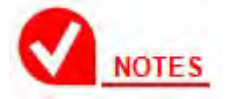

#### **Pourquoi la version 3 du format ePub ?**

Le format ePub 3 présente l'avantage de réunir les avantages d'un format de livre numérique ouvert, grand public et interopérable, tout en étant doté des mécanismes garantissant un meilleur accès aux contenus numériques pour les personnes souffrant d'une déficience visuelle légère ou moyenne comme pour les aveugles et malvoyants. Ces mécanismes d'accessibilité reposent sur une structuration logique des contenus numériques, afin de favoriser la navigation dans les documents.

# <span id="page-8-0"></span>**3. PROCESSUS DE PRODUCTION EPUB**

Il existe principalement deux types de processus de livres numériques au format ePub :

- réfection de documents déjà numérisés,
- production concomitante à un marché de numérisation.

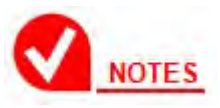

Les règles et consignes développées dans le présent document s'appliquent quel que soit le mode de production.

#### <span id="page-8-1"></span>**3.1 Réfection de documents déjà numérisés**

Lors de la production de livres au format ePub à partir de documents déjà présents dans la bibliothèque numérique de la BnF, le prestataire s'appuiera sur les éléments suivants, contenus dans le paquet des documents numériques mis à disposition par la BnF :

- le manifeste numérique (format refNum),
- les scans image,
- l'OCR (s'il est disponible, format ALTO),
- la table (table des matières ou index, si disponible, au format tdmNum).

#### <span id="page-8-2"></span>3.1.1 OCR en qualité éditoriale

S'ils existaient dans le document numérique en réfection, les fichiers ALTO du paquet numérique du document sont mis à jour avec les contenus texte corrigés lors de la production de l'ePub. Dans le cas contraire, des fichiers ALTO sont ajoutés au document numérique en réfection.

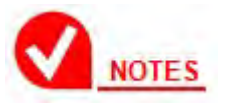

Cette action vise à ce que le mode texte de Gallica profite de la montée en qualité du texte réalisée lors de la production des livres numériques au format ePub.

#### <span id="page-8-3"></span>**3.2 Production concomitante à un marché de numérisation**

Lors de la production de livres au format ePub au sein d'une prestation de numérisation, le prestataire applique le processus de production de son choix.

#### <span id="page-8-4"></span>3.2.1 OCR en qualité éditoriale

Le prestataire garantit que les fichiers ALTO du paquet numérique des documents produits profitent de la montée en qualité du texte réalisée lors de la production ePub.

# <span id="page-9-0"></span>**4. CHOIX DES DOCUMENTS A TRAITER EN EPUB**

La sélection des ouvrages à convertir en ePub est réalisée en prenant en compte plusieurs critères, exposées dans les sections suivantes :

- critères techniques,
- critères bibliographiques,
- critères intellectuels.

#### <span id="page-9-1"></span>**4.1 Critères techniques**

<span id="page-9-2"></span>4.1.1 Origine des documents

Les documents éligibles à une production au format ePub peuvent provenir des collections de la BnF ou de celles de ses partenaires.

Par ailleurs, ils peuvent avoir été l'objet d'une numérisation antérieure ou non (cf. section 4) :

- document numérisé et océrisé : selon le taux de qualité OCR du document, on envisagera d'utiliser le contenu OCR déjà disponible ou d'appliquer une nouvelle océrisation au document. Le gain attendu de cette réocérisation est une amélioration du taux de qualité OCR, ce taux étant lié aux performances des logiciels OCR, et donc inversement proportionnel à l'ancienneté des campagnes de numérisation.
- document numérisé : si la qualité de numérisation convient, le document sera océrisé.
- document non numérisé : la production d'un ePub interviendra après le processus de numérisation et d'océrisation du document.

#### <span id="page-9-3"></span>4.1.2 Qualité OCR des documents

Les limitations de la numérisation de masse en matière de qualité du texte obtenu par océrisation sont connues. Elles sont dues à la nature même des documents (anciens, dégradés, etc.) et aux limitations intrinsèques des logiciels OCR. Ces limitations conduisent donc à des taux de qualité OCR variables, qui même lorsqu'ils sont qualifiés de « HQ » (taux à 99,9 %), ne garantissent pas un texte parfait à 99,9 % sur l'ensemble du document mais sur un sous-ensemble de celuici. En effet, certaines parties du document sont traitées en OCR brut (sans reprise manuelle du texte), car elles sont considérées comme trop coûteuses à traiter :

- des zones sont produites en OCR brut ou en image : texte masqué derrière un tampon, zone de l'image avec courbure, texte manuscrit, tableau, paragraphe peu lisible, etc.
- certaines catégories de texte sont produites en OCR brut, au niveau du mot ou du caractère : chiffres, ponctuation, diacritiques, mots inexploitables déclassés par l'OCR.

Or les livres numériques issus de documents patrimoniaux seront lus hors du contexte de la bibliothèque numérique Gallica, par des lecteurs ayant un référentiel en matière de lecture numérique différent de celui des usagers de Gallica, c'est-àdire avec une faible tolérance vis-à-vis des coquilles.

La sélection technique des documents éligibles à une production au format ePub doit donc s'appuyer sur deux actions :

- Choisir des documents ayant été commandés et traités en OCR HQ (ou les faire traiter en OCR HQ) et dont on sait ou suppose que ce taux HQ s'applique sur la quasi-totalité des contenus (c'est-à-dire des documents ayant peu de zones déqualifiées en OCR brut : tableaux, marges rognées, zones de courbure, etc.).
- Appliquer une montée en qualité du texte à ces documents, préalablement à la production ePub. Cette reprise s'applique notamment :
	- aux chiffres, ponctuations et diacritiques,
	- aux mots déqualifiés par l'OCR : les mots déqualifiés par l'OCR suivant le critère de *Word Confidence* WC < 0,5 sont à produire en haute qualité à condition que le texte soit lisible pour l'œil humain,
	- aux zones de texte déqualifiées par le processus OCR.

#### *Cas des ePub « aménagés »*

La qualité des fonds patrimoniaux demandés en OCR HQ ne permet pas toujours de monter la qualité du texte au niveau éditorial nécessaire à la conversion ePub. En accord avec la BNF, le prestataire peut proposer des aménagements pour améliorer le taux de convertibilité des documents vers le format ePub. Cet aménagements visent les documents HQ de bonne qualité « globale » présentant au maximum 5 % de pages impactées par des défauts (tâches, inclinaisons, migration d'encre, transparence, différence de contraste, texte tronqué).

L'aménagement consiste à différencier dans l'ePub les parties de texte perturbées, par exemple à l'aide d'une typographie particulière, et à apposer sur le texte un lien aller-retour vers une image de la partie concernée, l'image étant extraite du document origine. Les images seront par exemple positionnées à la fin de l'ePub.

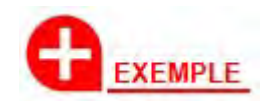

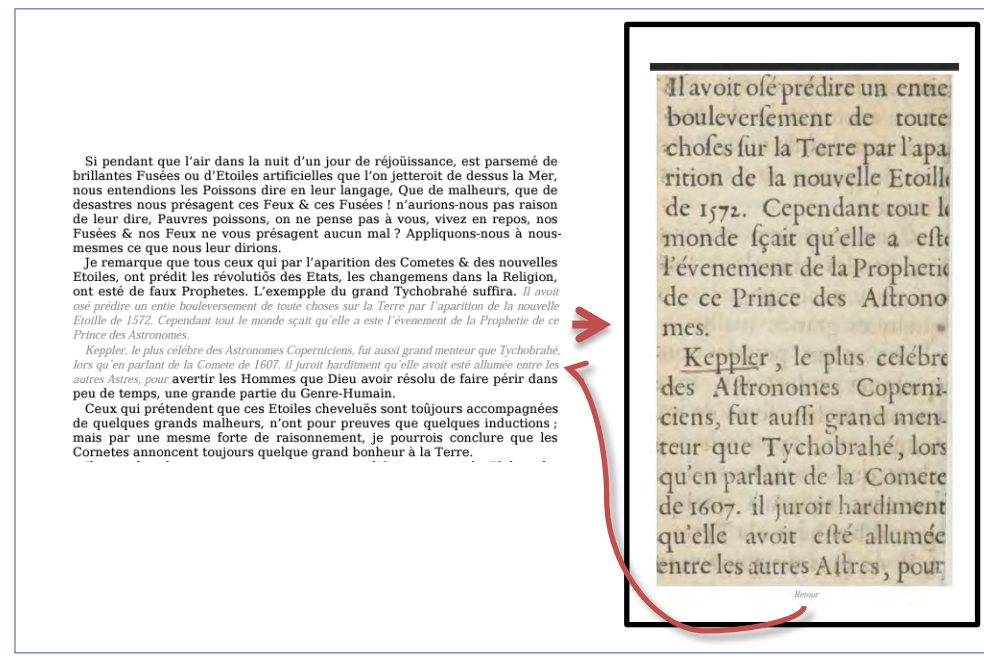

*Principe de fonctionnement d'un ePub aménagé*

Si la surface du(des) paragraphe(s) impacté(s) par le(les) défaut(s) représente moins de 50 % de la surface de la page, le lien enverra vers l'image d'origine du (des) paragraphe(s) concerné(s), sinon, le lien enverra vers l'image de la page complète.

# **ATTENTION**

POUR ETRE TRAITEES SELON LE MECANISME DE L'EPUB AMENAGE, LES PARTIES DE TEXTE PERTURBEES DOIVENT POSER UN REEL PROBLEME DE LISIBILITE (CF. SECTION 5.3.10). PAR EXEMPLE, LE CAS SUIVANT NE RELEVE PAS DE CE MECANISME, LE MOT AFFECTE PAR LE DEFAUT (« SCRIBE ») POUVANT ETRE AISEMENT DEDUIT DU CONTEXTE DU PARAGRAPHE.

Voici l'arrêt de la Cour d'Amiens :

« Considérant qu'il est constant et reconnu entre les parties que les actions industrielles endossées par Flament au profit de Scribe, le 3 juillet 1859, ne lui ont été remises qu'à titre de gage pour avances faites et à faire, et non de transmission de propriété ; que cela résulte de tous les documents de la cause, notamment de la correspondance et de l'acte de production par Scribe à la faillite de Flament, déclarée le 1er octobre et reportée au 1<sup>er</sup> septembre 1859, où Scabe demandé à n'être inscrit que pour mémoire, comme étant nanti d'un gage, conformément à l'article 546 du Code de commerce;

*Cas hors ePub aménagé*

*http://gallica.bnf.fr/ark:/12148/bpt6k64658056/f63.image.r=scribe*

#### <span id="page-11-0"></span>**4.2 Critères bibliographiques**

Les contraintes techniques propres au format ePub standard (flot de texte recomposable) imposent de privilégier les documents caractérisés par des contenus majoritairement textuels et une mise en page « simple » :

- pas de multicolonnage, d'imbrication texte/image complexe (habillage),
- pas ou peu de tableaux, de formules mathématiques, etc.

Les documents éligibles à une production au format ePub doivent donc être préférentiellement des monographies ou des périodiques de type revue, non presse (pas plus de deux colonnes de texte) :

• pas de monographies en plusieurs volumes,

- pas d'œuvres complètes ni de périodiques de type presse leur traitement bibliographique n'est pas encore étudié.
- pas d'ouvrages scientifiques ou techniques riches en formules, tableaux, etc.

Par ailleurs, les documents ne doivent pas présenter une typographie complexe qui serait indispensable à la compréhension de l'œuvre. Ces caractéristiques typographiques sont en effet difficilement identifiées lors de la phase d'OCR.

Afin de faciliter cette étape de filtrage, la BnF et le prestataire pourront par exemple établir un catalogue des types de documents à rejeter pour la production ePub.

#### <span id="page-12-0"></span>**4.3 Critères intellectuels**

L'objectif étant de produire des livres numériques, il convient de privilégier des contenus se prêtant bien à la lecture sur liseuses et tablettes numériques et aux utilisateurs potentiels de ces appareils. De manière schématique, les ouvrages de littérature, d'histoire, de vulgarisation scientifique, etc. seront préférés aux bibliographies, aux journaux officiels, etc. L'accès à ces derniers types documentaires est déjà permis via Gallica ; par ailleurs, la consultation web se prête bien mieux à un travail de recherche que le livre numérique, les liseuses et les logiciels de lecture de livre numérique étant des environnements informatiques plus « fermés » que les navigateurs web.

La valeur intellectuelle des contenus dédiés à une conversion ePub pourra être établie à l'aide de deux leviers :

- a priori, d'après le genre, la cote bibliographique, la thématique, etc. Ces critères peuvent être établis en début de marché, de tranches, voire au fil du marché ;
- document par document, sur demande spécifique des équipes de conservation.

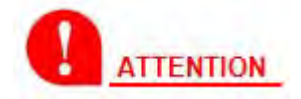

LA PERTINENCE DE LA DIFFUSION D'UN DOCUMENT DONNE SOUS FORME DE LIVRE NUMERIQUE SE POSE EGALEMENT EN TERMES DE BUDGET, PUISQUE LA PRODUCTION AU FORMAT EPUB CAUSE UN SURCOUT IMPORTANT PAR RAPPORT A UNE NUMERISATION CLASSIQUE.

#### <span id="page-12-1"></span>**4.4 Recommandations générales**

Les règles de qualification des documents au titre de la conversion ePub s'appuient donc sur des critères à la fois techniques (par ex. la qualité de la numérisation, le taux qualité OCR), bibliographiques (la nature des documents) et éditoriaux. L'application de ces règles est affaire de compromis et devrait conduire, idéalement, à un choix prenant en compte à la fois la valeur intellectuelle de l'œuvre et les difficultés techniques (tel celui, par exemple, de choisir de produire en EPUB un court recueil de poésie qui demanderait un effort de mise en page mais nécessiterait en contrepartie un faible volume de corrections).

#### <span id="page-12-2"></span>4.4.1 Mode de sélection

Afin de limiter le manque de souplesse de tout marché de numérisation de masse, il est recommandé d'opérer des choix de documents s'appuyant sur les critères énoncés ci-avant et aboutissant à la constitution de lots les plus homogènes possibles, sur lesquels le prestataire pourra appliquer un processus industriel.

L'élaboration d'un lot de documents éligibles à une production au format ePub pourra par exemple suivre les étapes suivantes :

- critères bibliographiques et/ou intellectuels :
	- choix d'une cote bibliographique (ouvrages du même genre),
	- filtrage selon la date de publication (par exemple postérieure à une année *x* ou un siècle *x*, afin d'éliminer les documents anciens dont on sait qu'ils auront un faible taux qualité OCR),
	- filtrage selon le catalogue des rejets ePub,
- critères techniques :
	- filtrage selon le taux OCR HQ (afin d'éliminer les documents non-HQ),
	- filtrage selon le taux de couverture OCR (proportion des mots considérés comme illisibles relativement à la population totale des mots), afin de limiter la proportion de textes illisibles qu'il faudrait reprendre manuellement.

#### <span id="page-13-0"></span>4.4.2 Avertissement éditorial

Afin de prévenir le lecteur quant au fait que le livre numérique qu'il a en main peut présenter des coquilles et des défauts de forme, il convient d'insérer un avertissement éditorial dans l'ePub. Il explique la nature particulière des documents patrimoniaux qui sont à la source de l'ePub et les limitations liées au processus de production lui-même.

Cet avertissement est rédigé par la BnF et fourni au prestataire.

#### <span id="page-13-1"></span>4.4.3 Contrôle de la sélection

Certains des critères de sélection présentés ci-avant peuvent être appliqués de manière automatique par un prestataire, lorsqu'il lui a été confié la responsabilité d'extraire un lot de documents éligibles à une production au format ePub d'un corpus plus vaste. Il conviendra dans ce cas de contrôler cette sélection. Les critères non techniques pourront également être mis en avant en orientant le prestataire vers tels ou tels groupes de documents, ou en faisant des choix à partir de propositions du prestataire.

Dans le cas où la BnF opère elle-même la sélection, la question du contrôle ne se pose pas.

# <span id="page-14-0"></span>**5. CONVERSION VERS LE FORMAT EPUB**

La conversion vers le format ePub implique des tâches :

- de montée en qualité des contenus texte,
- de structuration logique des contenus,
- de mise en forme.

#### <span id="page-14-1"></span>**5.1 Montée en qualité des contenus texte**

Cette montée en qualité (cf. section 5.1.2) s'applique en particulier :

- aux zones de texte produites en OCR brut,
- aux mots déqualifiés (typés comme illisibles),
- à certaines catégories de texte produites en OCR brut, au niveau du mot ou du caractère : chiffres, ponctuation, diacritiques, espaces, mots inexploitables déclassés par l'OCR.

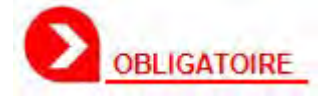

L'objectif est de garantir une qualité finale de type « éditoriale » aux ePub produits.

#### <span id="page-14-2"></span>5.1.1 Périmètre de la montée en qualité du texte

Cette montée en qualité ne concerne pas :

- les coquilles présentes dans le document original;
- les textes (caractères, mots, zones) qui ne seraient pas lisibles dans le document original par un œil humain (cf. section 5.3.10, « Textes illisibles ») ;
- à certains contenus (notamment les tableaux complexes, les publicités, les formules de mathématiques ou de chimie), qui seront restitués en mode image (cf. sections 5.3.5 à 5.3.8) ;
- aux portions de texte composées dans un alphabet non latin, qui seront restituées en mode image (cf. section 5.3.10, « Textes en langue étrangère ») ;
- aux textes manuscrits, qui seront restitués en mode image (cf. section 5.3.10, « Textes en langue étrangère »).

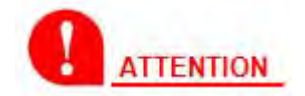

LES ERREURS D'OCR AYANT POUR ORIGINE UN DEFAUT DE QUALITE DU DOCUMENT PHYSIQUE (DANS LE CADRE D'UNE PRESTATION DE NUMERISATION) OU DE SON IMAGE NUMERIQUE (DANS LE CADRE D'UNE PRESTATION DE REFECTION) FONT PARTIE DU PERIMETRE DE LA MONTEE EN QUALITE ET DOIVENT ETRE CORRIGEES PAR LE PRESTATAIRE. CES ERREURS SONT GENERALEMENT LIEES A DES PROBLEMES DE BRUIT DANS L'IMAGE, DE COURBURES, DE DEFAUT D'ENCRAGE, ETC.

MAIS LES TEXTES MANQUANTS OU ILLISIBLES DANS L'ORIGINAL NE FONT PAS PARTIE DU PERIMETRE DE LA MONTEE EN QUALITE.

 $-40$ souviens encore que lorsque les larges pieds des vign rons foulaient la vendange au châ'eau de mon père, fuyais épouvantée de la senteur des cuves, et que j'a lais bien loin m'asseoir sur quelque hauteur pour re pirer le vent du ciel. - Avec vos cheveux que le solei! empourpre et do en ce moment vous eussiez pourtant fait une fort bel Érigone, reprit-il galamment. Croyez-moi, votre de dain pour le breuvage que tous les peuples ont appel divin, a quelque chose d'affecté et de maniéré qui n'e pas digne de vous. — Mais je n'affecte rien, je vous jure; c'est en n un instinct de répulsion, et le jour où cette répugnarc cesserait, je vous promets d'essayer de boire ave vous. -Oh! reprit-il, quelle bonne femme vous êtes

N'est-ce pas, vous ne croirez pas ce qu'on vous dir de moi : que je m'abrutis, que je me jette tête baissé dans cet oubli de l'ivresse? Non, non, je vois sciem ment ce que je fais et ce que je veux quand parfois j m'abandonne. Chère marquise, si jamais votre cœur es déchiré, ne regardez pas un homme du peuple ivre, chantant et riant dans sa misère, cela vous donnerait le vertige et l'envie de l'imiter.

- C'est un expédient aveugle et matériel, lui dis-je; ne peut-on s'étourdir par l'amour, par le dévouement, par le patriotisme, par la gloire?

- J'ai essayé de tout, et l'oubli seulest là, répliquat-il en frappant la bouteille du revers de ses doigts

*Texte hors périmètre qualité dans une image en réfection*

*http://gallica.bnf.fr/ark:/12148/bpt6k6124268h/f53.image*

Cette montée en qualité est évaluée à l'aide de deux taux qualité :

- taux des erreurs majeures résiduelles,
- taux des erreurs mineures résiduelles.

Ces taux qualité sont calculés :

- au mot, soit par exemple un mot erroné tous les 10 000 caractères pour un taux de 99,99 % ;
- sur les seuls mots présents dans le périmètre de la montée en qualité.

#### <span id="page-15-0"></span>5.1.2 Erreurs majeures

Un mot est considéré comme en erreur majeure dans les cas suivants :

- un(des) caractère(s) manquant par rapport au texte du document original : « ereur » pour « erreur » ;
- un(des) caractère(s) inséré(s) à tort car absent(s) du texte du document original : « erreurs » pour « erreur » ;
- un(des) caractère(s) différent(s) du texte du document original : « erreun » pour « erreur » ;
- deux mots distincts dans le texte du document original sont collés ;
- un mot du texte du document original est séparé en plusieurs composantes.

Ce taux est calculé à l'aide de la formule suivante :

*cardinal des mots erronés parmi les mots dans le périmètre de la qualité garantie* ÷ *cardinal des mots dans le périmètre de la qualité garantie*

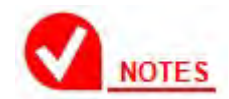

Les caractères à prendre en compte pour le calcul de ce taux sont les suivants :

- lettres [a-z]
- chiffres [0-9]

#### <span id="page-16-0"></span>5.1.3 Erreurs mineures

Un mot ou un caractère est considéré comme en erreur mineure dans les cas suivants :

- erreurs sur les signes de ponctuation : une ponctuation est erronée si elle est manquante, insérée à tort ou différente de l'originale
- caractères non alphanumériques : un caractère non alphanumérique est erroné s'il est manquant, inséré à tort ou différent
- erreurs d'espace : espace doublé, espace insécable manquant avant une ponctuation, etc.
- erreurs de casse : *a* pour *A*
- erreurs d'accents : *é* pour *è*

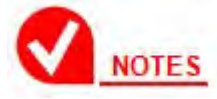

Les caractères à prendre en compte pour le calcul de ce taux sont les suivants :

- toutes les diacritiques (*é*, *è*, *ê*, etc.) des lettres [a-z]
- $\bullet$  les signes de ponctuation : , . ; : ? ! "" « »
- les caractères non alphanumériques : #  $$E$  % &  $*$  @ () [ ] {  $} * + ± = / ÷ < > 0$  $\sim \bullet \circledcirc$  § ¶
- les caractères espace : seules l'espace simple et l'espace insécable sont considérées.
- les capitales des lettres [a-z] (les petites capitales seront considérées comme des capitales).

Ce taux est calculé à l'aide de la formule suivante :

*cardinal des mots ou caractères erronés parmi les mots dans le périmètre de la qualité garantie* ÷ *cardinal des mots dans le périmètre de la qualité garantie*

#### <span id="page-16-1"></span>5.1.4 Valeurs des taux qualité

La montée en qualité du texte est évaluée à l'aide de deux taux qualité :

- taux des erreurs majeures,
- taux des erreurs mineures.

Des taux spécifiques s'appliquent à certains documents pour lesquels le prestataire pourra demander l'application d'un taux qualité inférieur au taux « qualité éditoriale » :

- critères bibliographiques : typographie ancienne, ancien français, dialecte ou patois français, présence importante de textes dans des langues autres que le français ;
- critères physiques quand le prestataire réalise la numérisation (ex : courbure inévitable, cf. section 4.1.2) ;
- problèmes liés à la qualité des images scannées lorsqu'il s'agit d'une prestation de réfection.

Les valeurs de ces taux qualité sont définies dans le tableau suivant :

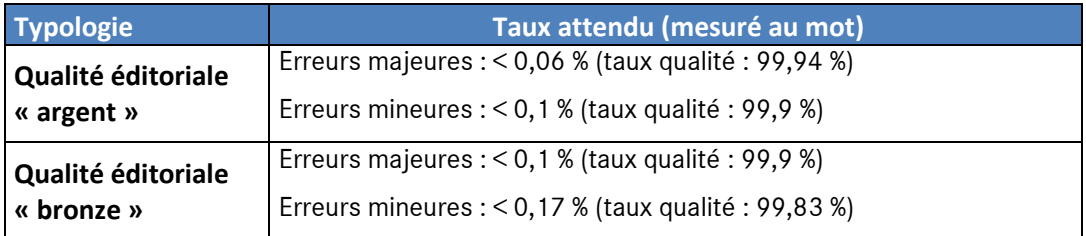

#### <span id="page-17-0"></span>**5.2 Structuration**

La structuration et le typage des entités textuelles étant plus riches pour l'ePub que pour l'ALTO, des spécifications adaptées pour la production des livres numériques sont à déployer par le prestataire. Cette montée en qualité concerne en particulier la structuration logique des contenus et donc leur mise en forme (la mise en forme s'appuyant sur les informations de structuration).

#### <span id="page-17-1"></span>5.2.1 Périmètre de la montée en qualité

Cette montée en qualité concerne la totalité du contenu excepté :

• les contenus (notamment les tableaux complexes, les publicités, les formules de mathématiques ou de chimie), qui seront restitués en mode image (cf. sections 5.3.5 à 5.3.8),

La montée en qualité est évaluée par contrôle automatique et par contrôle visuel (cf. section 9).

#### <span id="page-17-2"></span>5.2.2 Segmentation

La montée en qualité de la segmentation concerne principalement :

- le respect de l'ordre de lecture du document d'origine : l'ordre de lecture produit par l'OCR peut s'avérer faux et le bon ordre de lecture doit être rétabli,
- la correction de la segmentation du texte : sauts de ligne, sauts de paragraphe, césure scindée entre deux blocs de texte ou deux pages, etc.

#### <span id="page-17-3"></span>5.2.3 Structuration logique

La structuration logique consiste à qualifier sémantiquement les différents contenus du document numérique :

- identification de la langue des contenus ;
- identification des types de page du document (pages de titre et faux-titre, débuts de chapitre, index, etc.). Ce typage pourra être repris des informations contenues dans le paquet du document numérique (manifeste RefNum) ;

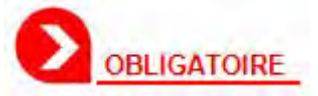

Les pages de logo (type L dans le manifeste RefNum) sont à supprimer du contenu de l'ePub.

- identification des numéros de page
- distinction des différents niveaux de structuration du document numérique : partie, chapitre, titre, etc. Soit par exemple :
	- partie : titre de niveau 1 ; chapitre : titre de niveau 2 ; section : titre de niveau 3
	- chapitre : titre de niveau 1 ; section : titre de niveau 2
	- article : titre de niveau 1 ; rubrique : titre de niveau 2
	- …
- distinction des types de paragraphe de tous les contenus textuels : texte courant, remarque, encadré, note de bas de page, légendes de figure, listes numérotées et tout autre élément doté d'une numérotation séquentielle dans le document numérique, etc.
- distinction des types de contenus en mode image : figures, illustrations, traits de séparation, ornements, etc. Ce typage pourra être repris des informations contenues dans les fichiers ALTO.

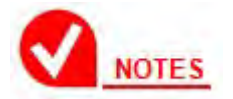

Les mécanismes d'accessibilité d'ePub 3 reposent sur une structuration des contenus numériques. Cela implique que les producteurs de contenus numériques publient des contenus *structurés* et *décrits*.

Dans ePub 3, cette structuration logique s'incarne à l'aide :

- d'un balisage HTML 5 de type sémantique :  $\leq$ section $>$ ,  $\leq$ article $>$ ,  $\leq$ aside $>$ , <figure>, etc.
- de l'attribut d'inflexion sémantique epub:type, permettant de préciser la nature des diverses composantes de contenu : frontmatter, bodymatter, backmatter, chapter, toc, glossary, index, footnote, prologue, epilogue, preface, appendix, etc.

Les sections suivantes présentent le détail des tâches de structuration et d'identification à réaliser.

#### *Identification de la langue*

La langue principale de l'œuvre est connue et elle est obligatoirement renseignée dans les métadonnées de l'ePub (cf. section 6.1.7).

Mais les portions de contenu hors langue principale peuvent être détectées par les moteurs OCR. Cette information devra être reprise dans les contenus HTML ePub grâce à l'attribut xml:lang, au niveau du paragraphe comme du mot.

Cette information sera également renseignée dans le flux ALTO grâce à l'attribut language.

#### *Macro-structuration logique*

L'identification des grandes composantes du document (couverture, liminaires, annexes, corps de l'ouvrage, etc.) est nécessaire à la production d'ePub 3 accessibles. Les composantes à identifier sont définies dans le tableau suivant :

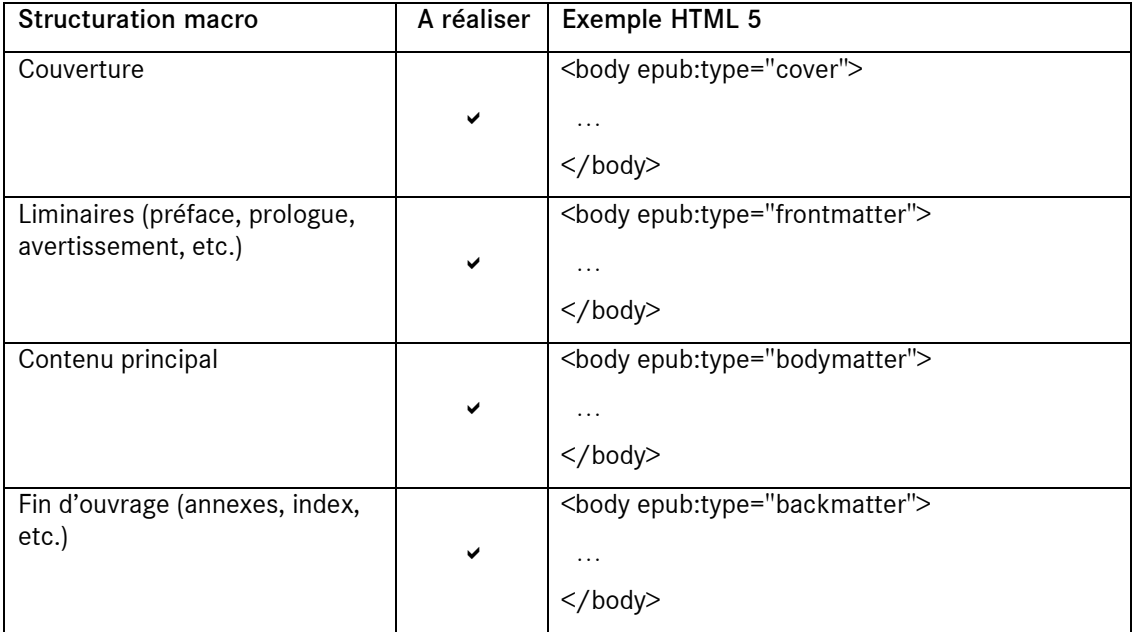

#### *Structuration logique intermédiaire*

La structuration logique de niveau intermédiaire vise à structurer logiquement le contenu. Elle permet de distinguer les différents niveaux de structuration du document numérique : partie, chapitre, titre, etc., et donc d'en faciliter la consultation.

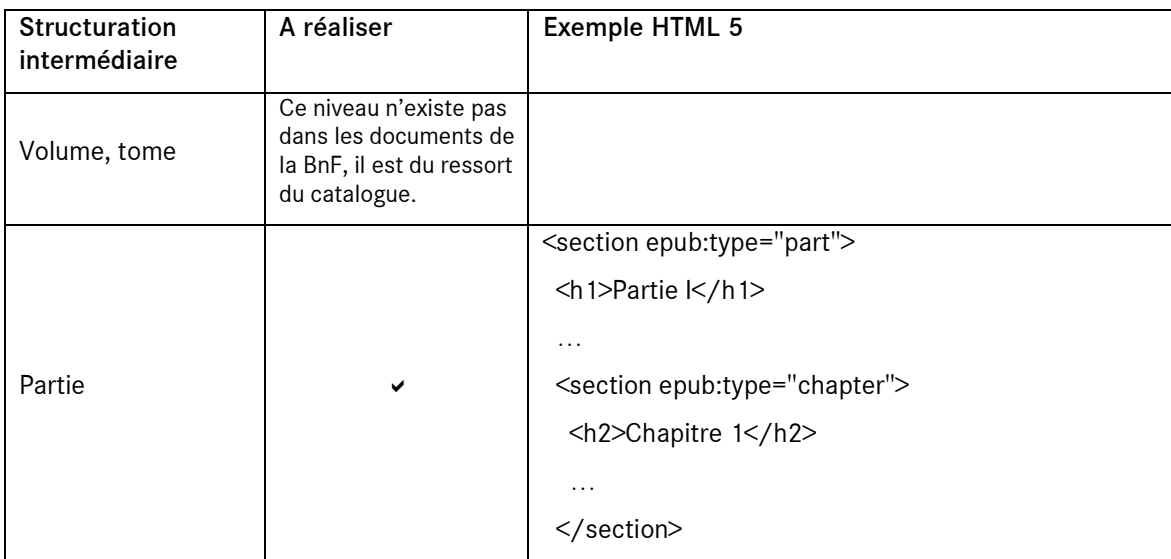

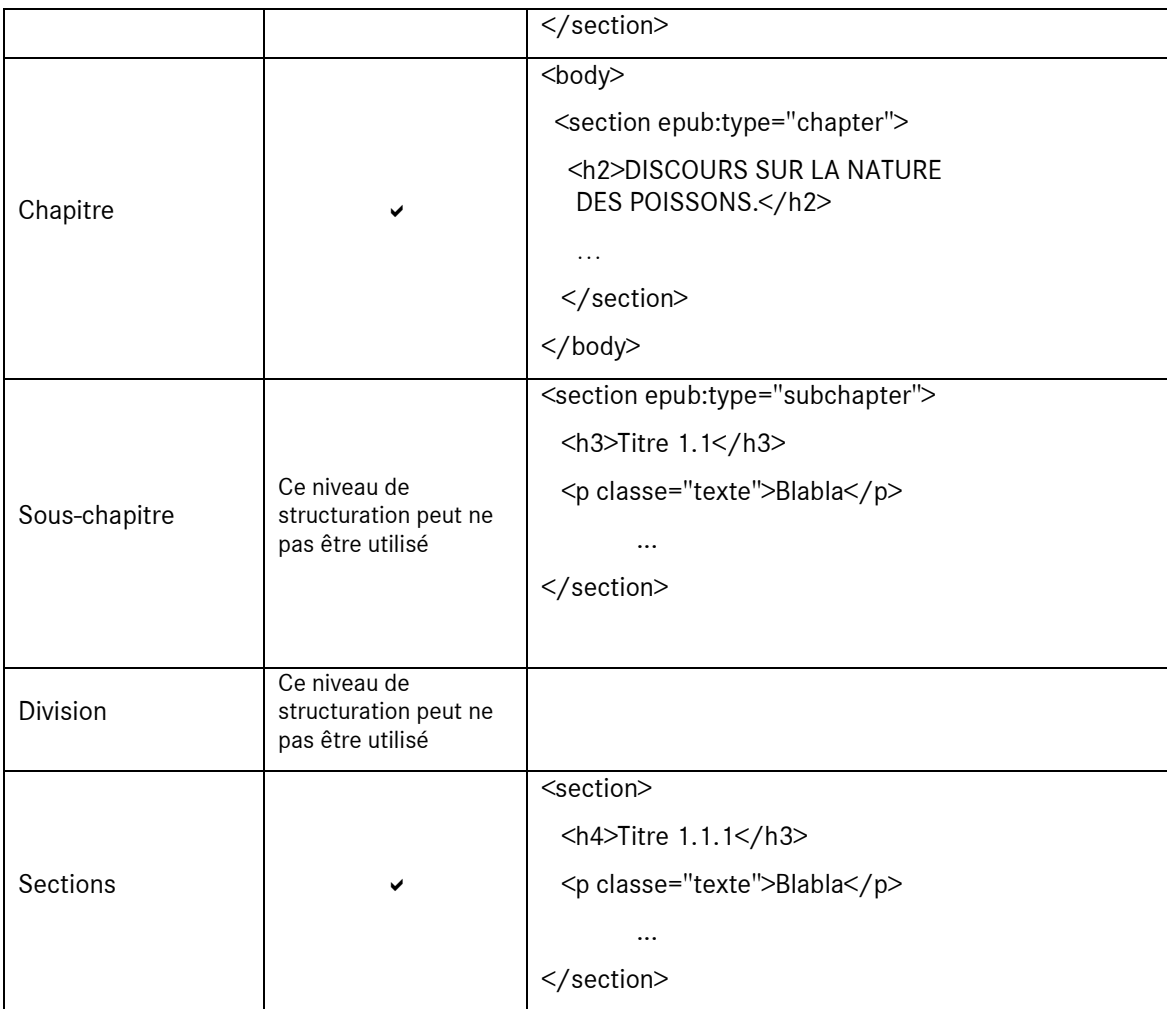

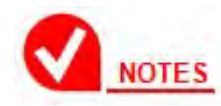

#### **Différence entre structuration orientée « rendu graphique » et structuration logique**

Si l'on prend l'exemple de la structuration des niveaux de titre d'un document, une structuration orientée « rendu graphique » consiste simplement à marquer les niveaux de titre par des styles CSS et non à englober dans un balisage hiérarchique les portions de contenu concernées par les niveaux de titre.

#### Structuration orientée « rendu graphique » (ePub 2)

```
<p classe="chapitre">Chapitre 1</p> 
<p classe="titre1">Titre 1.1</p> 
<p classe="texte">Blabla</p> 
<p classe="texte">Blabla</p>
```
...

#### Structuration logique (ePub 3)

<section epub:type="chapter"> <h1>Chapitre 1</h1> <section>

 <h2>Titre 1.1</h2> <p classe="texte">Blabla</p> <p classe="texte">Blabla</p> ... </section> </section>

*Structuration sémantique fine*

La structuration sémantique fine permet de qualifier la nature des contenus. Le périmètre de cette tâche est donné dans le tableau suivant.

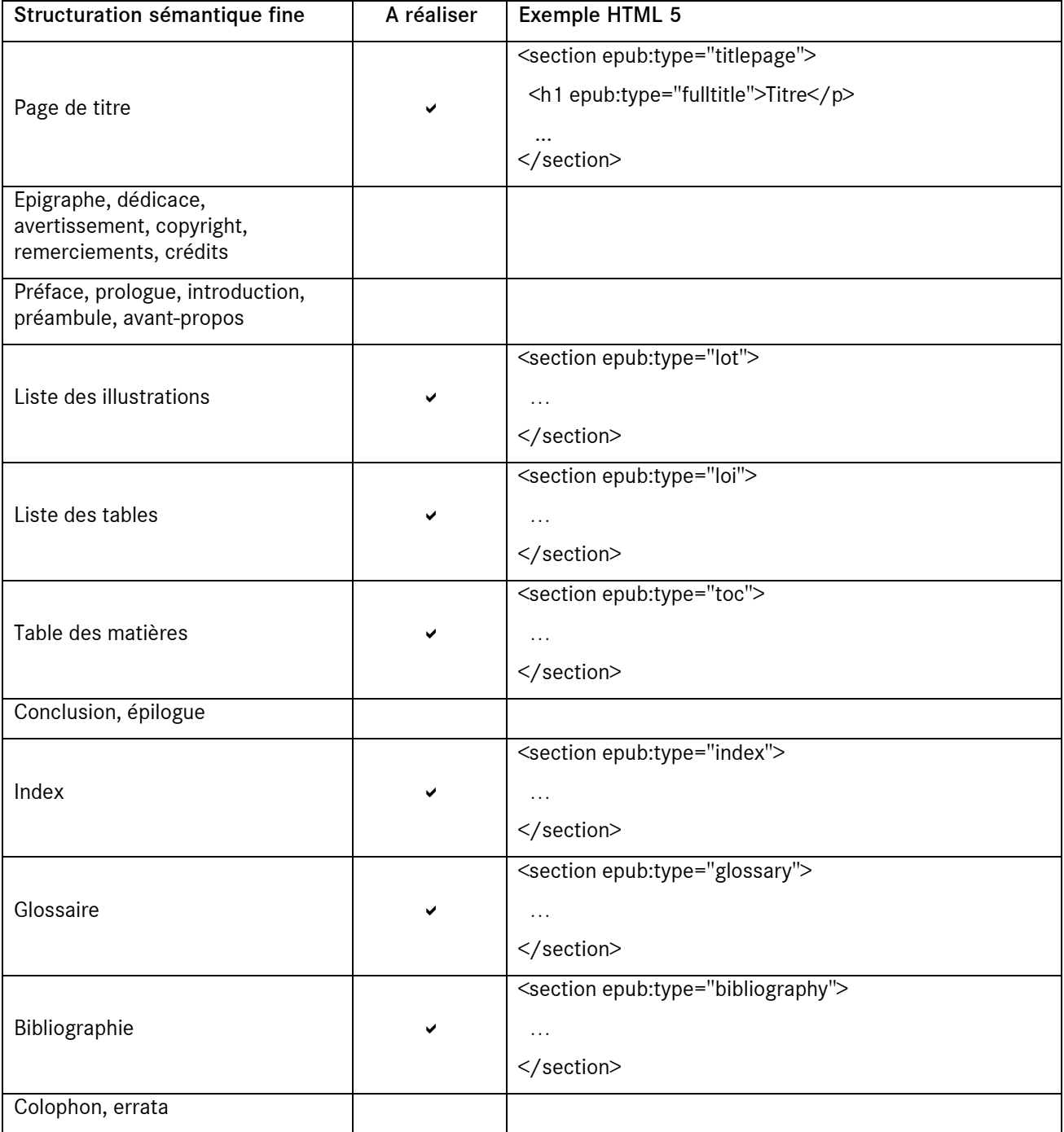

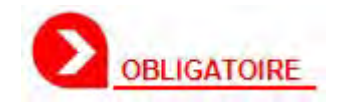

L'exemplarisation des ouvrages, qui permet d'identifier certaines catégories de pages dans le manifeste numérique du document (refNum), doit bien sûr être cohérente avec cette structuration pour les catégories de page suivantes : couverture, titre, table des matières, index.

#### *Structuration micro*

Les composantes de contenu de granularité élémentaire (titres, légendes, listes, etc.) doivent également être caractérisées.

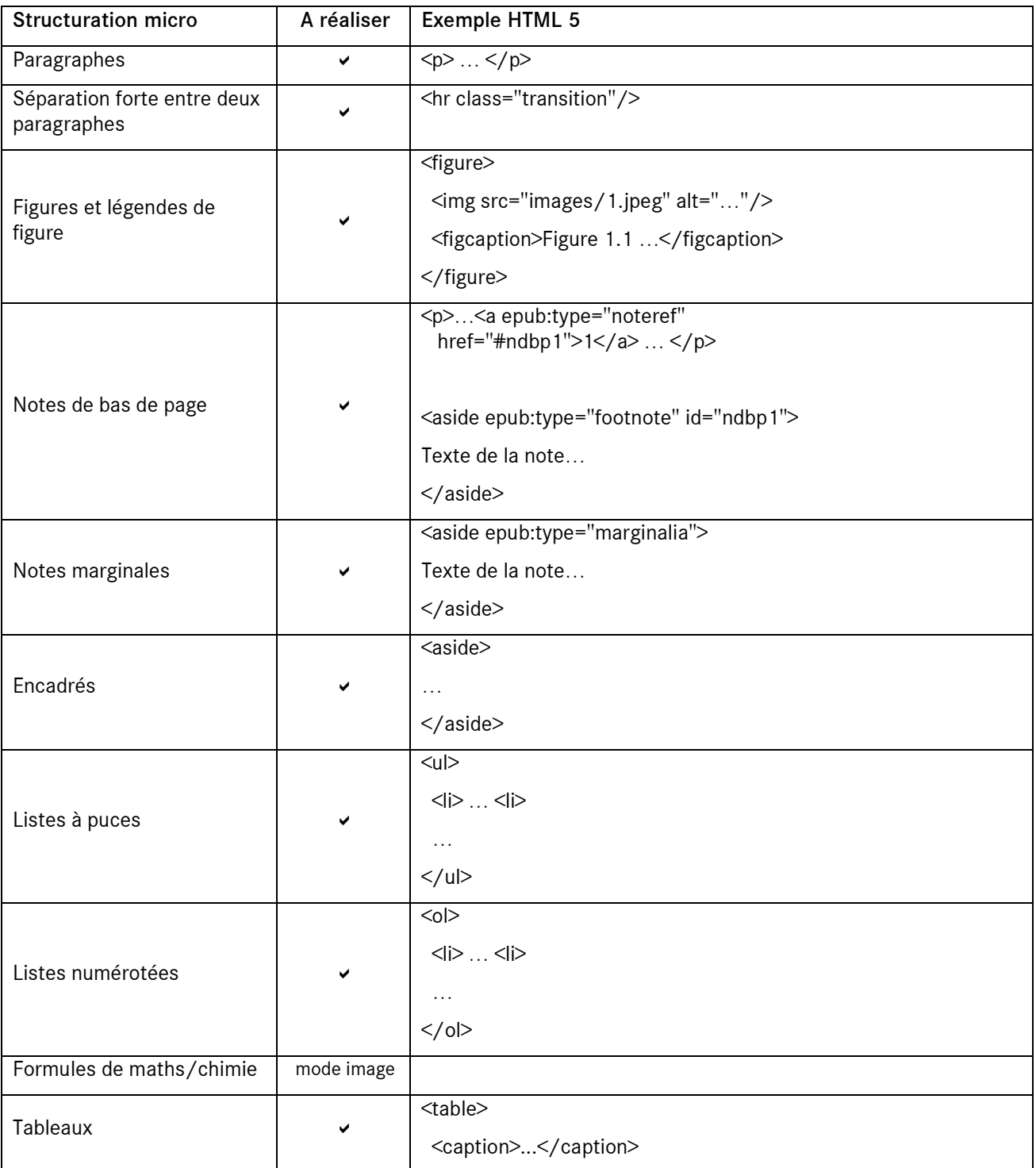

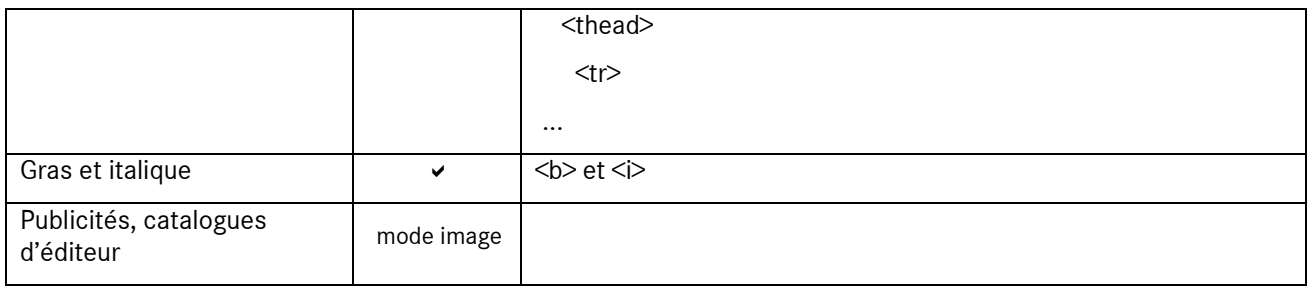

#### *Structuration physique*

Les numéros de page du document physique doivent être caractérisés et insérés dans le contenu numérique afin de permettre de générer la table des numéros de page (cf. section 5.5.3).

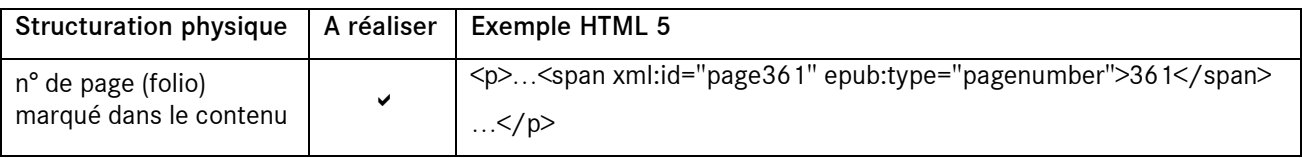

#### <span id="page-23-0"></span>**5.3 Mise en forme**

La mise en forme des contenus s'appuie :

- sur la structuration logique des contenus,
- sur une ou plusieurs feuilles de styles de mise en page (au format CSS) proposées par le prestataire et validées par la BnF,
- sur les consignes énumérées dans les sections suivantes.

La BnF et le prestataire pourront évaluer, durant la phase de test, la possibilité d'adapter la charte graphique générique aux typologies documentaires particulières rencontrées.

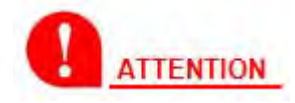

LES SOUHAITS EXPRIMES CI-APRES SERONT ENVISAGES PAR LE PRESTATAIRE DANS UN SOUCI D'UNIVERSALITE DE LA SOLUTION, QUI DEVRA ETRE FONCTIONNELLE SUR LA MAJORITE DU PARC DES LISEUSES. PAR AILLEURS, SUR LES LISEUSES EN ECHEC QUANT A LA MISE EN FORME SOUHAITEE DU CONTENU, LE CONTENU LUI-MEME NE DEVRA PAS ETRE AFFECTE.

#### <span id="page-23-1"></span>5.3.1 Styles de paragraphe

De manière générale, la typographie de l'ouvrage original ne pourra être restituée dans les ePub produits. Par exemple, l'indentation ne sera pas forcément reproduite. Le prestataire exposera donc sa capacité à restituer les différents alignements du texte :

- fer à gauche
- fer à droite
- centré
- justifié
- valeurs de marge
- etc.

#### *Styles des titres*

Les limitations de mise en forme typographique exposées ci-avant ne s'appliquent pas aux titres de section présents dans la table des matières de l'ePub, qui devront être mis en page avec un rendu graphique adapté, en fonction de leur place dans la hiérarchie des niveaux de titre.

Le prestataire proposera des solutions visant à empêcher :

- que la césure s'applique aux titres (de chapitre ou de section),
- qu'un titre soit séparé du paragraphe suivant (et donc affiché seul en bas de la fenêtre de lecture).

Les césures dans les titres sont à éviter, sauf dans les cas où la césure est nécessaire pour restituer la mise en page du document originel. Dans l'exemple suivant, un retour à la ligne forcé doit être inséré dans le titre de chapitre.

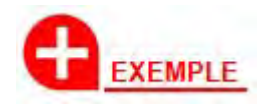

JAN MARTIN SECRETAIRE DE MONSEIgneur le Reverendissime Cardinal de Lenoncourt. AUX LECTEURS.

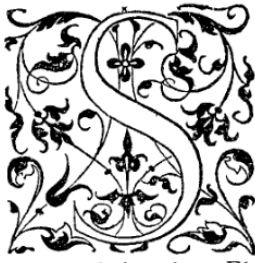

I vous desirez, Messeigneurs, entendre à peu de parolles ce qui est contenu en cest œuvre, sachez que Poliphile dict avoir veu en songe des choses admirables, entre lesquelles il en descrit plusieurs antiques dignes de memoire, comme Pyramides, Obelisques, grandes ruines d'edifices, la difference des colonnes, leurs mesures, piedestalz, bazes, et chapiteaux dont elles sont ornées. Puis les architraves, frizes,

Nenes sont ornees. This les architaves, fizes, Un grand cheval, un Elephant de merveilleuse grandeur, un Colosse, et une porte magnifique, avec son plant, ordonnance, moulures, et besongne de taille. Apres comment cin elles Nymphes le menerent

> JAN MARTIN SECRETAIRE DE MONSEIgneur le Reverendissime Cardinal de Lenoncourt.

> > AUX LECTEURS.

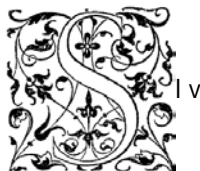

…

vous desirez, Messeigneurs, entendre à peu de parolles

ce qui est contenu en cest œuvre, sachez que Poliphile dict avoir veu en songe des choses admirables, entre lesquelles il en descrit plusieurs antiques dignes de mémoire, comme Pyramides, Obélisques, grandes ruines d'edifices, la différence des colonnes, leurs mesures, piedestalz, bazes, et chapiteaux dont elles sont ornées. Puis les architraves, frizes, cornices, et frontispices avec leurs ouvrages.

*http://gallica.bnf.fr/ark:/12148/bpt6k54425079/f12.image*

#### *Styles de liste*

Les listes à puces de l'original devront être restituées.

Les listes numérotées de l'original devront également être restituées avec la bonne numérotation.

#### *Genres documentaires*

Les styles documentaires suivants devront être restitués dans leurs principales caractéristiques de mise en page et de typographie : poésie, théâtre. Il s'agit essentiellement de préserver dans le rendu graphique de l'ePub :

- les marges et les alignements de paragraphe,
- les espaces interparagraphes,
- le corps de la police des textes, ses enrichissements (gras, italique),
- les signes typographiques spécifiques (par exemple le tiret de dialogue).

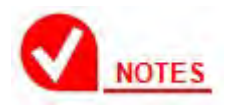

On ne cherchera pas à reproduire la mise en page du document d'origine dans toutes ses caractéristiques, mais simplement celles qui sont essentielles au genre documentaire (par exemple des paragraphes au fer à gauche pour les vers d'un poème).

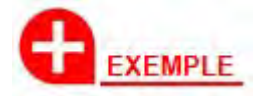

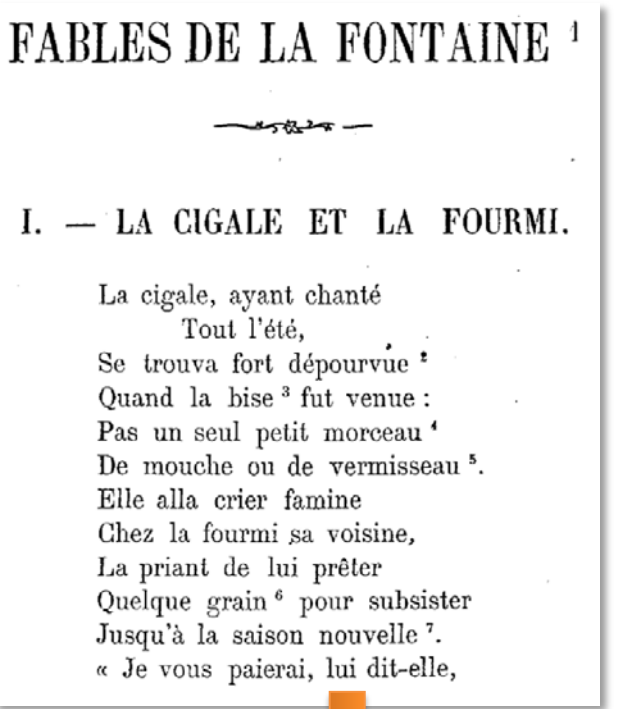

#### FABLES DE LA FONTAINE<sup>1</sup>

#### I. — LA CIGALE ET LA FOURMI.

La cigale, ayant chanté Tout l'été, Se trouva fort dépourvue<sup>2</sup> Quand la bise<sup>3</sup> fut venue : Pas un seul petit morceau<sup>4</sup> De mouche ou de vermisseau<sup>5</sup>. Elle alla crier famine Chez la fourmi sa voisine, La priant de lui prêter Quelque grain<sup>6</sup> pour subsister Jusqu'à la saison nouvelle<sup>7</sup>. « Je vous paierai, lui dit-elle,

*Exemple de mise en page d'un poème http://gallica.bnf.fr/ark:/12148/bpt6k5449454s/f7.image*

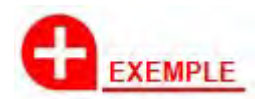

…

# **ACTE PREMIER.**

Le théâtre représente une place publique. A droite, au premier plan, une grille de jardin, attenant à une maison dont la porte d'entrée est près de la grille. Un balcon en saillie est au premier étage, entre la porte et le tournant de la maison ; une jalousie et un rideau masquent la fenêtre. A gauche, au premier plan, une auberge avec une tonnelle au-devant, sous laquelle se trouvent une table et un banc.

## **SCÈNE PREMIÈRE.**

#### CÉLIO, PIPPO.

(Ils entrent par la droite, du plan au-dessus de la maison.)

CÉLIO.

PIPPO.

Eh bien, Pippo, tu viens de voir Marianne?

Oui, monsieur.

Que t'a-t-elle dit?

селю.

Référentiel ePub 3 Page 27 sur 90

#### ACTE PREMIER.

 Le théâtre représente une place publique. A droite, au premier plan, une grille de jardin, attenant à une maison dont la porte d'entrée est près de la grille. Un balcon en saillie est au premier étage, entre la porte et le tournant de la maison ; une jalousie et un rideau masquent la fenêtre. A gauche, au premier plan, une auberge avec une tonnelle au-devant, sous laquelle se trouvent une table et un banc.

#### SCÈNE PREMIÈRE.

#### CÉLIO, PIPPO.

(Ils entrent par la droite, du plan au-dessus de la maison.)

#### CÉLIO.

Eh bien, Pippo, tu viens de voir Marianne ?

#### PIPPO.

#### Oui, monsieur.

…

*Exemple de mise en page d'une pièce de théâtre http://gallica.bnf.fr/ark:/12148/bpt6k166654c/f7.image*

#### <span id="page-27-0"></span>5.3.2 Styles de caractère et typographie

La montée en qualité des contenus texte concerne aussi les enrichissements typographiques du texte : application de polices italique ou grasse, notations exposant ou indice, insertion de caractères spéciaux, etc.

#### *Enrichissements typographiques (option)*

Les enrichissements typographiques du texte (gras, italique, souligné) seront restitués.

#### *Indice et exposant*

Les indices et les exposants seront produits conformément à l'original.

#### *Police et taille*

La police et la taille originales du texte ne sont pas reproduites. Ces informations de style seront fournies par une feuille de style numérique (au format CSS) proposée par le prestataire et validée par la BnF.

#### *Capitales et petites capitales*

Les capitales sont reproduites. Les petites capitales sont reproduites sous forme de capitales.

#### *Espaces*

Les différentes espaces typographiques ne sont pas reproduites (espace fine, cadratin, demi-cadratin, etc.).

Cependant, lorsque dans le document d'origine, une espace est présente entre un mot et un signe de ponctuation, une espace insécable sera utilisée afin d'éviter, dans l'ePub produit, que le signe de ponctuation soit rejeté à la ligne.

#### *Caractères spéciaux*

De manière préférentielle, les caractères spéciaux à restituer le seront sous la forme de caractères pris dans une ou plusieurs polices incluses dans le document et spécifiés grâce à leur codage Unicode. Si nécessaire, un symbole (par exemple une puce dotée d'un dessin particulier) pourra être remplacé par un équivalent.

Les seuls caractères spéciaux restitués en mode image seront :

- les lettres ornées (voir section 5.3.4);
- les caractères ou symboles difficiles à identifier et donc à reproduire sous forme de point de code Unicode ou de caractère pris dans une police incorporée.

#### *Signes typographiques*

Les tirets d'incise, d'énumération et de liste (en général un tiret demi-cadratin) sont à produire dans le flot de texte avec le caractère Unicode –.

Les tirets de dialogue, les tirets longs (en général un tiret cadratin) sont à produire dans le flot de texte avec le caractère Unicode —.

Les puces de forme standard (•) sont à produire dans le flot de texte avec le code  $•$ .

Les guillemets présents dans le document d'origine devront être reproduits dans l'ePub, sauf cas des guillemets répétés (cf. section 5.3.10).

Les règles typographiques françaises modernes devront être respectées, avec notamment l'insertion d'une espace insécable avant les signes ; : ! ? » et après le signe «.

#### *Césure*

Le prestataire évaluera la capacité de la norme ePub 3 à composer des textes respectant les règles de césure de la langue française. Après concertation avec la BnF, les mécanismes disponibles seront mis en œuvre ou abandonnés, selon la qualité de leur rendu typographique.

#### <span id="page-28-0"></span>5.3.3 Illustrations

Les illustrations du document original sont conservées dans l'ePub.

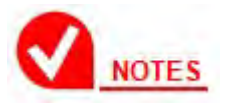

Dans les fichiers ALTO, les illustrations sont des éléments Illustration.

Concernant le mode colorimétrique des images restituées dans l'ePub, les règles suivantes sont appliquées :

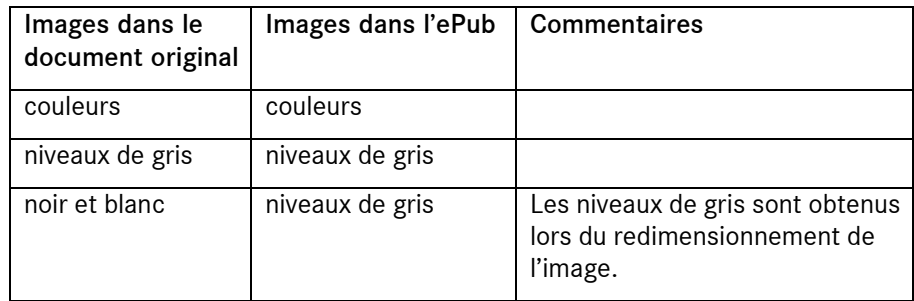

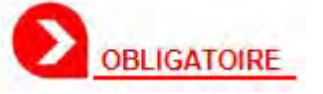

Les images seront produites en respectant ces critères :

- L'orientation des images restera conforme à l'original.
- Une image pleine page dans l'original sera mise en page dans l'ePub avec un saut de page avant l'image et un saut de page après.
- La taille relative de l'image affichée dans l'ePub par rapport à celle de la page originale sera prise en compte afin de conserver le même ratio dans la mise en forme ePub.
- La taille effective de l'image (sa définition, en pixels) sera de 1,5 fois la taille de l'image affichée, afin de permettre à l'utilisateur de zoomer (avec les liseuses et logiciels de lecture ePub qui bénéficient de cette fonctionnalité).

Lorsqu'une illustration est incluse dans un paragraphe dans le document originel, elle doit être insérée *après* le paragraphe dans l'ePub. La figure suivante montre un tel cas.

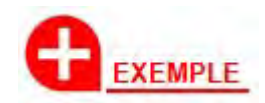

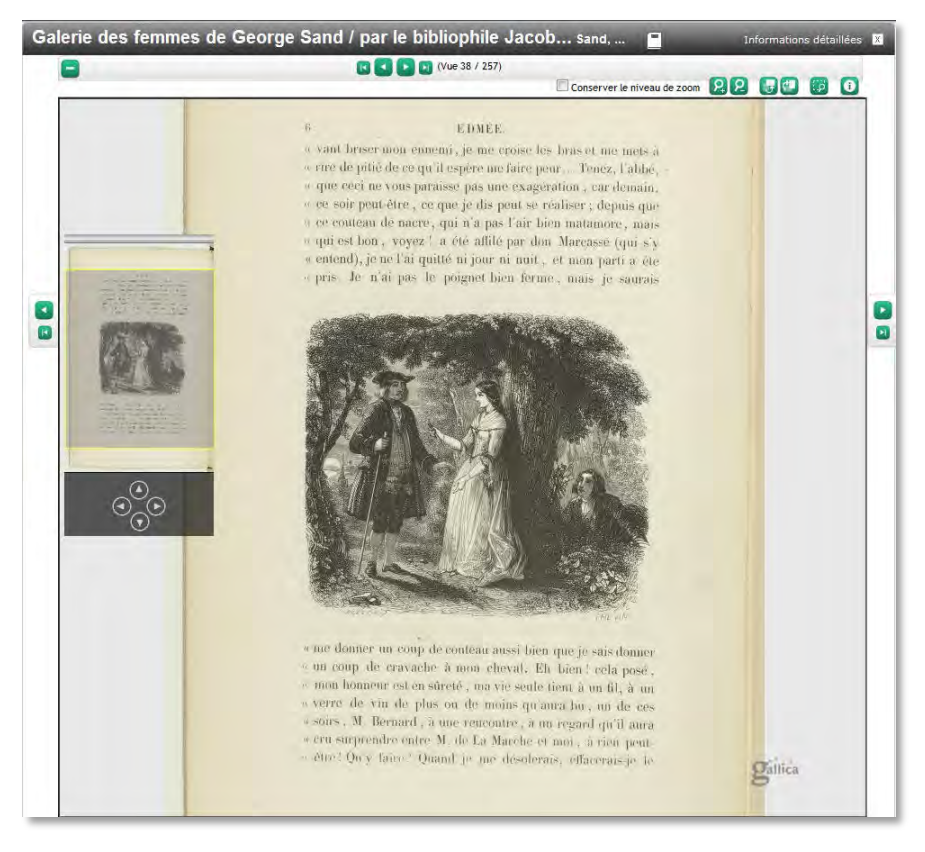

#### *http://gallica.bnf.fr/ark:/12148/btv1b8600206q/f38.zoom*

#### *Légendes*

Les légendes des illustrations, lorsqu'elles existent (typées CAPTION dans l'ALTO), sont placées avant l'illustration.

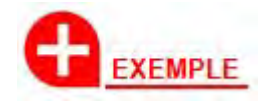

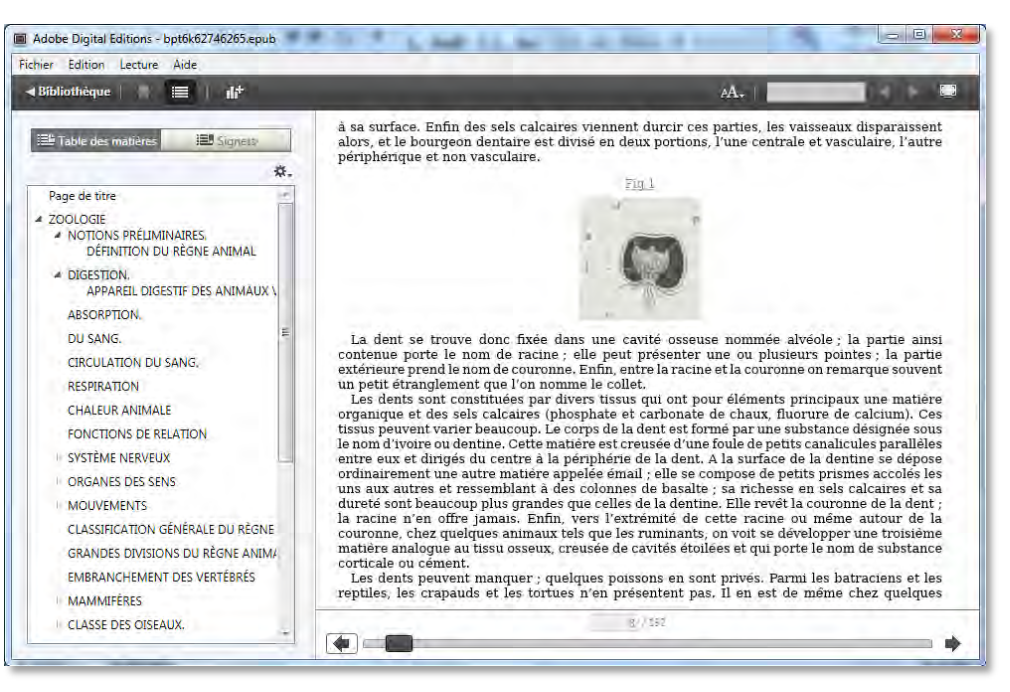

*Placement des légendes de figure*

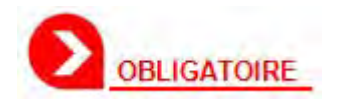

Chaque légende doit être groupée avec son illustration, à l'aide d'un codage XHTML et CSS adéquat, afin d'éviter que l'une ou l'autre ne soit séparée lors de la lecture, selon les configurations de mise en page.

#### *Cas des illustrations habillées*

Le format ePub permettant le redimensionnement dynamique du texte, il est difficile de restituer des illustrations habillées par du texte.

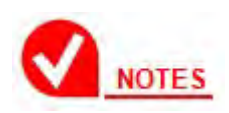

Ce constat sera réévalué par le prestataire en fonction des capacités de mise en page de la version 3 du format ePub. Après concertation avec la BnF, un choix sera fait quant au traitement des illustrations habillées. La suite de cette section traite du cas où les illustrations ne seraient pas habillées.

Une illustration habillée par du texte correspond généralement à un codage ALTO particulier : illustration capturée en ComposedBlock avec des TextBlock pour le texte et un Illustration pour l'illustration :

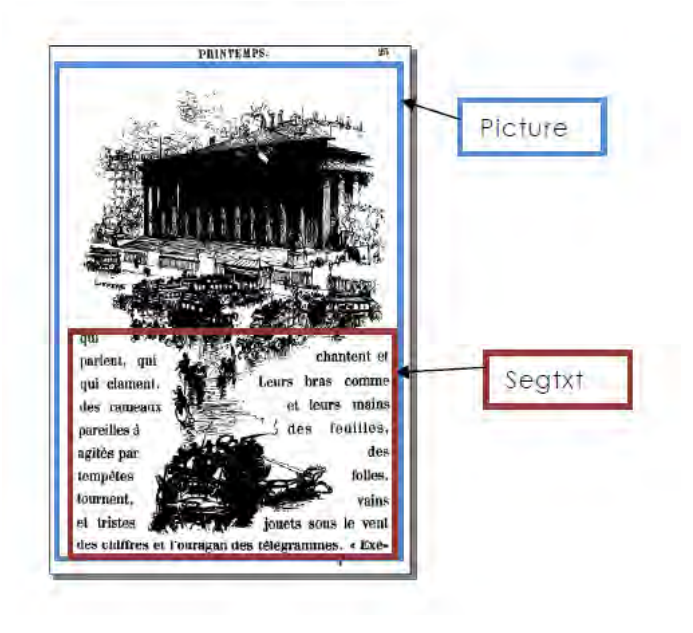

*Image habillée par du texte*

La règle de production est la suivante : dans l'ePub, le texte sera placé après l'illustration. L'illustration sera soit détourée, soit traitée de façon à supprimer le texte.

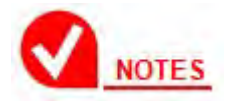

Ce traitement ne s'applique pas aux lettrines (cf. section 5.3.4), pour lesquelles des règles spécifiques s'appliquent.

Dans le cas où le texte est entouré par l'illustration, le même principe doit être appliqué, mais le texte n'a pas à être supprimé de l'illustration.

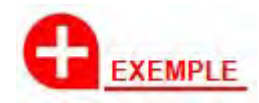

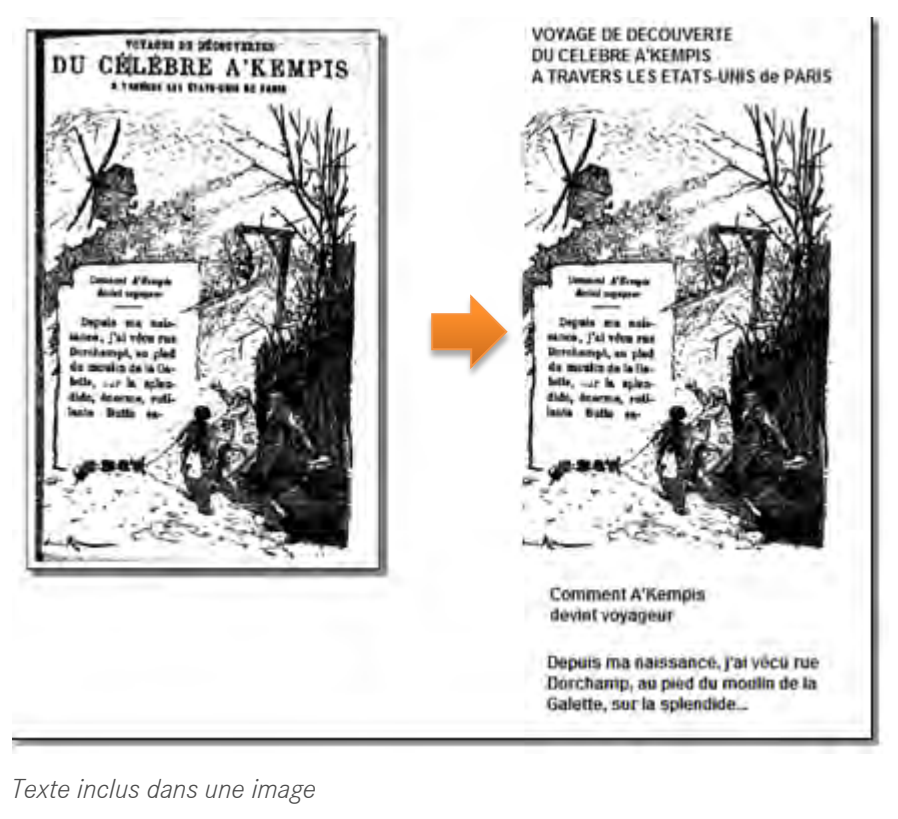

#### <span id="page-33-0"></span>5.3.4 Eléments graphiques

Les éléments graphiques tels que culs-de-lampe, tampons, traits de séparation ornés, décorations, etc., ne sont *pas* conservés dans l'ePub.

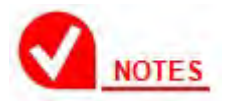

Dans les fichiers ALTO, les éléments graphiques sont des GraphicalElement.

Il existe deux exceptions à cette règle :

• les décorations incluant du texte et les décorations de tête de chapitre devront être conservées (sans suppression du texte) et le texte inclus sera placé après la décoration.

Ce cas de figure correspond généralement à un codage ALTO particulier : décoration capturée en ComposedBlock avec un TextBlock pour le texte et un GraphicalElement autour des ornements :

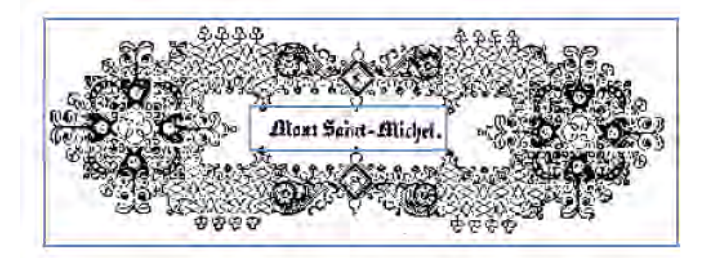

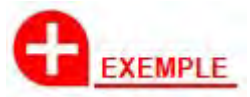

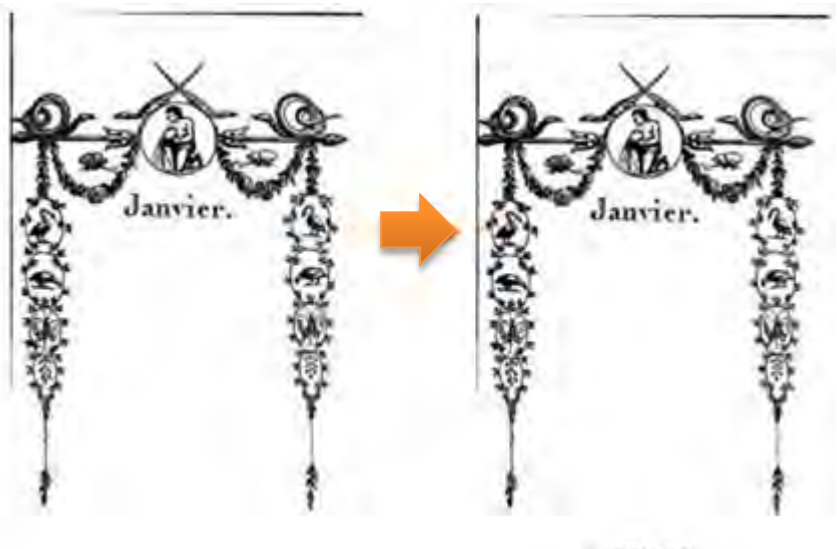

Janvier.

*Exemple de décoration avec texte inclus*

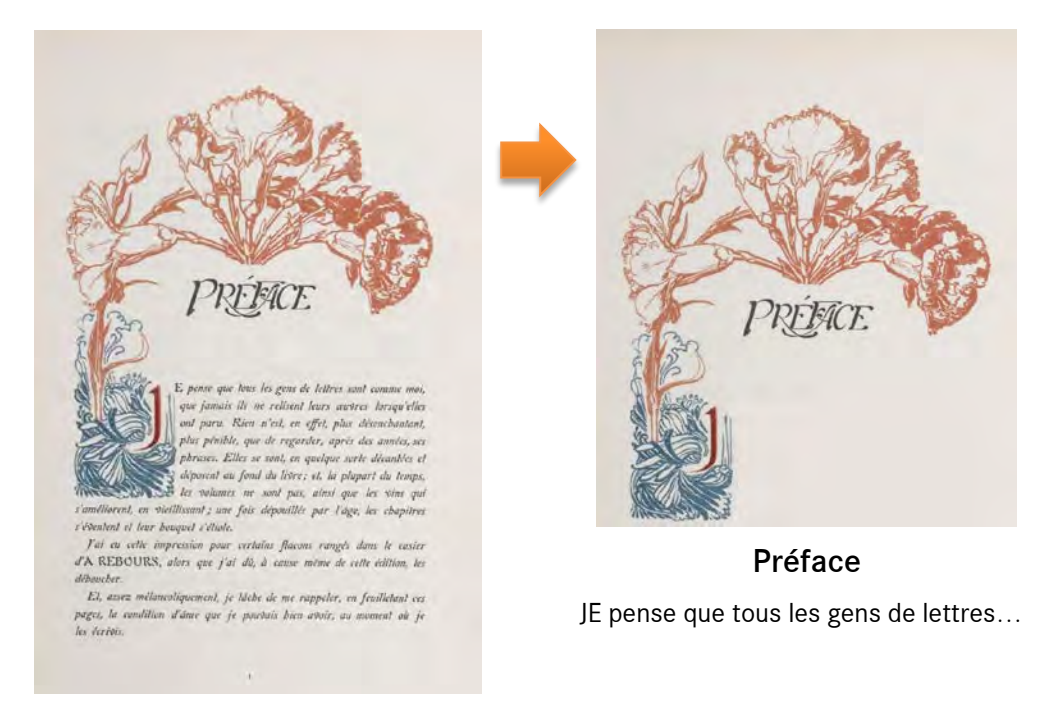

*Exemple de décoration de tête de chapitre*

*<http://gallica.bnf.fr/ark:/12148/btv1b8600236v/f23.image>*

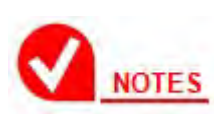

Comme pour les illustrations, les capacités de mise en page de la version 3 du format ePub orienteront le traitement des décorations habillées par du texte.

• les traits de séparation et les culs-de-lampe placés entre deux paragraphes doivent être remplacés par un saut de ligne (cf. « Structuration micro », section 5.2.2).

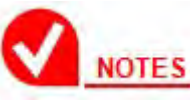

Dans les fichiers ALTO, ce cas est décrit avec un élément GraphicalElement doté de l'attribut TYPE="transition".

#### *Tampons*

Les tampons apposés sur l'original par la bibliothèque doivent être supprimés. Lorsqu'ils couvrent du texte, le texte masqué par le tampon doit être ressaisi. Par contre, si le texte derrière le tampon est illisible, la zone sera prise en mode image.

Lorsqu'un tampon touche une illustration, on segmente l'illustration sans tenir compte du tampon :

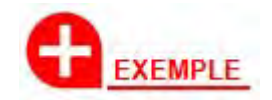

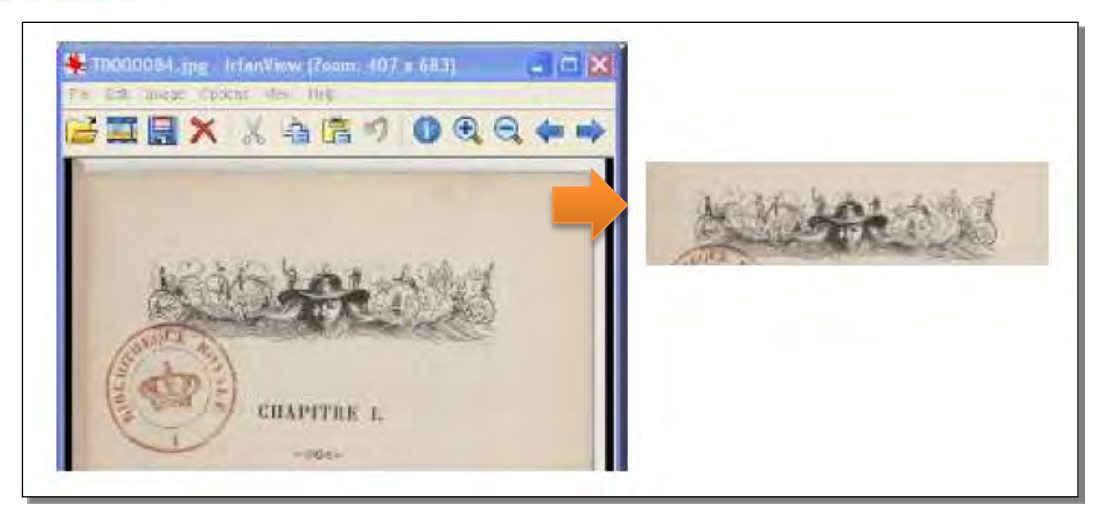

#### *Lettrines*

Les lettres ornées devront être conservées.

Les lettrines simples de petite taille seront ancrées au début du paragraphe qu'elles introduisent et le texte habillera la lettrine.

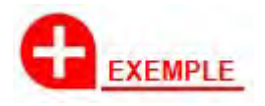

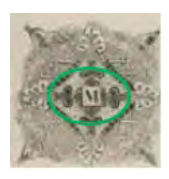

ON père avait un petit bien situé dans la province de Nottingham. J'étais le troisième de ses cinq fils. Il m'envoya au collège d'Emmanuel, à Cambridge,

à l'âge de quatorze ans. …
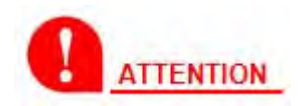

AUCUN TRAITEMENT DE SUPPRESSION DE TEXTE A L'INTERIEUR DES LETTRES ORNEES NE DOIT ETRE APPLIQUE. PAR CONTRE, LE TEXTE DOIT ETRE TRAITE AFIN DE GARANTIR UNE CONTINUITE DE LECTURE IMAGE/TEXTE (DANS L'EXEMPLE PRECEDENT, SUR LE MOT « MON »).

Si la lettrine est incluse dans un paragraphe habillée par une illustration, la lettrine et le texte doivent être rejetés après l'illustration.

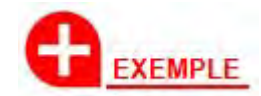

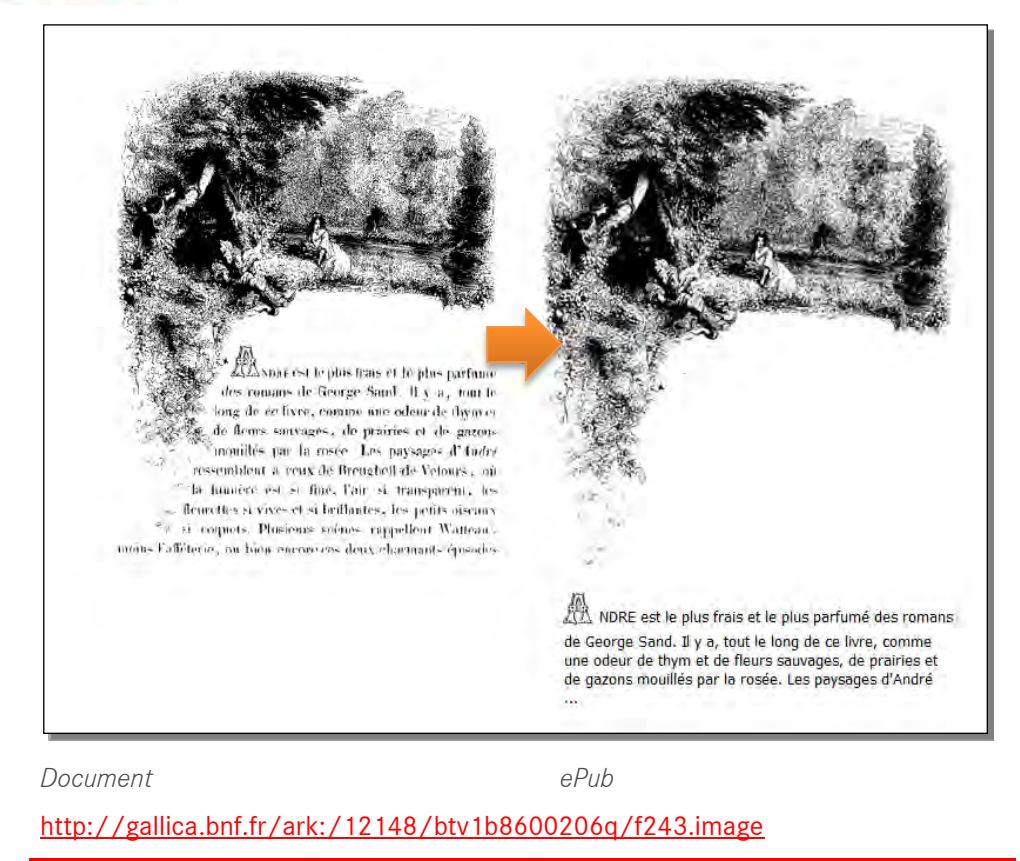

Si la lettrine est incluse dans une illustration, elle ne peut être extraite afin d'être incluse au début du paragraphe. Dans ce cas, l'illustration est conservée en l'état et la lettrine est gérée en mode texte.

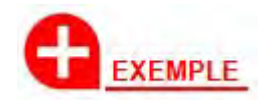

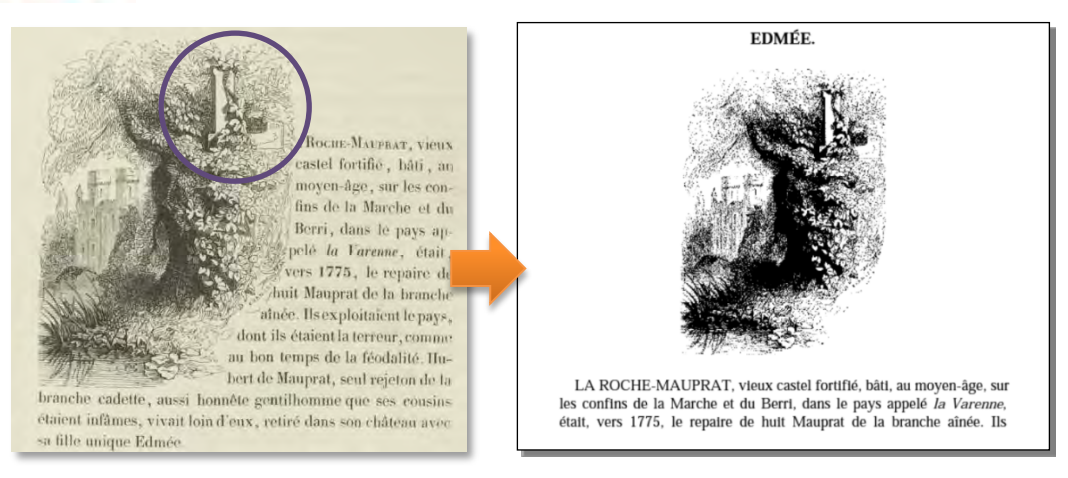

*Document*

*ePub*

http://gallica.bnf.fr/ark:/12148/btv1b8 600206q/f33.image

# **ATTENTION**

LES SIMPLES LETTRINES (SANS ORNEMENT) N'ONT PAS A ETRE TRAITEES EN MODE IMAGE. ELLES PEUVENT ETRE GEREES EN MODE TEXTE. L'EXEMPLE SUIVANT EST DONC INCORRECT.

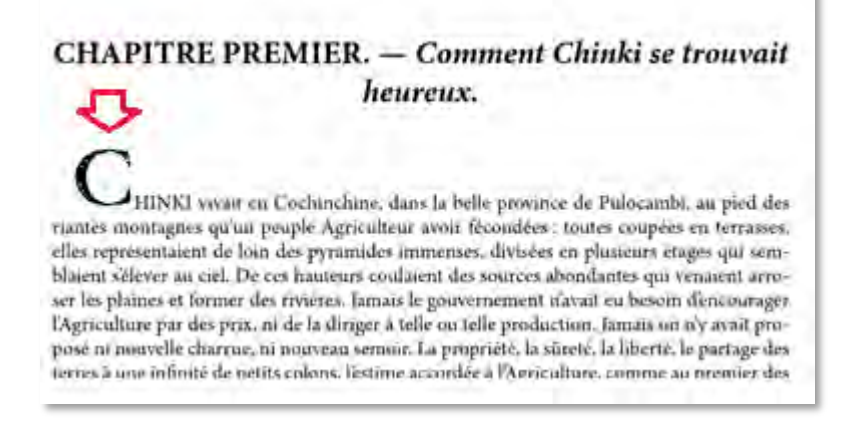

*<http://gallica.bnf.fr/ark:/12148/bpt6k5540197z/f8.image>*

## *Annotations manuscrites*

Les annotations manuscrites ne doivent pas être insérées dans le contenu de l'ePub.

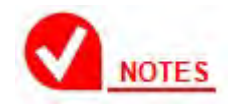

Dans les fichiers ALTO, les annotations sont des GraphicalElement avec un attribut TYPE="manuscrit".

## 5.3.5 Tableaux

On s'efforcera de composer les tableaux en mode texte. Le prestataire s'accordera avec la BnF sur la mise en forme des tableaux qu'il est en mesure de réaliser. Par exemple :

- les tableaux au-delà de 3 colonnes seront traités en mode image,
- les tableaux jusqu'à 3 colonnes seront traités en mode texte, sauf les tableaux à mise en forme complexe, les tableaux de nombres, les tableaux composés avec un corps de caractères très faible, etc.

Dans cet esprit, les tables et autres listes (de figures, de schémas, de planches, etc.) typées en tableau dans les fichiers ALTO seront produites en mode texte sous la forme d'un tableau HTML à deux colonnes sans bordure, les points de conduite pouvant être supprimés.

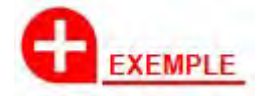

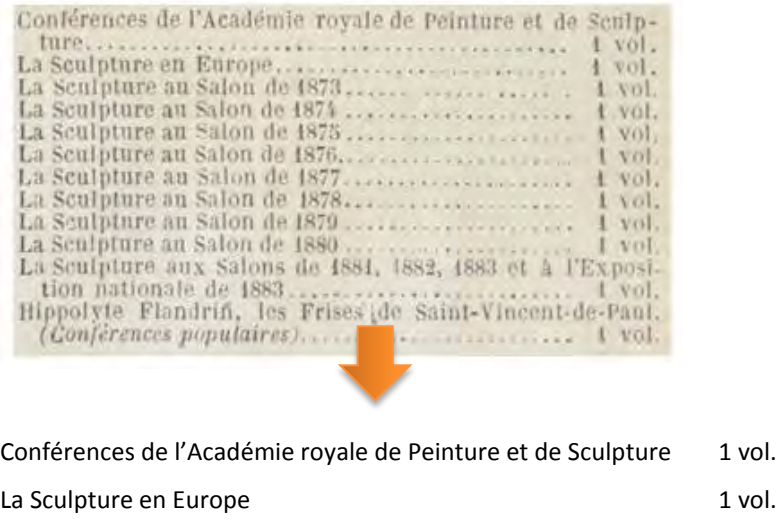

La Sculpture au Salon de 1873 1 vol.

# 5.3.6 Formules

…

Les formules de mathématiques et de chimie sont à produire en mode image. Elles seront centrées sur la ligne.

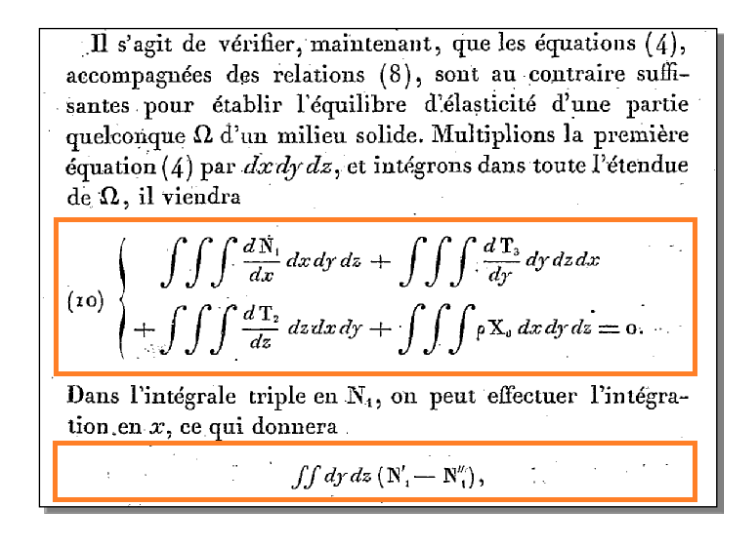

Les formules de mathématiques insérées dans le texte d'un paragraphe seront produites à l'aide d'opérateurs mathématiques, de caractères grecs, etc. pour les simples formules, ou insérées en mode image dans le texte du paragraphe pour les formules complexes (fractions, racines, matrices, etc.) :

Cela posé, le tétraèdre devant être en équilibre, sous l'action des forces élastiques qui s'exercent sur ses quatre faces, et des forces qui sollicitent sa masse, les sommes des composantes de ces forces, estimées suivant chaque axe, devront être nulles. A la somme des composantes suivant l'axe des x, la face inclinée fournira le terme Xv; la face a, le terme  $-N_1$ .  $m\varpi$ , la face  $b, -T_3$ .  $n\varpi$ , la face  $c,$  $-\mathcal{T}_2$ ,  $p\varpi$ , les forces qui agissent sur la masse donneront un terme égal à *o* X<sub>0</sub> multiplié par le volume du tétraèdre, qui est un infiniment petit du troisième ordre; ce cinquième terme disparaîtra donc à la suite des quatre autres, qui sont des infiniment petits du second ordre. Egalant la somme trouvée à zéro, et divisant par  $\varpi$ , on obtient la première des équations:

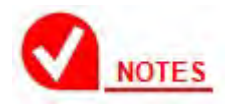

Si un document présente de nombreuses formules insérées dans le texte d'un paragraphe, le prestataire pourra rejeter le document, après accord de la BnF.

#### 5.3.7 Publicités

Les publicités et les catalogues d'éditeur sont à reproduire en mode image (cf. aussi section 5.7).

#### 5.3.8 Notes

L'appel de note est repéré dans le texte par une typographie spécifique. Il référence une note dont le texte est généralement placé en bas de page.

Dans l'ePub, le rendu graphique des notes sera assuré par le mécanisme epub:type="noteref".

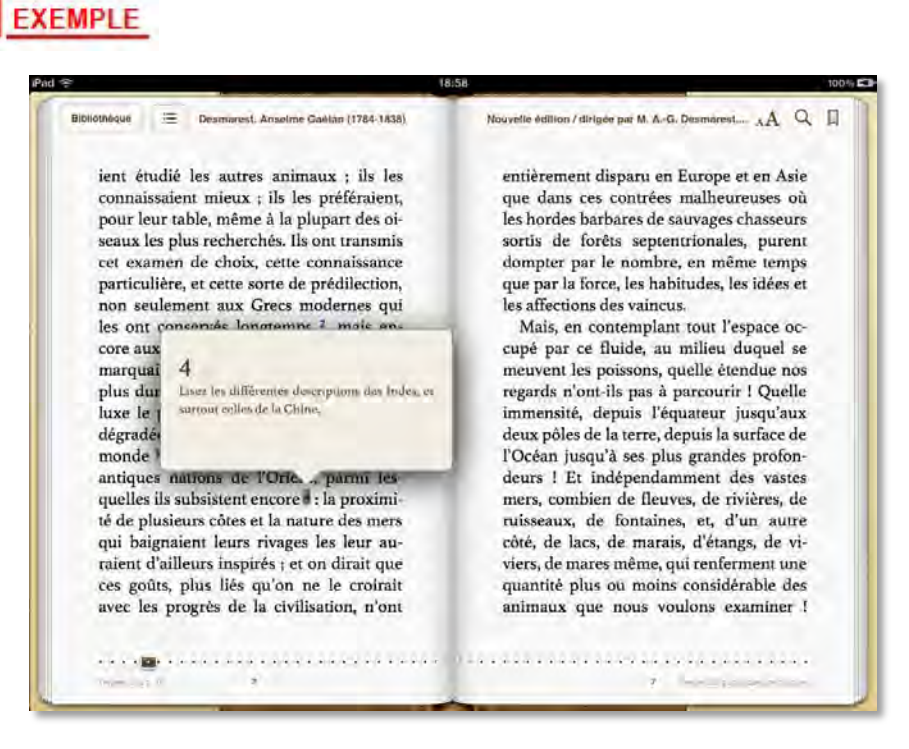

*Note epub 3 dans lecteur iBooks* 

Cependant, afin d'assurer une compatibilité descendante avec la version ePub 2, on veillera à garantir un codage HTML permettant l'affichage des notes par les dispositifs ne sachant pas interpréter le mécanisme epub:type :

- Un lien hypertexte est posé sur l'appel de note.
- Les textes des notes sont positionnés en fin d'ouvrage dans une page HTML dédiée, avec un lien retour posé sur le numéro de note et pointant vers l'appel de note. Cette page est placée avant la page des mentions utiles, cf. section 6.2),.
- Une entrée pointant vers cette page est créée dans la table de navigation de l'ePub, avec pour titre « Notes ».

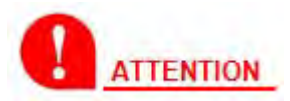

CETTE ENTREE N'EST INSEREE DANS LA TABLE DE NAVIGATION QUE SI LE DOCUMENT POSSEDE DES NOTES.

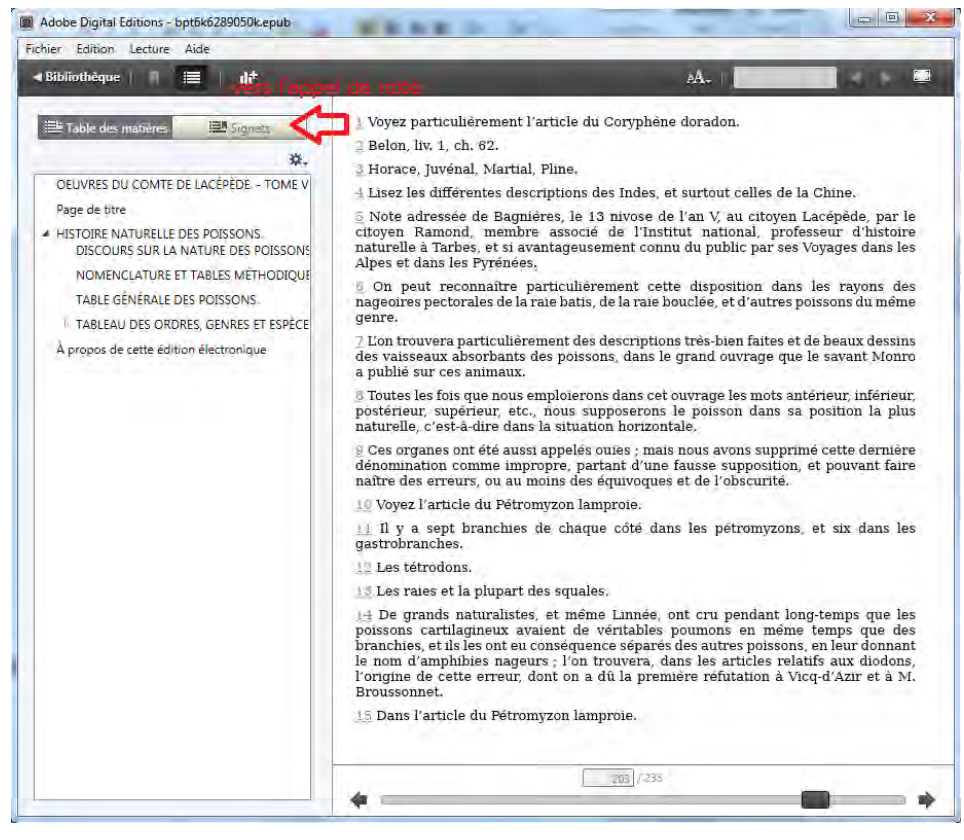

*Note epub 2 dans lecteur Adobe Digital Editions*

Il convient de noter que :

- Le texte d'une note dans le document original peut courir sur plusieurs pages, mais la note dans l'ePub est traitée en un appel et une note.
- Toutes les notes du document original doivent être traitées.
- Les notes sont numérotées de 1 à *n* à l'échelle du document, aucun label original n'étant conservé (tout est retranscrit en numérotation numérique). Mais si des renvois vers des numéros de note sont présents dans le corps du texte, ce principe ne sera pas suivi et on conserva le mécanisme de numérotation du document.

#### *Cas des notes en marge*

Les notes marginales sont placées en regard du texte auquel elle se rapporte. Elles ne sont généralement pas référencées par un appel de note.

§ 3. - Dans la théorie de l'équilibre et du mouvement Origina de la théorie de des corps solides, on considère ces corps comme ayant une rülastietsi. rigidité parfaite; on suppose que les distances des points d'application des forces restent invariables, quelque in-

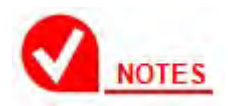

Les notes en marge font partie du contenu principal et apparaissent en général dans le flux ALTO dans le PrintSpace, après le corps du texte et les notes de bas de page.

Le rendu graphique des notes en marge sera également assuré par le mécanisme epub:type. Un symbole particulier portant l'appel de note sera placé en tête du paragraphe en regard de la note marginale.

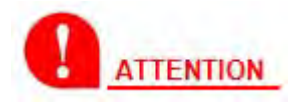

LE PRESTATAIRE VEILLERA A ASSURER UNE COMPATIBILITE TECHNIQUE DESCENDANTE AVEC LA VERSION EPUB 2.

#### 5.3.9 Références croisées

Des liens hypertextes doivent être posés entre certaines composantes du document reliées par un référencement croisé :

- appel de note et note,
- référence de figure et figure,
- référence de tableau et tableau.

L'exemple suivant montre le cas de références de figure.

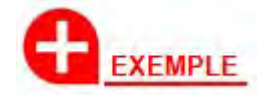

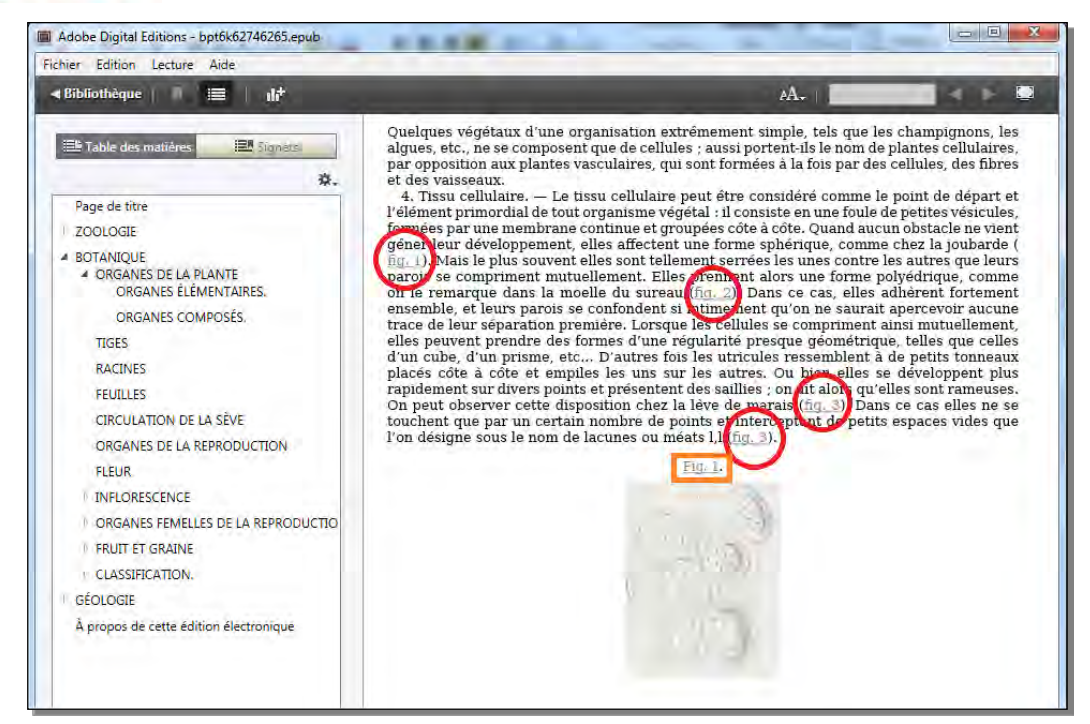

*Figures et références de figure*

# 5.3.10 Divers

## *Texte en langue étrangère*

Les textes dans une langue étrangère écrite avec l'alphabet latin seront reproduits en mode texte ; ils font partie du périmètre du taux qualité (cf. section 5.1).

Les textes écrits avec l'alphabet grec seront reproduits en mode texte ; ils font également partie du périmètre du taux qualité.

Les textes écrits avec un alphabet non latin (cyrillique, langues asiatiques, arabe, hébreu, etc.) seront reproduits en mode image.

## *Texte manuscrit*

Les textes manuscrits présents dans le document original (annotation, lettre manuscrite, etc.) seront reproduits en mode image.

## *Texte illisible*

Les textes (caractères, mots, zones) qui ne seraient pas lisibles par un œil humain sans effort d'interprétation excessive ou qui seraient manquants (page déchirée ou coupée), sont exclus du périmètre du taux qualité et restitués avec une mise en forme spécifique, afin d'informer le lecteur de l'incertitude de leur transcription.

Cette mise en forme sera étudiée de concert par le prestataire et la BnF.

## *Guillemets répétés*

Quand une réplique ou une citation comporte plusieurs alinéas, les alinéas supplémentaires sont parfois introduits par un guillemet ouvrant ou fermant. Il faut supprimer ces guillemets lors de la production de la version numérique du texte.

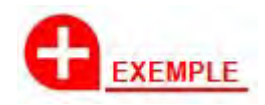

 $74$ 

#### **GUSTAVE**

pouvoir opposer d'illustres ancêtres aux prétentions de la comtesse; pour la première fois il ressentit un véritable chagrin de n'avoir pas obtenu l'avancement qu'il avait sollicité d'après les conseils de M. de G\*\*\*; il réfléchit que ce dernier avait eu raison plus qu'il ne pensait, et que les sentimens les plus désintéressés pouvaient faire un besoin des hochets de la vanité pour l'homme enclavé dans les institutions tyranniques de la société. « Si j'avais réussi, se » disait-il, j'aurais été bien loin encore » d'être le gendre que madame de P\*\*\* » eût choisi, mais du moins la carrière » m'eût été ouverte, et avec quel zèle » infatigable ne m'y serais-je pas élancé, » si j'avais entrevu dans l'avenir la main » de Laure pour prix de mes travaux? » Mais jamais cette inestimable con-

http://gallica.bnf.fr/ark:/12148/bpt6k5542534f/f89.image

# **5.4 Couverture et page de titre**

## 5.4.1 Couverture

Une couverture doit obligatoirement être créée.

#### *Choix de la couverture*

Il n'est pas prévu de conserver la couverture du document, qui est souvent une couverture ajoutée ultérieurement à la publication de l'œuvre. La couverture de l'ePub sera donc la page de titre du document original, telle que typée dans le manifeste numérique du document. La figure suivante illustre ce principe.

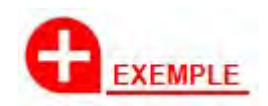

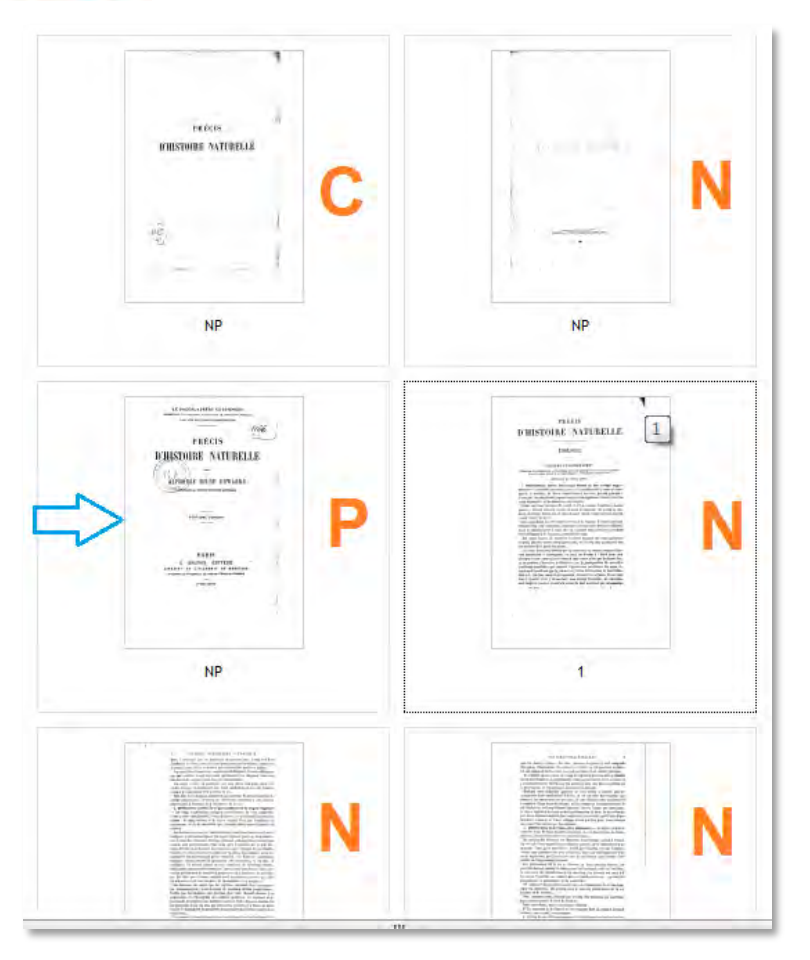

http://gallica.bnf.fr/ark:/12148/bpt6k370198q/f1.planchecontact.r=.langFR

La page de titre apparaîtra deux fois dans l'ePub : une fois en mode image (la couverture), une fois en mode texte (dans le corps de l'ouvrage).

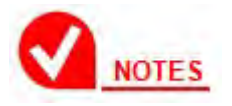

Le manifeste refNum prévoit les typages suivants :

- page de couverture : typePage=C
- page de titre : typePage=P
- page d'entrée : typePage=E
- page normale : typePage=N
- page illustrée : typePage=D
- page de table des matières : typePage=T
- page de table d'index : typePage=I

En l'absence de page typée P dans le manifeste refNum, la page portant le plus d'informations bibliographiques doit être sélectionnée en tant que page de titre (et donc page de couverture). C'est généralement la page typée E.

*Dans le cas d'un journal*, la page de titre et la page de couverture sont confondues et elle est identifiée P dans le refNum.

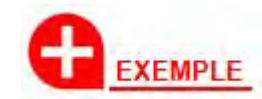

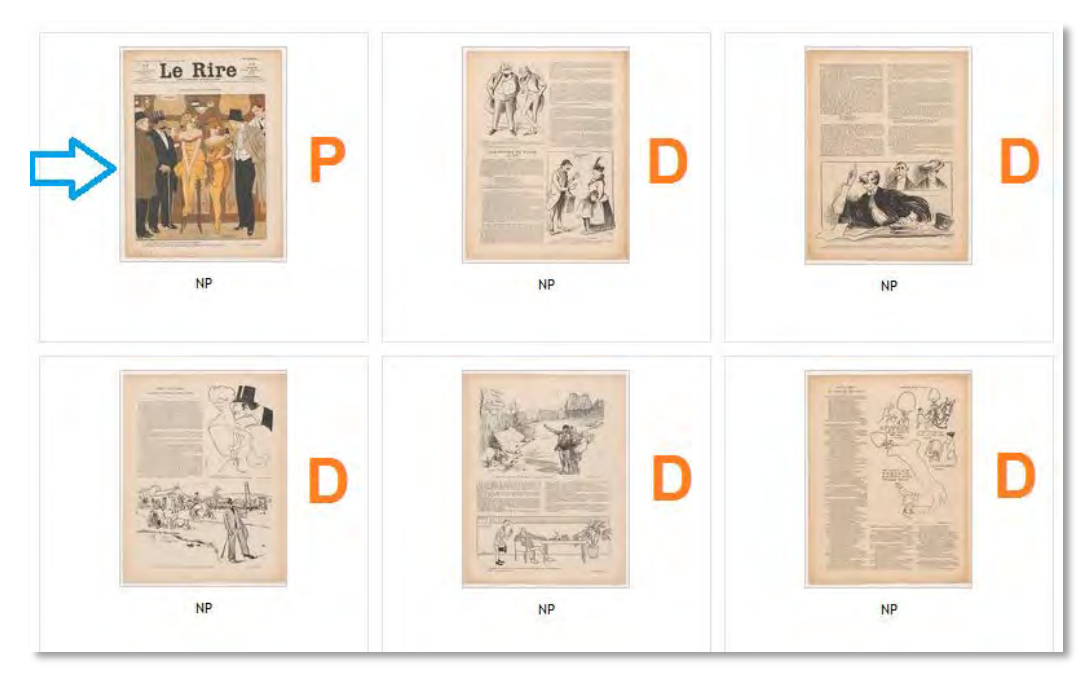

http://gallica.bnf.fr/ark:/12148/bpt6k6251642s/f1.planchecontact.r=le%20rire.langFR

Dans le cas de certains *périodiques*, la page de titre sera la page de table des matières du document original. Si la page de titre est aussi une page de table des matières ou d'index, c'est le typage en table ou en index qui prime dans le refNum, soit T ou I.

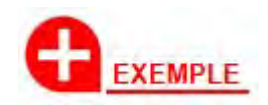

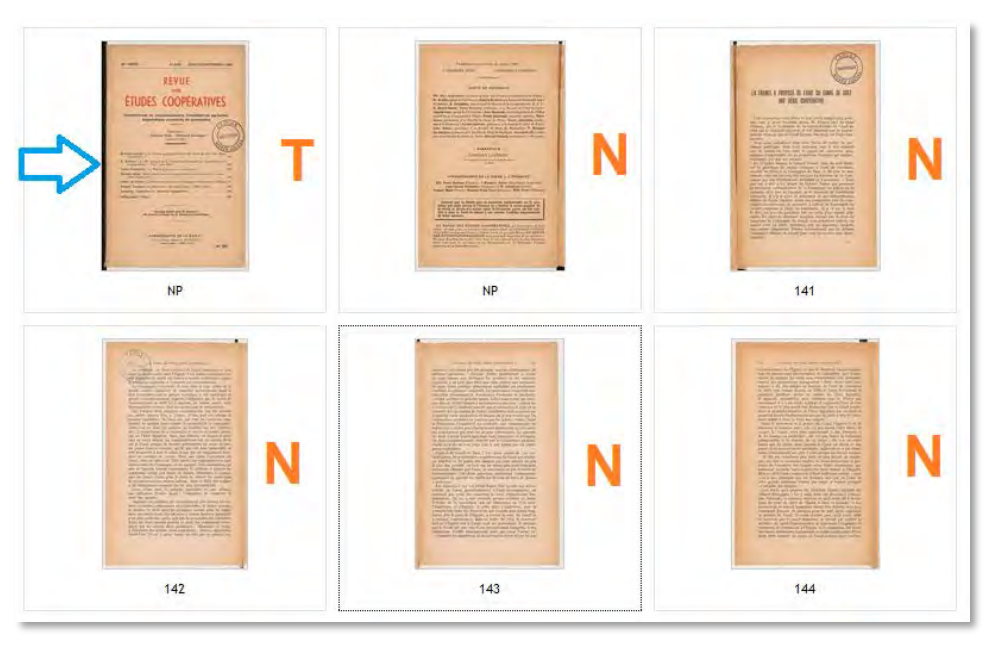

http://gallica.bnf.fr/ark:/12148/bpt6k6200173x/f1.planchecontact

Dans ce cas également, la page de titre apparaîtra deux fois dans l'ePub : une fois en mode image (la couverture), une fois en mode texte (dans le corps de l'ouvrage).

Certaines œuvres présentent plusieurs pages de titre, le titre de l'œuvre et le titre du ou des tomes inclus dans l'œuvre. Dans ce cas, il faut prendre comme page de couverture de l'ePub la page de titre du volume (dans l'exemple suivant, la page 1).

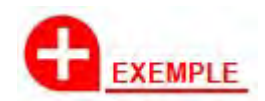

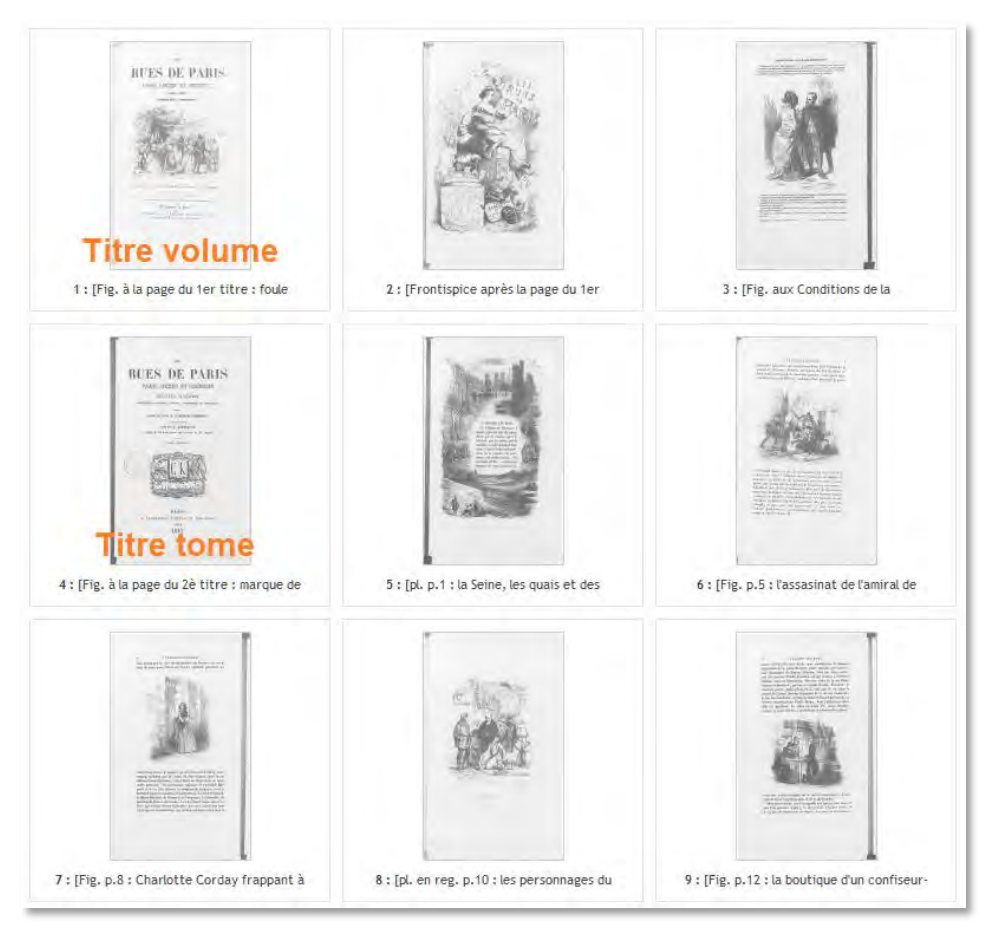

http://gallica.bnf.fr/ark:/12148/btv1b20000797/f1.planchecontact

# *Format de la couverture*

L'image qui forme la couverture de l'ePub sera recadrée de façon à former un rectangle correct et fidèle au format de l'ouvrage d'origine.

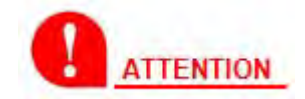

L'IMAGE NE SERA PAS RECADREE AUTOUR DU TEXTE, FAUTE DE QUOI, LE RESPECT DU FORMAT D'ORIGINE NE SERAIT PLUS ASSURE.

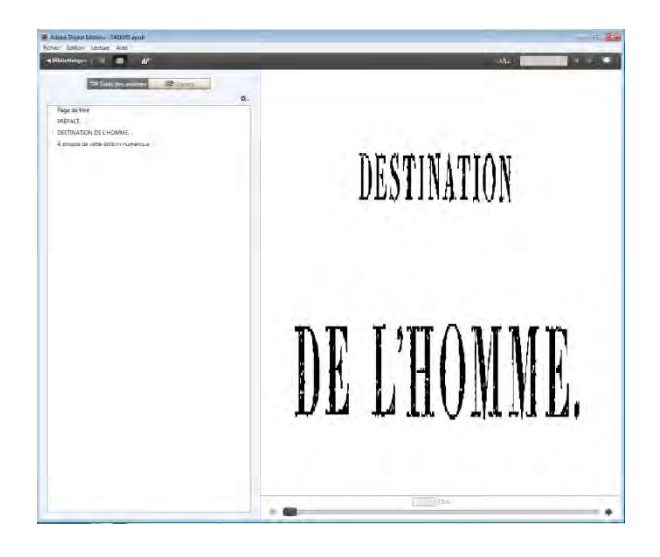

*Couverture artificiellement recadrée sur le titre*

L'image sera redressée si nécessaire afin d'assurer que les lignes de texte présentes sur la couverture soient horizontales (une tolérance maximale de 0,25° sera admise).

Sa taille sera suffisante pour un affichage de qualité sur ordinateur ou tablette moderne (sa largeur minimale sera de 800 pixels).

Quel que soit le dispositif de lecture utilisé (liseuse, tablette, logiciel de lecture), la couverture doit :

- être centrée dans la fenêtre d'affichage ;
- occuper la totalité de la fenêtre d'affichage (hors les marges éventuellement ajoutées par le dispositif de lecture) ;
- se redimensionner en fonction de l'orientation du dispositif de lecture ou de la taille de la fenêtre d'affichage (dans le cas d'un logiciel de lecture) ;
- apparaître dans la bibliothèque du dispositif, sous la forme d'une vignette (et non sous la forme de la couverture par défaut du dispositif de lecture).

Le mode colorimétrique de l'image de couverture restituée dans l'ePub est défini par les règles suivantes :

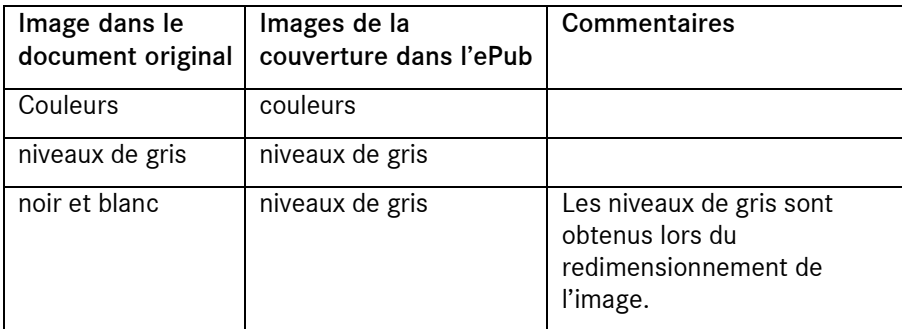

# 5.4.2 Page de titre

La page de titre constitue le premier contenu de l'ePub. Elle doit être mise en page dans l'ePub conformément à la charte graphique.

La page de titre est soit la page typée P dans le manifeste refNum, soit la page portant le plus d'informations bibliographiques (cf. section précédente). Elle doit être insérée dans l'ePub en mode texte. Si elle contient des éléments graphiques, ils seront gérés en mode image.

Comme il a été dit précédemment, la page de titre apparaît deux fois dans l'ePub : une fois en mode image (la couverture), une fois en mode texte (dans le corps de l'ouvrage).

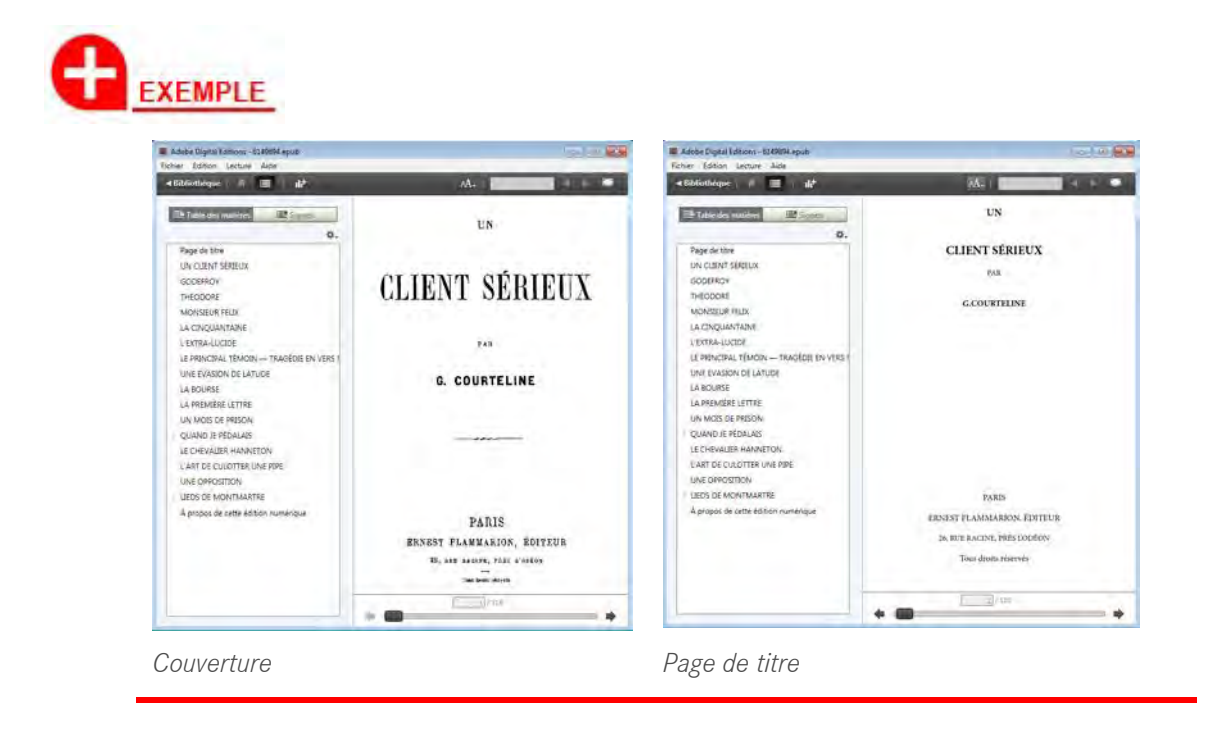

# *Place de la page de titre dans le livre numérique*

La page de titre est insérée en tout début d'ePub, et une entrée est créée au début de la table de navigation de l'ePub, avec le texte suivant :

Page de titre

**OBLIGATOIRE** 

Les pages de plats, de garde et de faux titre doivent être supprimées.

# **5.5 Tables de navigation**

## 5.5.1 Table des matières

Une table des matières conforme à la norme ePub 3 est créée à partir du contenu du document :

<html xmlns="http://www.w3.org/1999/xhtml" xmlns:epub="http://www.idpf.org/2007/ops"> <head><title>Oeuvres...</title></head>

<body> <h1>Table des matières</h1>

```
<\circl>
```
 <li id="toc1"><a href="../Text/ebpt6k6289050k\_fm01.html">OEUVRES DU COMTE DE LACÉPÈDE. - TOME  $V \leq /a \leq /b$ 

```
 <li id="toc2"><a href="../Text/ebpt6k6289050k_tp01.html">Page de titre</a></li>
```
<li id="toc3">

 <a href="../Text/ebpt6k6289050k\_p01.html">HISTOIRE NATURELLE DES POISSONS.</a>

 $<sub>0</sub>$ </sub>

 <li id="toc4"><a href="../Text/ebpt6k6289050k\_c01.xhtml">DISCOURS SUR LA NATURE DES POISSONS.</a $\times$ /li>

 <li id="toc5"><a href="../Text/ebpt6k6289050k\_c02.xhtml">NOMENCLATURE ET TABLES MÉTHODIQUES DES POISSONS.</a $\times$ /li> …

La structure de cette table est basée sur la table des matières ou le sommaire du document originel. Si ce dernier ne dispose pas de table des matières ou de sommaire, une structure sera déduite de la structuration logique du contenu. Si le contenu n'est pas structuré (par exemple un roman sans découpage en chapitres), aucune entrée de navigation ne sera insérée dans la table.

# **OBLIGATOIRE**

Cette table est créée même si le document original ne comporte pas de sommaire ou de table des matières, car elle doit comporter obligatoirement des liens vers :

- la page de titre (cf. section 5.4.2).
- la page comportant les mentions utiles (cf. section 6.2.1).

Dans le cas où cette table doit être créée ex-nihilo, on veillera à ne pas y insérer les éléments qui sont traditionnellement absents des sommaires et tables des matières : dédicace, remerciement, pages liminaires (copyright), publicité et catalogue d'éditeur, achevé d'imprimé, etc.

La table doit respecter les critères suivants :

• Comporter au maximum quatre niveaux de titres. Si ce critère conduit à une table très volumineuse, le prestataire pourra réduire le nombre de niveaux de la table. Il pourra notamment ne pas inclure les sous-niveaux numérotés (I, II, III…, 1, 2, 3…) :

Titre de chapitre

```
In the contract of the United States
III and the state of the state of
III III III
 …
```
Inclure cependant ces niveaux dès lors qu'ils incluent un élément textuel :

## Titre de chapitre

…

I **– Sous-titre**

• Regrouper numérotation et titre (en les séparant par un tiret), lorsqu'ils sont composés sur deux lignes différentes dans le document d'origine :

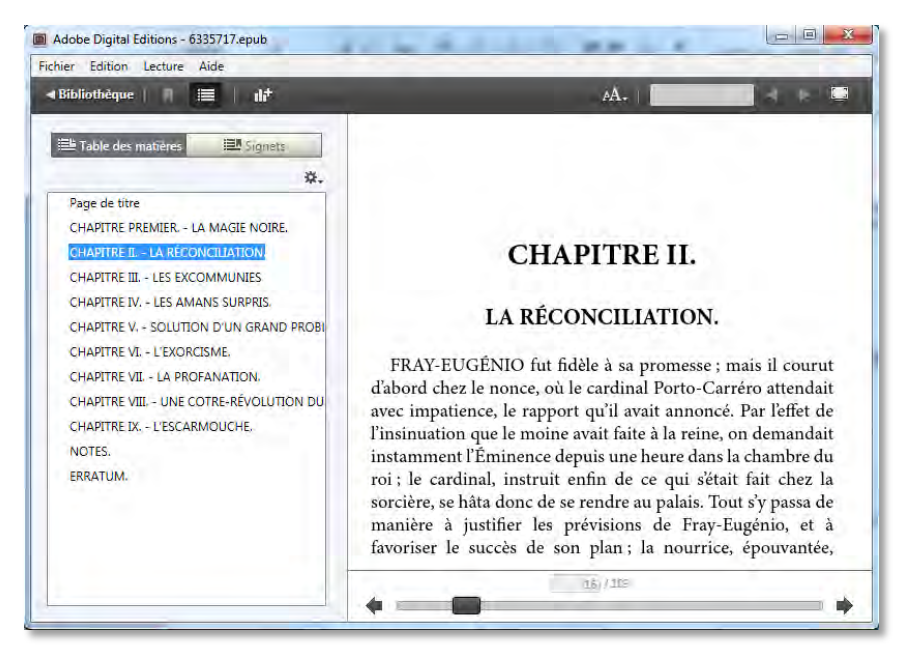

Le sommaire ou la table de matières de l'original sont supprimés du contenu du livre numérique (pages typées T ou I dans le refNum, sauf exception : quand la page T ou I est la page de titre de facto).

L'exemple suivant montre une TDM qui ne doit pas être conservée dans l'ePub.

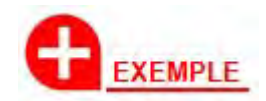

| ۳                                                    | Galerie des femmes de George Sand / par le bibliophile Jacob sand,<br>F<br>Informations détaillées<br>C C C Vue 248 / 257)<br>Conserver le niveau de zoom 22 3 3 3<br>$\Box \beta$                                                                                                    |
|------------------------------------------------------|----------------------------------------------------------------------------------------------------|
|                                                      | <b>TABLE DES MATIÈRES</b>                                                                                                    |
| - N<br><b>THE U ESA THI PIPE</b><br>delays determine | <b>Ibarra</b><br>$-$ GEORGE SAND.<br><u>. Conservation experie</u><br>-10<br>20<br>- La dernière Aldini, propose a la service de la vie de la vie de la vie<br>25<br>-Juliette, a a with a survival and a substantial of a state of<br>34<br>43<br>-Geneviève, a proprietorial de la proprietorial de la proprietoria<br>51<br>60<br>70<br>Aldia, a great property to the contract of the contract of the contract of the contract of the contract of the contract of the contract of the contract of the contract of the contract of the contract of the contract of the<br>77<br>87<br>- Mattéa, a propose se personal de la participación de la proposition de la participación de la participación<br>90<br>97<br>105<br>Naam, and a property of the state of the state of the state of the state of the state of the state of the state of the state of the state of the state of the state of the state of the state of the state of the state of the<br>113<br>121<br>132<br>-Tudiana, and the second and several property of the second contract of the second contract of the second contract of the second contract of the second contract of the second contract of the second contract of the second c<br>138<br>-Fernande.<br>154<br>- Marthe<br>to the first property of the state of the state of the state of the state of the state of the state of the state of the state of the state of the state of the state of the state of the state of the state of the state of th<br>160<br>$-$ Consuelo<br>167 |
|                                                      | Dallica                                                                                                    |

http://gallica.bnf.fr/ark:/12148/btv1b8600206q/f248.image

On ne conserve dans le contenu du livre numérique que les tables des matières ou sommaires qui ne comportent pas de renvois de page dans l'original. Ces tables des matières (ou sommaires) doivent être reproduites en tant que texte brut, *sans liens hypertextes* (pages typées R dans le refNum). Elles doivent être insérées en tête de l'ePub (après la couverture et la page de titre), même si elles sont placées en fin de l'ouvrage d'origine.

Les pages d'index et de table des matières déqualifiées (cf. Référentiel de traitement des tables, pages typées Y et Z dans le refNum) doivent également être reproduites en tant que texte brut, sans liens hypertextes*.* Elles doivent être insérées à un emplacement équivalent à celui de l'ouvrage d'origine.

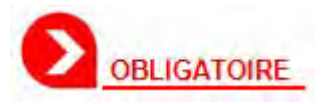

Afin d'assurer une compatibilité descendante avec la version ePub 2, on veillera à produire la table de navigation au format .ncx, en plus de la table de navigation au format HTML de la version ePub 3.

## 5.5.2 Table des repères

Une table dite « des repères » (*landmarks*) doit être présente dans l'ePub. Elle permet d'identifier

- les principaux éléments présents dans un ouvrage (préface, début du contenu principal, annexes, etc.)
- les outils de navigation de l'ePub (table des matières, table des figures, index, etc.).

```
<nav epub:type="landmarks">
     <h1>Repères</h1>
     <sub>0</sub></sub>
              \langleli\rangle <a epub:type="toc" href="tdm.xhtml">
                        Table des matières</a>
              </li>
              \langle i \rangle <a epub:type="bodymatter" href="chap001.xhtml#bodymatter">
                        Chapitre 1</a>
              \langle/li\rangle\sim \sim \sim \sim \sim\langleli\rangle <a epub:type="index" href="index.xhtml">
                        Index</a>
              \langle/li\rangle</ol>
</nav>
```
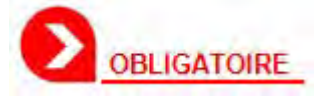

La table des repère doit être structurée sur un seul niveau hiérarchique.

Les éléments à insérer dans la table des *landmarks* sont constitués d'un sousensemble des éléments identifiés dans les phases de production précédente. Le tableau suivant en présente une liste non exhaustive.

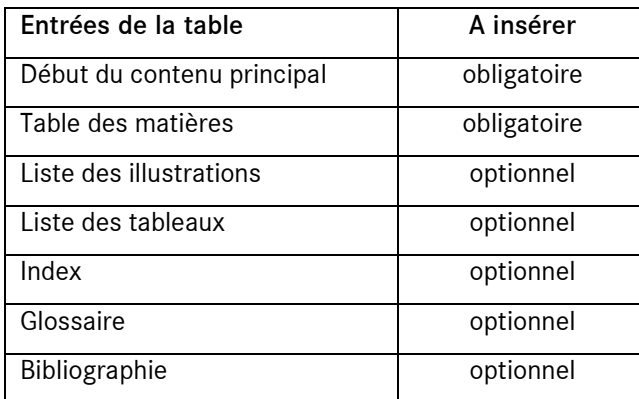

# 5.5.3 Table des numéros de page

Le marquage des numéros de page de l'œuvre physique consiste à insérer une référence aux folios du document d'origine au sein des contenus numériques.

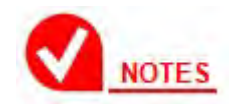

Le marquage des numéros de page de l'œuvre physique est une bonne pratique en matière d'accessibilité, puisqu'il permet à des lecteurs sur supports papier et numérique de communiquer entre eux afin de faire référence à une localisation donnée de l'œuvre. Dans le cadre d'une prestation de numérisation, réaliser ce marquage est aisé puisque la numérisation est réalisée à l'échelle de la page : les folios physiques sont donc connus (via les informations du manifeste numérique du document).

Les pages à marquer sont identifiées par le manifeste du document numérique via leur type de pagination (attribut typePagination du refNum) et leur valeur de numérotation (attribut numeroPage du refNum) (cf. Référentiel d'enrichissement des métadonnées, sections 3.2 et 3.3).

Le mode de numérotation est donné par les règles suivantes, à appliquer selon le type de pagination :

- N (pages non paginées) : pas d'entrée à insérer dans la table
- A (chiffres arabes) : une entrée en chiffres arabes à insérer dans la table, donnée par la valeur de l'attribut numeroPage
- R (chiffres romains) : une entrée en chiffres romains à insérer dans la table, donnée par la conversion en numérotation romaine de la valeur de l'attribut numeroPage
- F (cas des paginations doublées, type feuillet) : une entrée à insérer dans la table, donnée par la valeur de l'attribut numeroPage
- X (autres cas) : une entrée à insérer dans la table, donnée par la valeur de l'attribut numeroPage.

Le marquage consiste à insérer dans le contenu numérique une balise mentionnant le folio de chaque page numérotée du document d'origine. La balise doit être insérée avant le contenu présent en haut de page (du document d'origine).

<p>Texte texte texte<span xml:id="page361" epub:type="pagenumber">361</span> texte texte texte.</p>

Une table dite *page-list* permet de communiquer cette liste de numéros de page au lecteur :

```
<nav epub:type="page-list">
<h1>Pages</h1>
 \langleol> <li><a href="pagedetitre.xhtml#pageii">II</a></li>
 … 
    <li\timesa href="preface.xhtml#pagev">V</a\times/li>
    <li><a href="preface.xhtml#pagevi">VI</a></li>
    \langlei\timesa href="chapitre001.xhtml#page001">1</a\times/li>
    <li><a href="chapitre001.xhtml#page002">2</a></li>
 … 
    <li><a href="chapitre001.xhtml#page256">256</a></li> 
 \langleol>
```
# **5.6 Index**

Les pages d'index du document d'origine sont à insérer dans l'ePub.

Le taux qualité éditorial ne s'applique pas sur les numéros de page des entrées d'index, lesquels seront traités en OCR brut. Aucun renvoi hypertexte ne sera créé sur ces numéros de page.

# **5.7 Pages spéciales de l'original**

# 5.7.1 Reliures

Les images de reliure de l'original doivent être supprimées.

5.7.2 Achevés d'imprimé, mentions d'imprimeur, etc.

Les achevés d'imprimé et autres mentions d'imprimeur doivent être produits en mode texte.

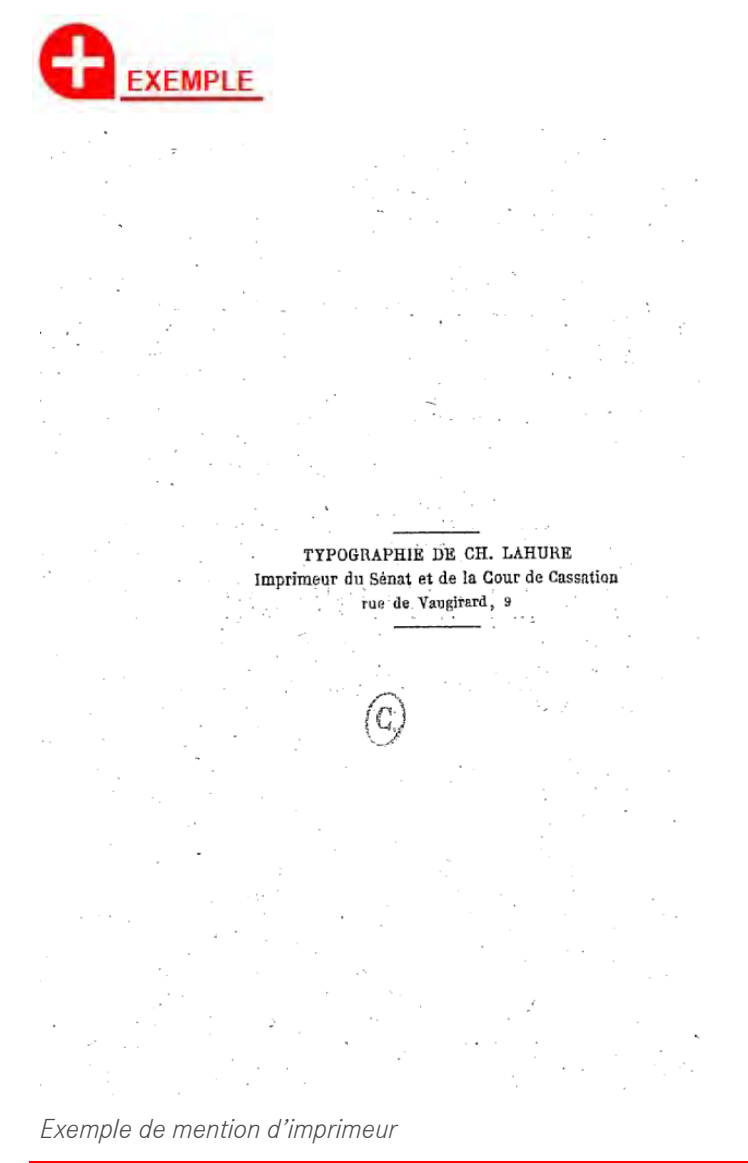

# 5.7.3 Publicités

Les autres pages spéciales comme (liste non exhaustive) publicité (cf. exemple cidessous), catalogue d'éditeur (pages typées A dans le refNum), seront produites en mode image, sauf accord particulier avec le prestataire.

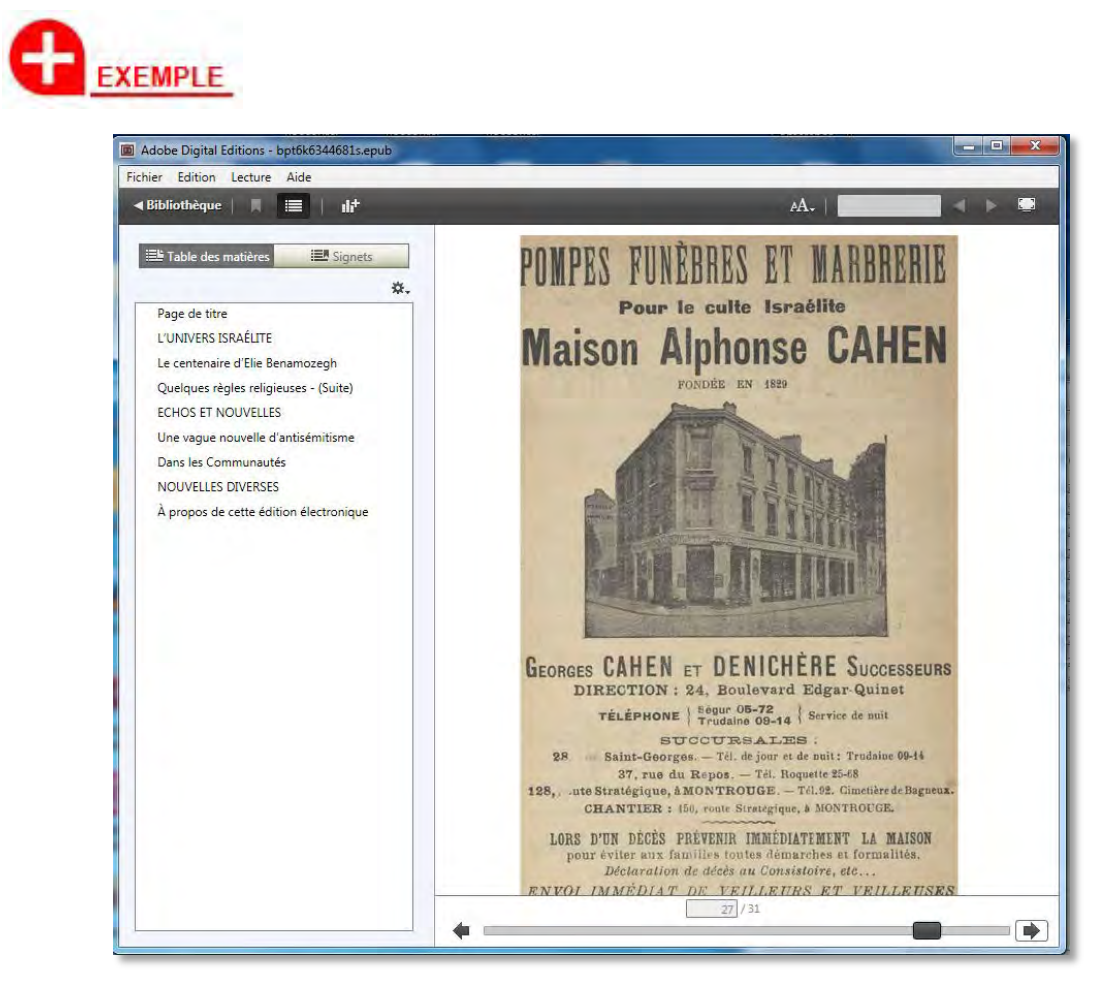

*Exemple de page de publicité*

## 5.7.4 Errata

Les pages d'errata seront produites en mode texte.

## 5.7.5 Tables

Les tables des illustrations, des schémas, des planches, etc. seront produites en mode texte (cf. section 5.3.5). Les renvois hypertextes vers les contenus pointés par les numéros de page des tables seront créés.

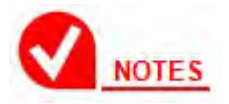

Les renvois hypertextes pourront ne pas être créés pour les tables volumineuses (supérieures à 100 entrées).

# **6.1 Métadonnées bibliographiques**

Les métadonnées bibliographiques sont obtenues par le prestataire selon deux voies :

- Dans le cas d'un marché de réfection, les métadonnées sont récupérées du refNum, puisque celui-ci a été créé et enrichi en amont de la fabrication des ePub, lors d'une prestation antérieure. Les métadonnées peuvent également être obtenues dans l'OAI NUM de la BnF.
- Dans le cas d'un marché intégré (numérisation puis production ePub), les métadonnées sont fournies dans le bordereau de traitement aller (BTA) et doivent être copiées comme telles. Les métadonnées peuvent également être obtenues dans l'OAI CAT de la BnF.

## 6.1.1 Identifiant

On ajoute un élément dc:identifier permettant d'identifier de manière unique le livre numérique :

<dc:identifier id="dcidid" opf:scheme="URI"> ark:/12148/bpt6k54272182.epub </dc:identifier>

L'ark de l'exemplaire numérique est calculé par le prestataire à partir de la formule fournie par la BnF, conformément au document BnF-ADM-2007-013608-02 : « Comment créer des identifiants ark pour des tests (SPAR SAIA) »

Dans le cas d'une œuvre issue d'une œuvre complète :

<dc:identifier id="dcidid" opf:scheme="URI"> ark:/12148/bpt6k54272182/w1.epub </dc:identifier>

où « w1 » signifie que l'on parle de la première œuvre du document (le numéro à utiliser est celui du bordereau de remise).

Le type d'identifiant sera décrit, ainsi que son organisme gestionnaire :

<meta refines="#pub-id" property="identifier-type" scheme="xsd:URI">ark</meta> <meta refines="#pub-id" property="meta-auth">www.cdlib.org</meta>

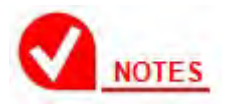

Pour identifier une version spécifique d'un ePub (par exemple dans le cas d'un marché de réfection d'ePub produits antérieurement), un identificateur sera construit en combinant l'identificateur unique avec la dernière date de modification de la publication :

<dc:identifier id="pub-id">ark:/12148/bpt6k6289050k.epub</dc:identifier> <meta property="dcterms:modified">2013-05-01T12:00:00Z</meta>

# 6.1.2 Titre

La métadonnée dc:title contient le titre de l'œuvre (cf. balise <titre> du manifeste refNum).

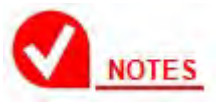

La langue d'un titre peut être caractérisée avec l'attribut xml:lang :

<dc:title id="t1" xml:lang="la">M. T. Ciceronis Brutus, sive de Claris oratoribus</dc:title>

ePub 3 enrichit la description des publications avec la propriété title-type. Cette propriété peut prendre les valeurs suivantes :

- main : titre principal
- subtitle : sous-titre
- short : titre court, titre usuel
- collection : collection, série
- edition : édition
- expanded : titre complet

#### *Monographie*

Les valeurs main, subtitle, edition de la propriété title-type sont adaptées à la description des monographies. Elles sont associées aux métadonnées obtenues dans l'OAI, seul le titre étant mentionné dans le refNum :

- sous-titre : champ 245\$e
- édition : champ 250\$a

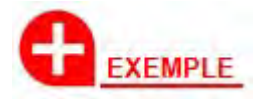

#### *<http://gallica.bnf.fr/ark:/12148/bpt6k6289050k>*

*Catalogue* : 000 n0 m 22 a 001 FRBNF307069690000002 008 970701m 1826 1833 frfre b 009 a 100 \$312027512 \$w 0 b.....\$aLacépède\$mÉtienne de\$d1756-1825\$40070 245 1 \$aOeuvres du comte de Lacépède,...\$dTexte imprimé 250 \$aNouvelle édition\$fdirigée par M. A.-G. Desmarest,...

*ePub* : <dc:title id="t1">Œuvres du comte de Lacépède,... </dc:title> <meta refines="#t1" property="title-type">main</meta>

<dc:title id="t2">Nouvelle édition / dirigée par M. A.-G. Desmarest,...</dc:title>

On souhaite imposer que les dispositifs de lecture utilisent le titre complet plutôt que le titre principal (main), car le titre complet est plus riche (notamment pour les multivolumes et les périodiques). Pour ce faire, il faut utiliser :

- la valeur extended de la propriété title-type qui permet de décrire le titre complet ;
- la propriété display-seq en spécifiant l'identifiant du titre complet comme étant à afficher en priorité.

L'exemple précédent devient donc :

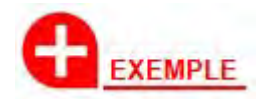

<dc:title id="t1">Œuvres du comte de Lacépède,... </dc:title> <meta refines="#t1" property="title-type">main</meta>

<dc:title id="t2">Nouvelle édition / dirigée par M. A.-G. Desmarest,...</dc:title> <meta refines="#t2" property="title-type">edition</meta>

<meta id="t3"> Œuvres du comte de Lacépède,... – Nouvelle édition / dirigée par M. A.-G. Desmarest,...</dc:title> <meta refines="#t3" property="title-type">extended</meta> <meta refines="#t3" property="display-seq">1</meta>

## *Œuvre multivolume*

La propriété group-position permet de décrire le rang de la publication au sein de l'œuvre.

La valeur extended de la propriété title-type permet de décrire le titre complet avec sa tomaison/volumaison.

Les informations de tomaison/volumaison sont stockées dans la balise <tomaison> du refNum (cf. Référentiel d'enrichissement des métadonnées) ou dans l'OAI. On peut trouver trois mentions hiérarchiques au maximum.

Ces informations de tomaison/volumaison seront insérées après le titre, avec un séparateur tiret, selon la syntaxe suivante :

titre - tomaison1[, tomaison2][, tomaison3]

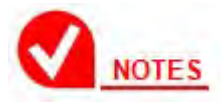

Une mention de tomaison/volumaison est toujours un couple type/valeur. Dans le refNum, la balise type est normée et ne peut contenir que les mentions suivantes, qu'il faudra convertir selon ces règles :

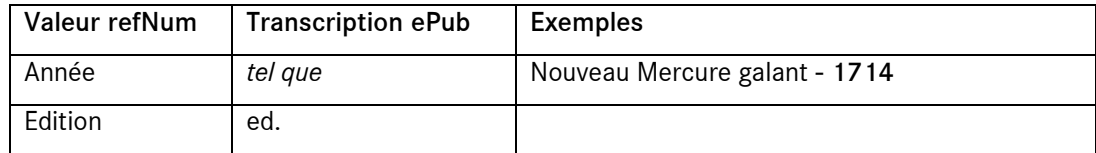

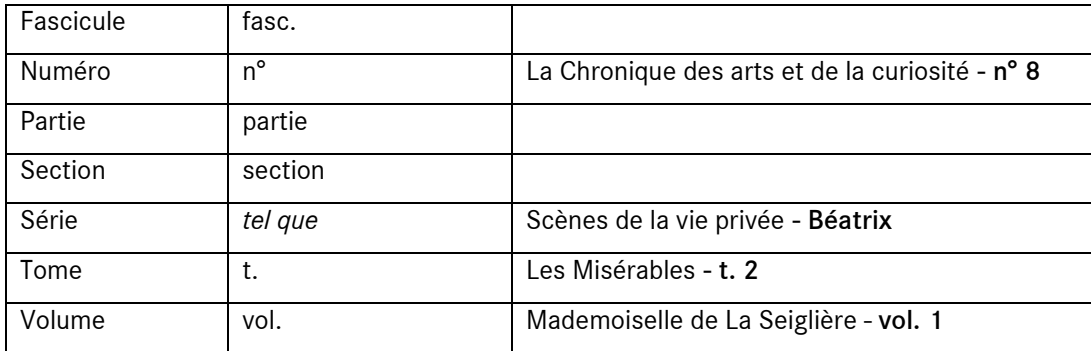

# **EXEMPLE**

## *<http://gallica.bnf.fr/ark:/12148/bpt6k55450567>*

*RefNum* : <tomaison> <type>Tome</type> <valeur>2</valeur> </tomaison>

#### *ePub* :

<dc:title id="t1">Les Misérables</dc:title> <meta refines="#t1" property="title-type">main</meta> <meta refines="#t1" property="group-position">2</meta>

```
<dc:title id="t2">Les Misérables – Tome 2</dc:title>
<meta refines="#t2" property="title-type">extended</meta>
<meta refines="#t2" property="display-seq">1</meta>
```
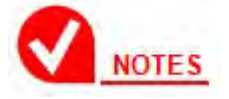

On peut indiquer une variante favorisant le classement alphabétique des titres avec la propriété file-as :

```
<dc:title id="t2">Les Misérables – Tome 2</dc:title>
<meta refines="#t2" property="title-type">extended</meta> 
<meta refines="#t2" property="file-as">Misérables, Les – Tome 2</meta>
```
# *Périodique*

La valeur extended de la propriété title-type permet de décrire le titre du périodique avec ses informations de tomaison.

Dans ce cas également, on priorise l'affichage du titre complet avec la propriété display-seq.

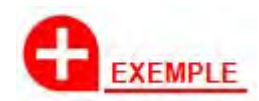

*<http://gallica.bnf.fr/ark:/12148/bpt6k63197487.image>*

*RefNum* : <tomaison> <type>Année</type> <valeur>1714</valeur> </tomaison>

*ePub* :

<dc:title id="t1">Nouveau Mercure galant</dc:title> <meta refines="#t1" property="title-type">main</meta>

<dc:title id="t2">Nouveau Mercure galant – 1714</dc:title> <meta refines="#t2" property="title-type">extended</meta> <meta refines="#t2" property="display-seq">1</meta>

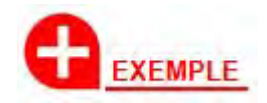

*<http://gallica.bnf.fr/ark:/12148/bpt6k6200307m.image>*

RefNum : <tomaison> <type>Numéro</type> <valeur>8</valeur> </tomaison>

ePub :

<dc:title id="t1">La Chronique des arts et de la curiosité</dc:title> <meta refines="#t1" property="title-type">main</meta>

<dc:title id="t2">La Chronique des arts et de la curiosité – n° 8</dc:title> <meta refines="#t2" property="title-type">extended</meta> <meta refines="#t2" property="display-seq">1</meta>

## 6.1.3 Auteur

La métadonnée de:creator spécifie l'auteur principal de l'œuvre (cf. balise <auteur> du refNum).

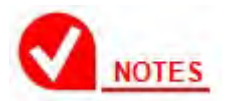

Quand l'auteur n'est pas connu, utiliser la valeur :

- "Inconnu" pour une monographie (cf. balise <genre>MONOGRAPHIE</genre> du refNum)
- "Collectif" pour un périodique (<genre>PERIODIQUE</genre>)

Plusieurs auteurs peuvent être associés à la publication, avec autant de balises dc:creator que d'auteurs. Leurs rôles respectifs sont décrits avec une balise <meta refines>. Ces informations sont à chercher dans l'OAI :

- auteurs : champs 100\$a\$m\$d\$e (auteur principal) et 700\$a\$m\$d\$e (autres auteurs),
- rôles : dans la sous-zone \$4 des champs 100 et 700, la valeur 0070 identifie les auteurs.

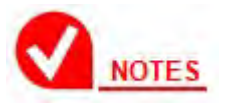

On indiquera une variante favorisant le classement alphabétique par auteur avec la propriété file-as :

<dc:creator id="auteur">Étienne de Lacépède (1756-1825)</dc:creator> <meta refines="#auteur" property="role" scheme="marc:relators">aut</meta> <meta refines="#auteur" property="file-as">Lacépède, Étienne de</meta>

## 6.1.4 Contributeurs

Des contributeurs peuvent être associés à la publication, avec les balises dc:contributor et meta refines. Ces informations sont à chercher dans l'OAI :

- contributeurs : champ 700\$a\$m\$d\$e
- rôles : dans la sous-zone \$4 du champ 700, les valeurs autres que 0070 identifient des contributeurs.

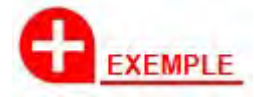

*<http://gallica.bnf.fr/ark:/12148/bpt6k6289050k>*

#### *Catalogue* :

700 \$[310615544](http://catalogue.bnf.fr/servlet/autorite?ID=10615544&idNoeud=1.2&host=catalogue) \$w.0..b.....\$aDesmarest\$mAnselme Gaétan\$d1784-1838\$40360

## *ePub* :

<dc:creator id="auteur">Lacépède, Étienne de (1756-1825)</dc:creator> <meta refines="#auteur" property="role" scheme="marc:relators">aut</meta>

<dc:contributor id="editeur">Desmarest, Anselme Gaétan (1784- 1838)</dc:contributor> <meta refines="#editeur" property="role" scheme="marc:relators">edt</meta>

## 6.1.5 Editeur

La métadonnée dc:publisher décrit l'éditeur de la publication numérique (l'ePub). Si l'on respecte l'esprit du *Dublin Core Metadata Element Set*, ce devrait être la BnF, mais il a été choisi de décrire l'éditeur de l'œuvre originelle (cf. balise <editeur> du refNum).

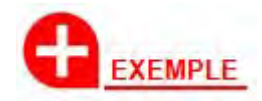

*<http://gallica.bnf.fr/ark:/12148/bpt6k6289050k>*

<dc:publisher>Ladrange et Verdière (Paris) </dc:publisher>

# 6.1.6 Dates

*Date de publication*

La balise dc:date contient la date du jour (soit celle de la création du livre numérique), au format ISO :

AAAA-MM-JJ

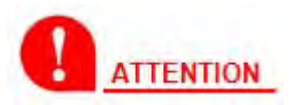

CETTE METADONNEE NE CONTIENT PAS LA DATE D'EDITION DU DOCUMENT D'ORIGINE ! (CF. SECTION SUIVANTE).

## *Date d'édition de l'œuvre originelle*

Il n'existe pas de métadonnée de premier rang pour décrire la date d'édition de l'œuvre originelle. On utilisera donc cette formulation pour mentionner la date de publication du document d'origine (dans le refNum : <dateEdition>) :

<meta property="dcterms:issued">date</meta>

La valeur de date sera insérée au format ISO :

```
AAAA[-MM[-JJ]]
```
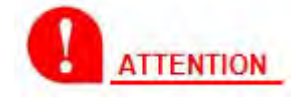

- Quand <dateEdition> contient une plage de dates, prendre la première.
- Quand <dateEdition> contient une mention alphanumérique, extraire la date : « an XI (1802) » devient « 1802 ».

Lorsqu'il n'y a pas de <dateEdition> dans les métadonnées (« s.d. » au catalogue, et pas de date trouvée lors de l'exemplarisation et portée au refNum), la métadonnée <meta property="dcterms:issued">…</meta> n'est pas insérée.

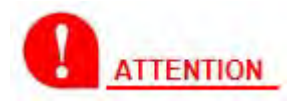

L'ELEMENT VIDE <META PROPERTY="DCTERMS:ISSUED"/> N'EST PAS ACCEPTE.

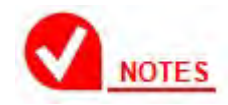

Le bon affichage des métadonnées des ePub 3 dans les bibliothèques des logiciels de lecture de livres numériques (notamment les informations de tomaison et de date) n'est pas assuré à l'heure actuelle (mi 2013). Le prestataire fera donc le point avec la BnF en début de marché, afin d'envisager des solutions de repli. On pourra notamment envisager d'ajouter la date de publication de l'œuvre originelle à la fin de dc:title, entre parenthèses :

titre (date d'édition)

## 6.1.7 Langue

dc:language indique la langue principale de l'œuvre. Cette valeur doit être extraite de l'OAI :

- langues : champ 008, positions 31-33 : langues en code ISO
- si positions  $31-33=$  « mis » ou « mul » ou « mmm » : zone 041

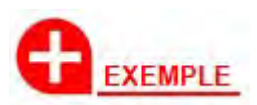

Catalogue :

008 970701m 1826 1833 frfre b

ePub :

<dc:language>fr</dc:language>

Dans le cas d'œuvres multilingues ou traduites, il peut y avoir plusieurs balises :

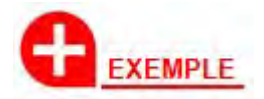

Catalogue : 008 970701m 1826 1833 frmul b 041 0 \$afre\$alat

ePub : <dc:language>fr</dc:language> <dc:language>la</dc:language>

## 6.1.8 Source

On ajoute un élément dc:source pour indiquer la ressource numérique dont est dérivé le livre numérique :

<dc:source>http://gallica.bnf.fr/ark:/12148/bpt6k54272182</dc:source>

Le type de la ressource est décrit, ainsi que son organisme gestionnaire. :

```
<meta refines="#docnum" property="identifier-type" 
  scheme="xsd:string">url</meta>
<meta refines="#docnum" property="meta-auth">www.bnf.fr</meta>
```
# 6.1.9 Relation

dc:relation contient la notice bibliographique de l'œuvre dans le catalogue de la bibliothèque (cf. balise <reference type="NOTICEBIBLIOGRAPHIQUE"> du refNum).

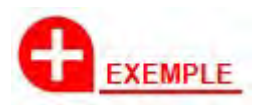

<dc:relation

id="notice">http://catalogue.bnf.fr/ark:/12148/cb30332681g</dc:relation> <meta refines="#notice" property="identifier-type" scheme="xsd:string">url</meta> <meta refines="#notice" property="meta-auth">www.bnf.fr</meta>

# 6.1.10 Coverage

La métadonnée dc:coverage décrit la « couverture » de la publication, en termes spaciaux ou temporels. On y placera donc la date de publication du document d'origine (dans le refNum : <dateEdition>).

Lorsqu'il n'y a pas de <dateEdition> dans les métadonnées (« s.d. » au catalogue, et pas de date trouvée lors de l'exemplarisation et portée au refNum), la métadonnée dc:coverage n'est pas créée.

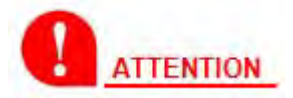

L'ELEMENT VIDE <DC:COVERAGE/> N'EST PAS ACCEPTE.

# 6.1.11 Sujet

La métadonnée dc:subject décrit le ou les sujets de la publication.

Le code sujet doit être extrait de l'OAI :

• sujet : champ 680\$d

La Charte d'exemplarisation donne un tableau de correspondance entre codes et valeurs littérales (cf. section 3.3).

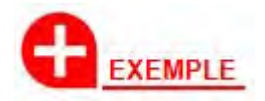

*Catalogue* : 680 6 \$a500\$d500

*ePub* : <dc:subject>Science</dc:subject >

# 6.1.12 Type

La métadonnée dc:type décrit le type (en termes de types de documents : roman, essai, dictionnaire, etc.) de la publication. Les valeurs de cette métadonnée ne sont pas définies par la norme ePub 3.

On y insérera les valeurs suivantes, en fonction de la balise <genre> du refNum :

- <genre>MONOGRAPHIE</genre> : « Monographie »
- <genre>PERIODIQUE</genre> : « Périodique »

# 6.1.13 Droits

L'élément dc:rights indique les droits d'utilisation des contenus de l'ePub. Sa valeur est fixe :

<dc:rights id="#droits">http://gallica.bnf.fr/html/editorial/conditions-dutilisation des-contenus-de-gallica</dc:rights>

<meta refines="#droits" property="identifier-type" scheme="URI">url</meta> <meta refines="#droits" property="meta-auth">www.bnf.fr</meta>

## 6.1.14 Description

On ajoute un élément dc:description pour indiquer la qualité de l'ePub. Sa valeur peut être :

- « gold » : ePub éditorial (tel que produit par les Editions de la BnF, par exemple) ;
- « silver » : ePub patrimonial de qualité supérieure (la production standard des marchés) ;
- « bronze » : ePub patrimonial (l'ePub « aménagé » tel que défini à la section 4.1.2).

# **6.2 Mentions utiles**

6.2.1 Page « À propos de cette édition numérique »

Une page portant les conditions d'utilisation et les mentions utiles est insérée en fin de l'ouvrage.

Cette page comprend une mention de source qui renseigne la bibliothèque dont provient le document, assortie du logo de la BnF lorsque c'est d'elle qu'il s'agit. Cette information est disponible dans le bordereau de traitement aller : Document/bibliographieObjet/refNum:reference type="SOURCE".

Elle comprend également le logo Gallica, et le lien ark vers le document numérisé dans Gallica.

Elle ne porte pas de mention d'ISBN.

## *Contenu de l'« à propos »*

Le contenu est stocké dans un fichier apropos.xhtml (d'identifiant id="apropos") avec deux éléments variables :

- la source du document, au sens de la bibliothèque d'origine, assorti du logo BnF s'il s'agit de la BnF ;
- lien ark vers Gallica dans le lien et dans le texte. Le lien ark est calculé par le prestataire selon la formule idoine.

La mise en forme de cette page est définie par des styles CSS produisant un rendu de ce type :

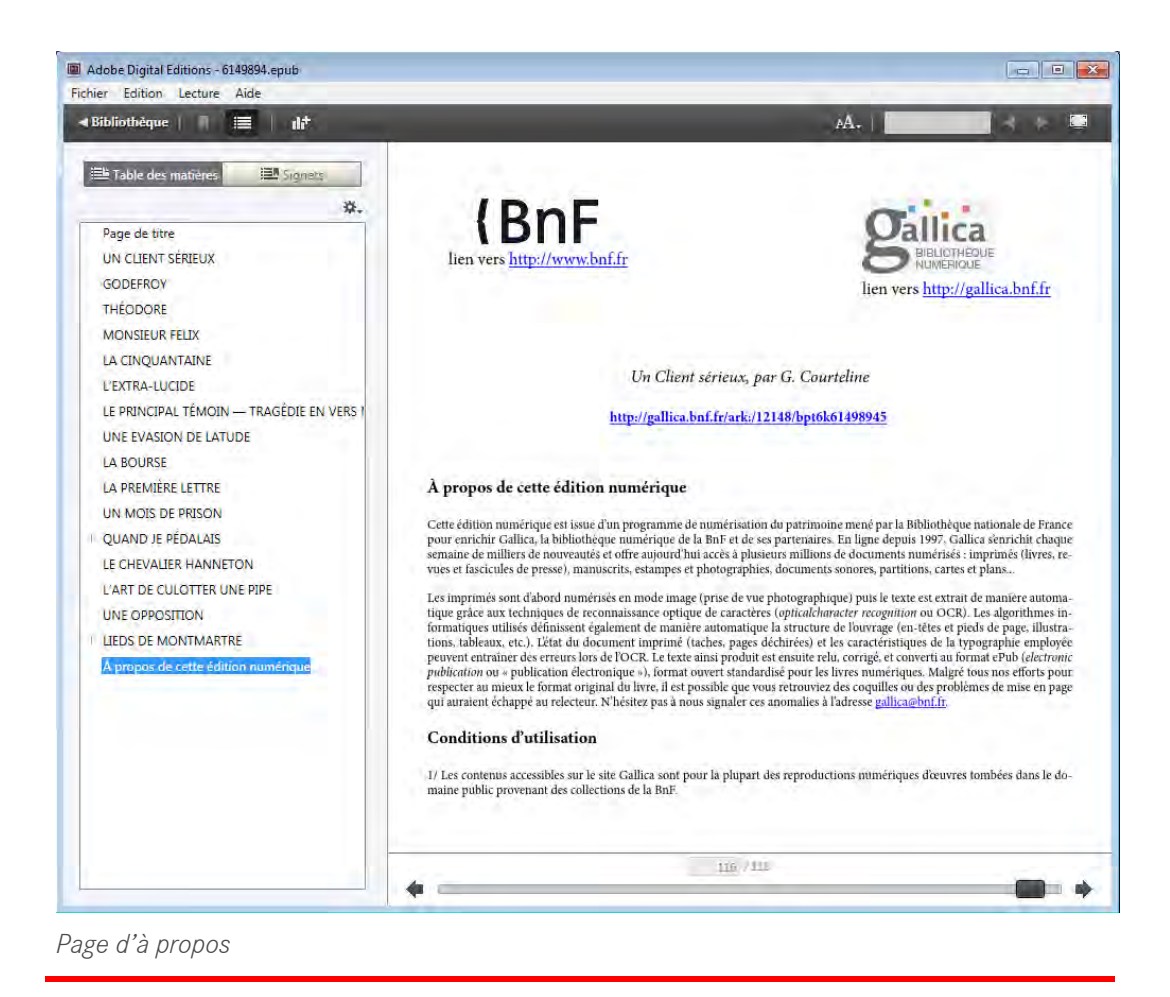

Les images des logos sont des liens hypertextes vers les sites web :

• BnF (sauf dans le cas d'une bibliothèque partenaire : pas de logo)

<a href="http://www.bnf.fr">bnf.png</a>

• Gallica

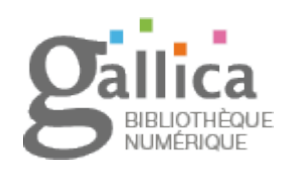

<a href="http://gallica.bnf.fr">gallica.png</a>

# *Mise en page de l'« à propos »*

La mise en page est régie par une feuille de styles CSS spécifique dotée de l'identifiant id="aproposcss".

## *Place de l'« à propos » dans le livre numérique*

L'à propos est inséré en toute fin d'ePub, et une entrée est créée à la fin de la table de navigation de l'ouvrage, avec le texte suivant :

À propos de cette édition numérique

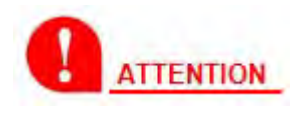

DANS LE CAS DES EPUB AMENAGES (CF. SECTION 4.1.2), L'A PROPOS EST INSERE APRES LE DERNIER CONTENU DU DOCUMENT, MAIS AVANT LES PAGES DES ZONES TRAITEES EN MODE IMAGE.

# **7.1 Version et profil**

La BnF fait le choix du format ePub pour ses livres numériques : il s'agit du seul format standard et libre dans l'industrie du livre numérique, normalisé par une organisation, l'International Digital Publishing Forum (IDPF), qui regroupe les principaux acteurs internationaux du marché.

Néanmoins, ces mêmes acteurs diffusent souvent des lecteurs ePub dotés de fonctionnalités adaptées pour limiter les usages à leurs propres plateformes : la compatibilité des ePub produits n'est donc pas garantie sur toutes les liseuses, tablettes et autres dispositifs de lecture. Pour contourner ce problème, le prestataire veillera à produire des ePub basés sur un socle technique compatible avec la majorité des dispositifs de lecture. Cela implique notamment :

- de ne pas utiliser d'éventuelles extensions propres à un acteur industriel ;
- au sein de la norme ePub, de privilégier une mise en page ne mettant pas en œuvre des capacités avancées (habillage texte/image par exemple).

## 7.1.1 Livre numérique et accessibilité

Le format ePub 3 présente l'avantage de réunir les avantages d'un format ouvert, grand public et interopérable, tout en étant doté des mécanismes garantissant un meilleur accès aux contenus numériques. Comparé à Daisy, il offre l'avantage d'offrir une meilleure accessibilité aux personnes souffrant d'une déficience visuelle légère ou moyenne, personnes qui ne se seraient pas forcément tournées vers le format Daisy, qui est associé au handicap visuel lourd. De manière générale, une meilleure accessibilité profite à tous, à tout moment, et c'est bien l'esprit qui a conduit le consortium Daisy à rejoindre le standard ePub 3 en le faisant évoluer sur cet aspect.

Le format ePub 3 sera donc utilisé pour la production, mais en veillant à favoriser la compatibilité descendante :

- produire les deux formats de table de navigation (.ncx et .html, cf. section  $5.5$ );
- conserver les métadonnées ePub 2, notamment la spécification de la couverture :

<meta name="cover" content="cover-image"/>

- ne pas placer de références croisées sur des balises HTML5 ;
- etc.

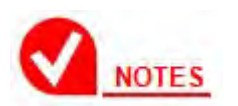

Lors de la phase de test, si une version mineure de la norme ePub 3 est disponible (ePub 3.1 ou 3.2 par exemple), le prestataire et la BnF évalueront sa stabilité et sa maturité avant application éventuelle.

De plus, le prestataire veillera à ne pas utiliser les éléments à risques (tant en termes de compatibilité descendante que de compatibilité ePub 3) introduits par ePub 3 :
- contenus multimédia,
- scripting,
- synchronisation texte-son.

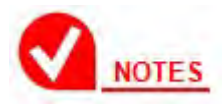

Un risque demeure quant au balisage HTML 5 des contenus, pour lequel une évaluation du comportement des liseuses ePub 2 devra être menée en phase de test.

# *Format pivot pour l'accessibilité*

Afin de favoriser l'accessibilité des contenus numériques de la bibliothèque numérique Gallica, il est demandé au prestataire de fournir les contenus des ePub produits selon un format pivot XML conforme à norme DAISY 3 (Z39.86-2002 et 2005) via la DTD DAISY XML (ou *Daisy Digital Talking Book*, DTBook v2005- 3).

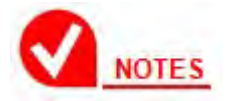

Ce format pivot sera notamment mis à disposition des associations au service des aveugles et des malvoyants, à leur demande, afin de faciliter la conversion vers tout format de diffusion adapté à leur mission.

Le prestataire devra donc mettre en place un mapping de son propre format pivot vers le format pivot DAISY XML. Ce mapping sera évalué par la BnF en phase de test puis appliqué automatiquement par le prestataire en phase de production. L'objectif est de transcrire dans le format pivot DAISY XML l'intégralité des efforts de structuration logique et d'annotation sémantique appliqués aux contenus de l'ePub (cf. section 5.2).

Le format pivot sera délivré à la BnF selon les attendus de la norme DAISY :

- les contenus textuels sous la forme d'un fichier XML, conforme à la DTD http://www.daisy. org/z3986/2005/dtbook-2005-3.dtd,
- les éventuels graphiques, illustrations, cartes et autres éléments image référencés dans les contenus textuels, sous la forme de fichiers image.

#### *7.1.2* Variante *fixed layout*

La cible principale des conversions d'ouvrage en mode livre électronique étant des œuvres où le texte domine, l'usage de l'ePub standard (mode « flot de texte recomposable ») couvre la plupart des besoins. Cependant, le prestataire présentera son aptitude à traiter des genres où la mise en page prime :

- livres jeunesse,
- recueils de planche illustrée, d'estampes,
- etc.

Pour ces genres, la mise en œuvre de la variante *fixed layout* d'ePub 3 (http://www.idpf.org/epub/fxl) sera envisagée conjointement par le prestataire et la BnF, notamment selon ces aspects :

• adaptation éditoriale des contenus aux caractéristiques et limitations du format *fixed layout* ;

• utilisabilité du format *fixed layout* sur le parc des dispositifs de lecture.

# **7.2 Feuilles de styles CSS**

L'ePub peut comporter une ou plusieurs feuilles de styles CSS. Elles doivent être regroupées dans un répertoire nommé « Styles ».

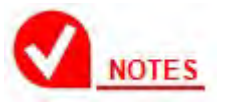

La BnF et le prestataire étudieront la possibilité de décliner les feuilles de styles en fonction des genres documentaires à traiter :

- monographie/périodique,
- roman/essai
- etc.

# **7.3 Découpage des contenus**

L'ePub peut comporter une ou plusieurs fichiers de contenu texte, selon le volume du document d'origine. Le prestataire veillera à ce que les fichiers élémentaires conservent une taille raisonnable (quelques centaines de ko), afin d'être lus par des liseuses à encre électronique d'ancienne génération.

De même, il est conseillé qu'à chaque fichier de contenu texte, ne soit lié pas plus de 10 Mo de fichiers de contenu image.

# **7.4 Polices de caractères**

Le format d'ePub permet d'incorporer des polices de caractères, notamment pour contourner les limitations des liseuses à reproduire la totalité du jeu de caractères Unicode. Selon les besoins, le prestataire pourra donc incorporer une ou plusieurs polices de caractères, mais il devra s'assurer qu'elles sont bien libres de droits pour une telle utilisation.

L'ePub peut comporter une ou plusieurs polices. Elles doivent être regroupées dans un répertoire nommé « Polices ».

# **7.5 Images**

Les images à insérer dans le texte devront être redimensionnées de manière à :

• réduire la taille globale des images afin de faciliter leur manipulation par les liseuses et tablettes ;

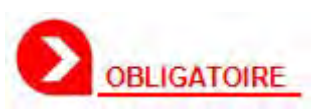

La taille maximale d'une image est fixée à 2 millions de pixels.

- garder leur netteté et leur lisibilité, notamment lorsqu'elles comprennent du texte ;
- conserver les tailles relatives des images de l'original. Ainsi, une image occupant la moitié de la justification dans l'ouvrage original devra

occuper 50 % de la largeur de l'ePub une fois celui-ci affiché dans un logiciel de lecture d'ePub ;

• permettre le zoom sur les images, sur les liseuses et logiciels de lecture qui disposent de cette fonction, sans pour autant pénaliser les autres.

Ces exigences ne seront généralement atteintes que par un compromis.

Le format de stockage des images est laissé à l'appréciation du prestataire, sachant que le format JPEG offre le meilleur ratio qualité/compression.

# **OBLIGATOIRE**

Le nom des images doit reprendre l'identifiant de la zone ALTO qui leur correspond, afin de permettre le contrôle de leur typage à terme. Exemple de balisage d'une illustration dans le fichier Alto :

<Illustration ID="PAG\_00000001\_IL000001" HEIGHT="999" WIDTH="2614" HPOS="36" VPOS="322" />

Dans cet exemple, il faut reprendre comme nom du fichier image PAG\_00000001\_IL000001, où PAG\_NNNNN est l'identifiant de la page, et ILNNNNN est l'identifiant de l'illustration.

Toutes les images doivent être regroupées dans un répertoire nommé « Images ».

# **7.6 Livraison**

La livraison des fichiers ePub doit être réalisée conformément aux directives générales du Référentiel de livraison de document numérique.

Le paquet d'un document numérique incluant un ePub et/ou un format pivot accessible doit présenter l'organisation suivante :

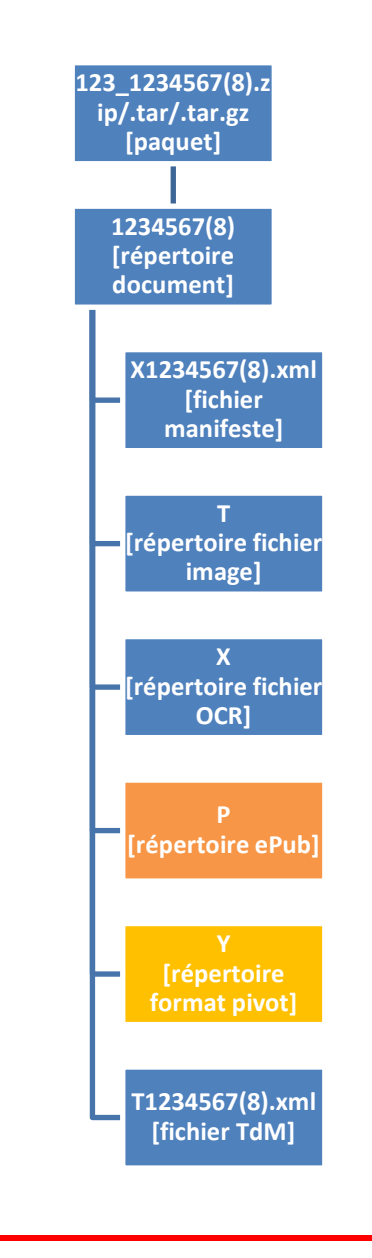

Le répertoire P doit contenir le fichier de l'ePub :

- corps : l'identifiant du document numérique, sur 7 chiffres
- extension : .epub

*Livraison*

Le répertoire Y doit contenir le format pivot dédié à l'accessibilité, sous la forme d'une archive empaquetant les fichiers du format pivot :

- corps : l'identifiant du document numérique, sur 7 chiffres
- extension : .zip

L'archive du format pivot dédié à l'accessibilité doit contenir :

- le format pivot des contenus textuels :
	- corps : l'identifiant du document numérique, sur 7 chiffres
	- extension : .xml
- les éventuels graphiques, illustrations, etc. référencés dans les contenus textuels, sous la forme d'un fichier image par élément référencé.
- corps : le nommage décrit à la section 7.5 doit être appliqué
- extension : .tif ou .jp2

# 7.6.1 Formats

# *ePub*

L'ePub doit être conforme au format ePub 3 (ou une version mineure ultérieure, cf. section 7.1.1).

# *Format pivot accessible*

Le format pivot des contenus textuels doit être conforme à la DTD DAISY XML (DTBook 2005-3, cf. section 7.1.1) ou à un autre format équivalent demandé par la BnF.

Le format des éventuelles images référencées dans les contenus textuels doit être celui utilisé pour les images de conservation (TIFF ou JPEG2000, selon les marchés). Leur résolution sera également celle des images de conservation.

# **8. REJET DES DOCUMENTS A TRAITER EN EPUB**

Le prestataire mettra en place un processus de déqualification des documents non éligibles ePub en considérant les points suivants :

- critères bibliographiques (ex : monographies de type presse, cf. section 4.2) ;
- déqualification à cause de contraintes techniques (ex : courbure inévitable, cf. section 4.1.2) ou de problèmes liés à la qualité de l'original.

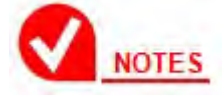

Les ePub sont produits à l'UD. Lorsque certaines UD ne sont pas éligibles ePuB, l'UC est produite avec un rapport détaillant les causes de rejets des UD non produites.

La liste de causes de rejets est non exhaustive. Cette liste sera complétée pendant les phases de test et de production dans une dynamique d'amélioration continue.

Ce processus vise à identifier au plus tôt les ouvrages qui ne pourront pas être produits en ePub afin de limiter le nombre d'opérations de production inutiles si la déqualification est confirmée.

#### **8.1 Cas des ePub « aménagés »**

Comme il a été dit précédemment (section 4.1.2), les documents non éligibles à une production ePub HQ peuvent néanmoins être produits en ePub aménagés, sous réserve qu'ils valident certains critères, par exemple qu'ils présentent au maximum x % de pages impactées par des défauts (blocs illisibles, courbures, etc.). Dans le cas contraire, ils seront définitivement rejetés.

Le prestataire fournira en phase de test un catalogue ayant pour objectif de lister les catégories d'unités documentaires, sur la base d'exemples, pour lesquelles il souhaite l'accord de la BnF pour un rejet. Ce document pourra être mis à jour au fil du marché, en fonction des nouvelles typologies documentaires éventuellement rencontrées.

Le prestataire et la BnF se mettront également d'accord sur les critères d'éligibilité à la production sous forme d'ePub aménagés.

# **9. CONTROLES APPLIQUES PAR LA BNF**

# **9.1 Contrôles automatiques**

Les contrôles automatiques exposés ci-après sont appliqués à tous les ePub livrés à la BnF.

#### 9.1.1 Contrôle technique

L'ePub doit passer avec succès le contrôle appliqué par l'outil EpubCheck. Aucun retour de l'outil Epubcheck de type ERROR ou WARN ne sera toléré.

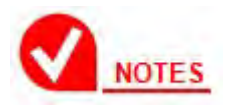

La version ePubCheck utilisée sera celle disponible au lancement du marché. Si une nouvelle version apparaît en cours de marché, le prestataire et la BnF s'accorderont pour l'utiliser ou non.

#### 9.1.2 Contrôle de l'ark

On contrôle que l'ark du document numérique généré par le prestataire est conforme à la méthode de calcul communiquée par la BnF.

Cet ark doit être présent sur la page d'à propos, dans la balise <metadata> du fichier OPF et dans l'attribut content de la balise <head><meta> de la table de navigation .ncx.

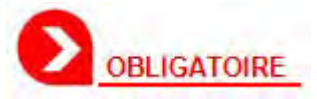

L'ePub.doit valider ces conditions pour être accepté en chaîne d'entrée.

9.1.3 Contrôle du format général de l'ePub

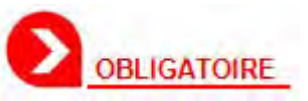

L'ePub.doit valider toutes les conditions énoncées ci-après pour être accepté.

Le répertoire principal de l'archive doit s'appeler « OEBPS ».

*Manifeste et table de navigation*

Il doit y avoir un seul fichier manifeste OPF.

Il doit exister un seul fichier de table de navigation « toc.ncx ». Il doit exister un seul fichier de table de navigation « toc.xhtml ».

# *Texte*

Les fichiers de contenu HTML/XHTML et les fichiers de structure (.opf et .ncx) doivent être encodés en UTF-8. Tout fichier de contenu HTML/XHTML doit être stocké dans le répertoire principal OEBPS.

#### *Styles*

Au moins une feuille de style CSS doit être présente. Tout fichier CSS doit être stocké dans un sous-répertoire nommé « Styles » (dans le répertoire principal « OEBPS », soit OEBPS/Styles).

#### *Polices de caractères incorporées*

L'inclusion de polices dans l'ePub est optionnelle. Toute police doit être stockée dans un sous-répertoire nommé « Polices » (dans le répertoire principal « OEBPS », soit OEBPS/Polices).

#### *Images*

Toute image doit être stockée dans un sous-répertoire nommé « Images » (dans le répertoire principal « OEBPS », soit OEBPS/Images).

Les logos BnF et Gallica doivent être identiques à ceux fournis par la BnF.

Le niveau de qualité, maintenu lors de la compression par rapport à l'image originale, doit être supérieur ou égal à un minimum défini, qui est de 80 %. Ce taux de qualité est vérifié par la BnF à l'aide de l'outil ImageMagick [\(http://www.imagemagick.org\)](http://www.imagemagick.org/) :

```
>identify –verbose fichier_image 
     … 
    Compression: JPEG
    Quality: 80
 …
```
9.1.4 Contrôle de structure général de l'Epub

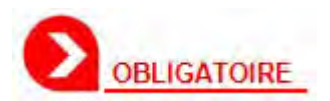

L'ePub.doit valider toutes les conditions énoncées ci-après pour être accepté, sauf mention contraire (avertissement WARN).

*Contrôle du fichier OPF*

Le fichier de structure .opf doivent être encodés en UTF-8.

Contrôles pour la balise <metadata> La balise <metadata> doit être présente une seule fois.

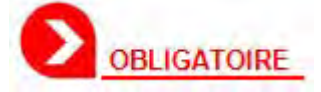

Pour assurer la compatibilité descendante avec les liseuses ePub 2, elle doit contenir la ligne <meta name="cover" content="cover-image"/>.

Le contenu des balises suivantes est contrôlé, avec un retour de contrôle ERROR ou WARN selon les cas :

- dc:format à "application/epub+zip" ERROR
- dc:identifier id="dcidid" à l'ark du document concaténé avec son extension « .epub » (cf. section 6.1.1) – ERROR
- dc:title au titre du document, selon les variantes décrites à la section 6.1.2 – WARN
- dc:creator au(x) auteur(s) du document, selon les variantes décrites à la section 6.1.3 – ERROR
- dc:contributor au(x) contributeur(s) du document, selon les variantes décrites à la section 6.1.4 – ERROR
- dc:publisher à l'éditeur du document (cf. section 6.1.5) ERROR
- dc:date à une date récente (la date de réalisation de l'ePub) (cf. section  $6.1.6$ ;
- dcterms:issued à la date de publication de l'œuvre originelle (cf. section  $6.1.6$ ) – WARN
- dc: language à la langue principale de l'œuvre (cf. section  $6.1.7$ ) ERROR
- dc:source à l'URL Gallica et à l'ark du document (cf. section  $6.1.8$ ) ERROR
- dc:relation à l'URL catalogue du document et l'ark de la notice du document (cf. section 6.1.9) – ERROR
- dc:coverage à la date de publication de l'œuvre originelle (cf. section 6.1.6) – ERROR
- dc:subject à la cote bibliographique du document (cf. section  $6.1.11$ ) ERROR
- dc:type au genre du document (cf. section  $6.1.12$ ) ERROR
- dc:rights : aux conditions d'utilisation dans Gallica (cf. section  $6.1.13$ ) ERROR
- dc:description : à la qualité éditoriale de l'ePub, soit « bronze » ou « silver » pour un marché de numérisation de masse, et « gold » pour un ePub éditorial (cf. section 6.1.14) – ERROR

#### Contrôles pour la balise <manifest>

La balise <manifest> doit être présente une seule fois et comprendre obligatoirement les items suivants :

- id="apropos", href= "apropos.xhtml", media-type="application/xhtml+xml"
- id="aproposcss", media-type="text/css"
- id="coverhtml", media-type="application/xhtml+xml"
- id="cover-image", media-type="image/jpeg", properties="cover-image"
- id="ncx", href="toc.ncx", media-type="application/x-dtbncx+xml"
- id="toc", href="toc.xhtml", media-type="application/xhtml+xml" properties="nav"
- id="logogallica", href="logo\_gallica.png", media-type="image/png"
- id="logobnf", href="bnf.png", media-type="image/png"

# Contrôles pour la balise <spine>

La balise <spine toc="ncx"> doit être présente une seule fois et doit comprendre les itemref suivants (ainsi bien sûr que les références vers les autres contenus de l'ePub) :

- idref="apropos"
- idref="coverhtml"

```
<spine toc="ncx">
     <itemref idref="coverhtml" />
    ...
    <itemref idref="apropos" />
```
</spine>

# Contrôle du fichier toc.xhtm

# **Table de navigation**

Le fichier .xhtml doit être encodé en UTF-8.

Le titre présent dans la balise <title> doit être identique au contenu de la balise dc:title du fichier OPF.

La balise <nav epub:type="toc"> doit être présente une seule fois. Elle doit être suivie par la balise suivante :

```
<h1>Table des matières</h1>
```
L'entrée concernant la page de titre doit être conforme à l'intitulé demandé par la BnF (cf. section 5.4.2). Le nom du fichier .xhtml n'est pas imposé :

```
<li id="navpoint-2"> 
     <a href="xxxx.xhtml">Page de titre</a>
\langle/li\rangle
```
L'entrée concernant le message d'« à propos » doit être conforme à l'intitulé demandé par la BnF (cf. section 6.2.1). La valeur de l'attribut href de la balise <content> doit correspondre à « apropos.xhtml » :

```
<li id="navpoint-32"> 
     \leqa href="apropos.xhtml">\lambda propos de cette édition électronique\leq/a>
\langle/|i>
```
#### **Table des repères**

La balise <nav epub:type="landmarks"> (cf section 5.2.2) doit être présente une seule fois. Elle doit être suivie par la balise suivante :

```
<h1>Repères</h1>
```
Elle doit être structurée sur un seul niveau hiérarchique.

Elle doit inclure obligatoirement les références suivantes :

• <a epub:type="toc"> : cette entrée référence la table des matières de l'ePub (au format HTML) ;

• <a epub:type="bodymatter"> : cette entrée référence le début du contenu principal de l'ePub.

```
\langleol>\leqi\leqa epub:type="toc" href="#toc">Table des matières\leq/a\leq/li>
     <li><a epub:type="bodymatter" href="ebpt6k6289050k_c01.xhtml">Début 
            du texte</a\times/li>
</ol>
```
#### **Table des numéros de pages physiques (folios)**

La balise <nav epub:type="page-list"> (cf section 5.2.2) doit être présente une seule fois. Elle doit être suivie par la balise suivante :

```
<h1>Pages</h1>
```
La table doit obligatoirement inclure une référence à toutes les pages numérotées du document d'origine :

```
<nav epub:type="page-list">
<h1>Pages</h1>
 <sub>o</sub></sub>
     <li><a href="pagedetitre.xhtml#pageii">II</a></li>
\sim<li><a href="preface.xhtml#pagev">V</a></li>
    <li><a href="preface.xhtml#pagevi">VI</a></li>
    <li><a href="chapitre001.xhtml#page001">1</a></li>
    <li><a href="chapitre001.xhtml#page002">2</a></li>
 … 
    <li><a href="chapitre001.xhtml#page256">256</a></li> 
 <sub>o</sub></sub>
```
Pour chaque entrée de la table, le lien doit pointer vers une ancre placée dans le contenu numérique, ancre qui référence un numéro de page physique du document d'origine.

Contrôles pour la balise <guide> (compatibilité ePub 2)

La balise <guide> doit être présente une seule fois et doit inclure :

• type="cover" : cette entrée référence la page de couverture de l'ePub (au format HTML).

<guide>

 <reference href="Text/couv.xhtml" title="Page de couverture" type="cover" />

</guide>

Contrôle du fichier toc.ncx (compatibilité ePub2)

Le fichier .ncx doit être encodé en UTF-8.

Le titre présent dans <docTitle><text> doit être identique au contenu de la balise dc:title du fichier OPF.

La valeur de l'attribut content de la balise <head <>>
</>
<a>
</a>
</a>
</a>
</a>
doit être identique à l'identifiant de l'ePub (dc:identifier), soit en fait l'ark de l'ePub (cf. section 6.1.1).

<meta content="ark:/12148/bpt6k54272182/w1.epub" name="dtb:uid"/>

Les informations présentes sur les attributs id et playorder de la dernière balise <navpoint> doivent être cohérentes, et correspondre au nombre de balises <navpoint> présentes dans le fichier.

L'entrée concernant la page de titre doit être conforme à l'intitulé demandé par la BnF (cf. section 5.4.2). Le nom du fichier .xhtml n'est pas imposé :

```
<navPoint id="toc2" playOrder="2">
     <navLabel>
            <text>Page de titre</text>
    </navLabel>
    <content src="xxxx.html"/>
</navPoint>
```
L'entrée concernant le message d'« à propos » doit être conforme au message demandé par la BnF (cf. section 6.2.1). La valeur de l'attribut src de la balise <content> doit correspondre à « apropos.xhtml » :

```
<navPoint id="navpoint-32" playOrder="32"> <!-- remplacer 32 par le dernier 
                                                numéro + 1 - \geq<navl abel> <text>À propos de cette édition numérique</text>
    </navLabel>
    <content src="apropos.xhtml"/>
```

```
</navPoint>
```
# **9.2 Contrôles visuels**

Un contrôle par échantillonnage visuel opère sur des lots d'ePub constitués selon un plan d'échantillonnage. Ce plan permet de définir un échantillon en termes de documents ePub contrôlés et d'extraits de contenu contrôlés au sein des documents.

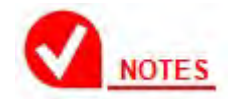

Les modalités de ce contrôle seront détaillées dans une charte de contrôle ePub élaborée conjointement par la BnF et le prestataire.

Les éléments suivants sont contrôlés visuellement (liste non exhaustive) :

- page de couverture : choix correct de la page de titre, netteté de l'image, mise en forme de l'image
- pages liminaires: choix de la page de titre, restitution en mode texte de la page de titre, présence et restitution des autres pages liminaires
- table de navigation : vérification de la table (niveaux de titre, présence des éléments obligatoires, coquilles, etc.)
- page d'à propos : contenu, mise en forme
- styles de paragraphe : vérification de la mise en forme des différents niveaux de titre, des styles d'alignement de paragraphe, etc.
- titres courants, pieds de page : vérification que d'éventuels titres courants n'ont pas été introduits dans le corps de l'ouvrage
- typographie : respect du code typographique, gestion des césures, etc.
- lettrines : vérification du traitement correct des lettrines
- illustrations : vérification de la mise en page des illustrations (taille, positionnement, etc.)
- liens et références croisées : vérification de leur fonctionnement
- qualité éditoriale : vérification de la montée en qualité des contenus texte
- cohérence du contenu : contenu présent dans le document source et absent de l'ePub, contenu étranger introduit dans l'ePub
- cohérence de l'ordre de lecture.

Ces contrôles génèrent des défauts qualifiés de « majeurs » ou de « mineurs », comme détaillé dans les tableaux suivants. Le rejet de l'ePub contrôlé sera prononcé en fonction du nombre de défauts constatés pour chaque catégorie de défauts (majeurs ou mineurs).

# 9.2.1 Défauts majeurs

# *Qualité éditoriale*

Le rejet de l'ePub est prononcé si le taux qualité mesurant le taux des erreurs majeurs résiduelles dans le texte contenu dans l'ePub n'atteint pas la valeur attendue. Les taux sont mesurés selon la définition donnée section 5.1 et la valeur du taux est donnée section 5.1.4.

# *Autres défauts majeurs*

La présence d'un défaut majeur parmi les catégories du tableau suivant entraîne le rejet de l'ePub contrôlé.

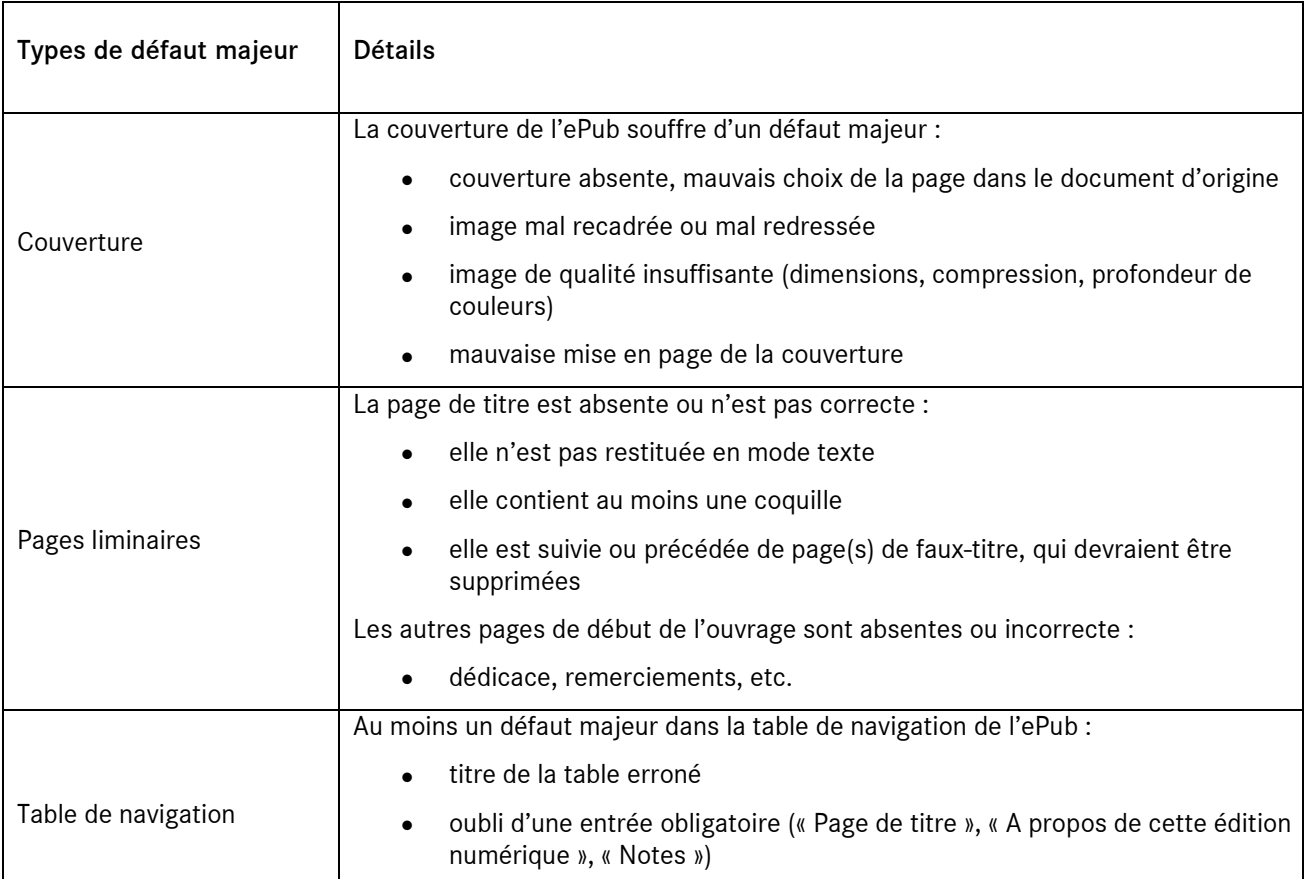

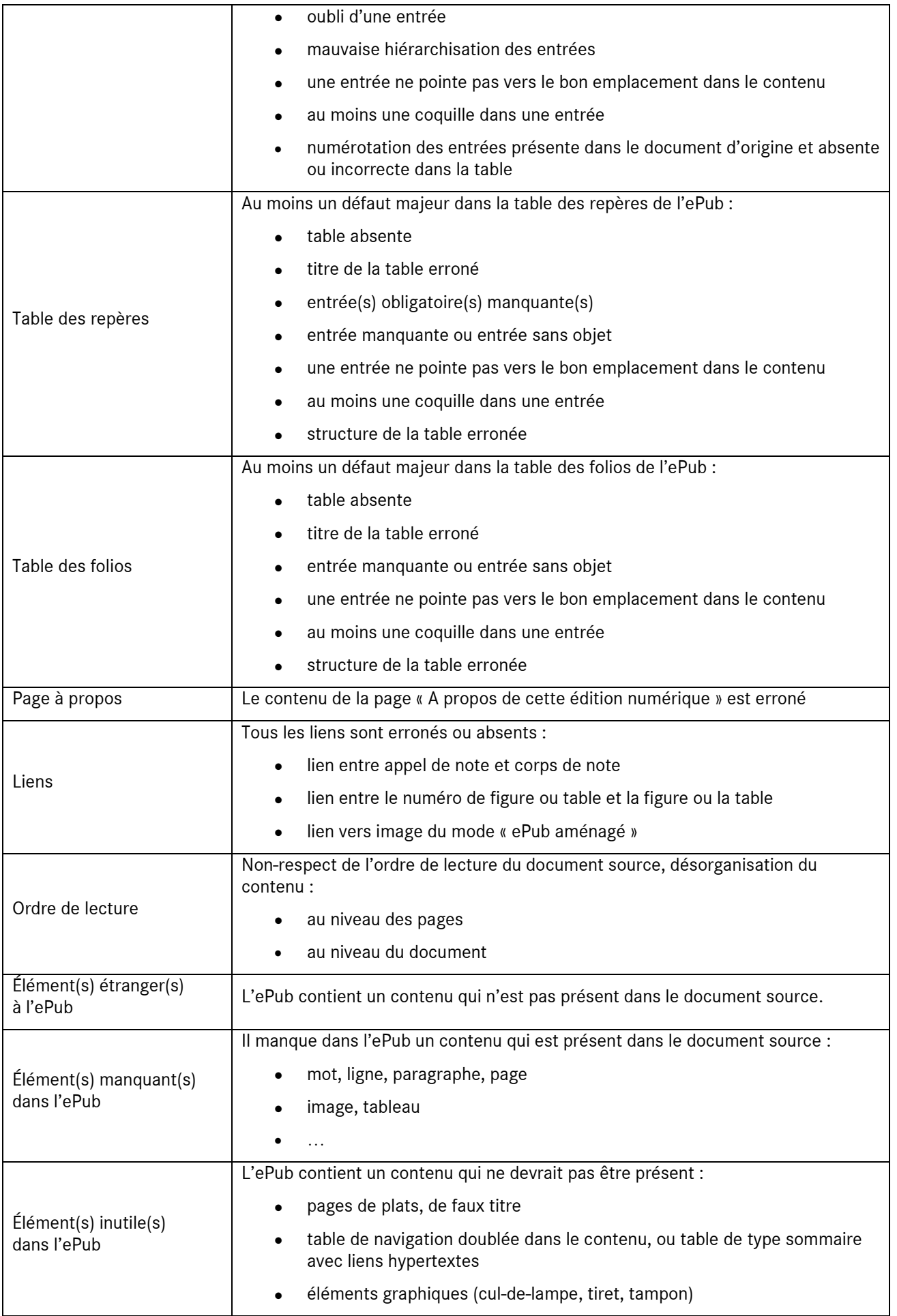

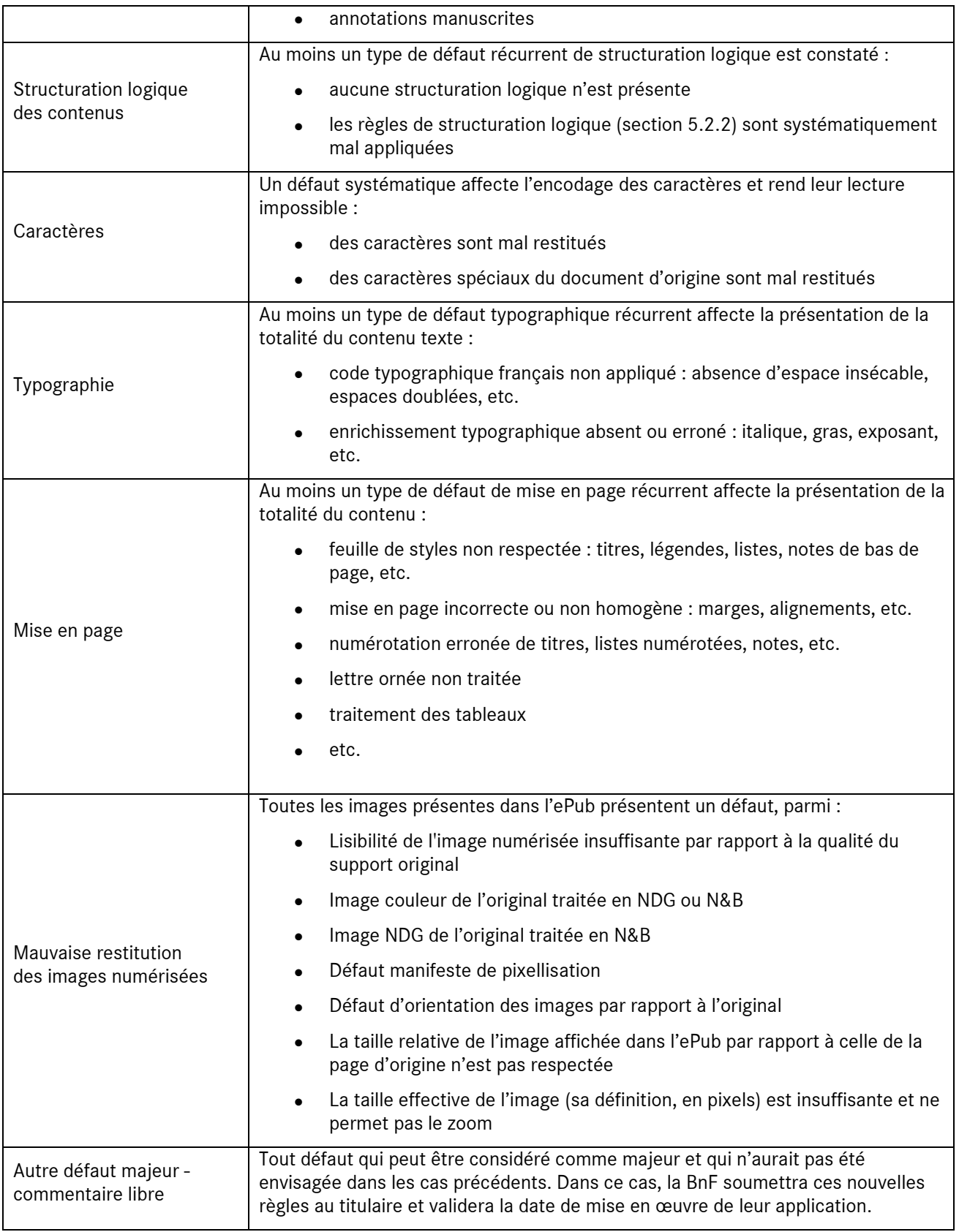

# 9.2.2 Défauts mineurs

# *Qualité éditoriale*

Le rejet de l'ePub est prononcé si le taux qualité mesurant le taux des erreurs mineures résiduelles dans le texte contenu dans l'ePub n'atteint pas la valeur attendue. Les taux sont mesurés selon la définition donnée section 5.1 et la valeur du taux est donnée section 5.1.4.

## *Autres défauts mineurs*

La présence de défauts mineurs entraîne le rejet de l'ePub contrôlé si le taux des défauts mineurs est supérieur à un seuil.

Le taux des défauts mineurs est calculé avec la formule suivante :

*cardinal des défauts mineurs dans l'échantillon de contrôle* ÷ *cardinal des mots dans l'échantillon de contrôle*

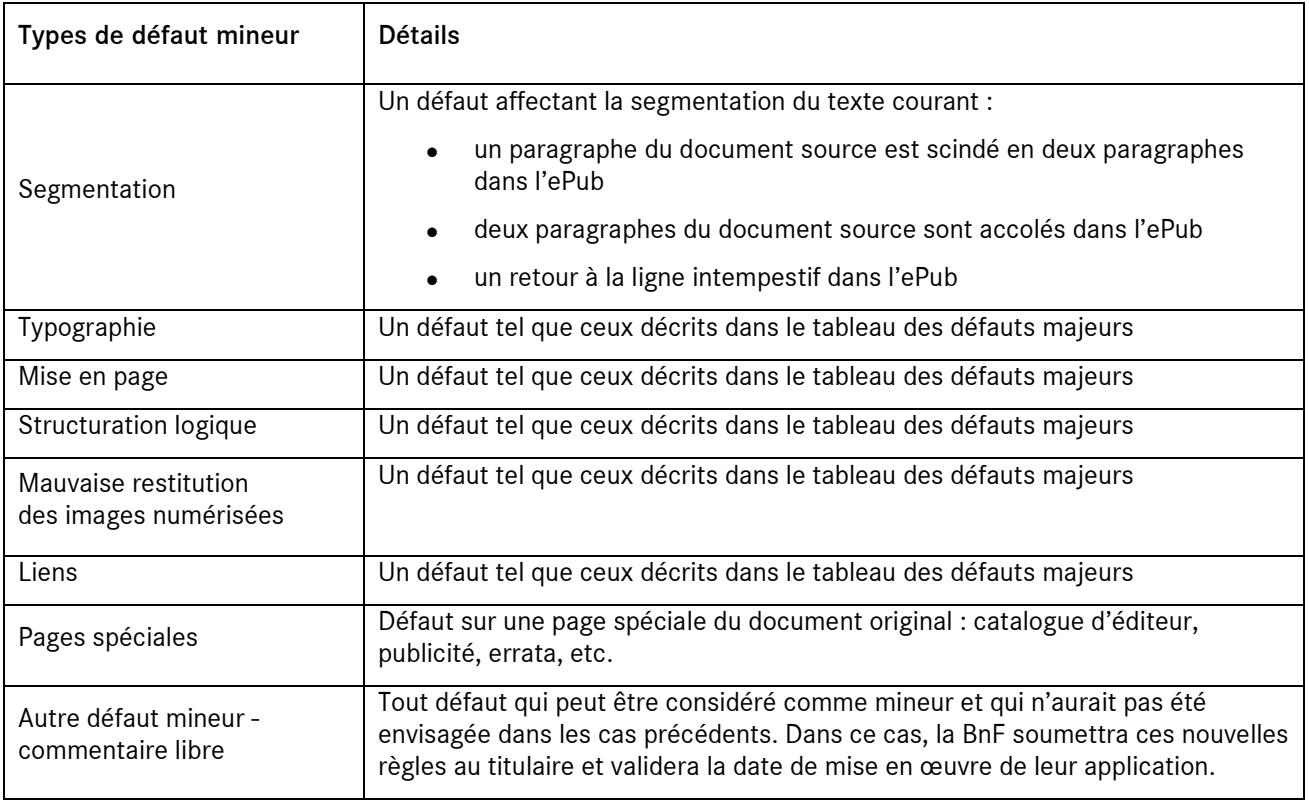

Les valeurs attendues pour ce taux qualité sont définies dans le tableau suivant.

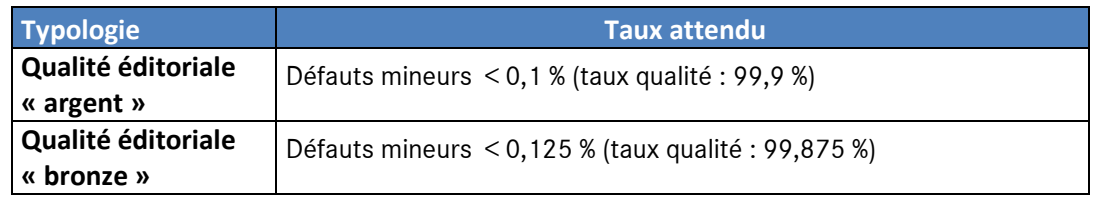

#### **10.1 Glossaire**

**ALTO** : ce format est couramment utilisé pour la conversion de texte à partir d'images. Il est basé sur XML et géré par un schéma XML. Il conserve toutes les coordonnées du contenu (texte, illustrations, graphiques) présent dans l'image et permet la superposition de l'image et du texte (fichier PDF multicouche) ainsi que la surbrillance des mots recherchés lors d'une requête.

Voir aussi :

http://www.bnf.fr/fr/professionnels/num\_conversion\_texte/s.num\_conversion\_texte\_ocr. html

et http://www.loc.gov/standards/alto

**ark** : ARK (*Archival Resource Key*) est un système d'identifiants mis en place par la California Digital Library (CDL), et qui a vocation à identifier des objets de manière pérenne. Il peut s'agir d'objets de tous types, physiques (table, livre), numériques (livre numérisé…) ou même immatériels (concepts, …).

Voir aussi :

http://www.bnf.fr/fr/professionnels/s\_informer\_autres\_numeros/a.ark\_autres\_numeros.h tml

**Daisy :** DAISY (*Digital Accessible Information System*) est une norme pour livres numériques proposée par le consortium DAISY [\(http://www.daisy.org\)](http://www.daisy.org/). Ces livres sont destinés aux personnes empêchées de lire (aveugles, malvoyants, dyslexiques, handicapés voyants mais ayant du mal à tourner les pages d'un livre, etc.). Il s'agit de livres numériques structurés, avec contenu audio ou non, permettant une navigation aisée à l'intérieur du contenu.

**epubcheck** : EpubCheck est un outil de validation des fichiers EPUB, version 2.0 et ultérieures. Il peut détecter de nombreux types d'erreurs : structure du manifeste OPF, cohérence interne de la structure, validation des contenus XHTML, etc.

Voir aussi validator.idpf.org et code.google.com/p/epubcheck

**Fixed layout :** la variante *fixed layout* du standard ePub permet de produire des livres numériques dotés d'une mise en page fixe. Le contenu n'est alors plus recomposé à la volée en fonction de la taille d'écran, de l'orientation de l'écran, etc. Cette variante est adaptée aux ouvrages à forte composante graphique (livres jeunesse, manuels scolaires, beaux-livres, etc.).

**Qualité ePub** : la qualité liée au processus utilisé pour produire un epub donné : « gold » : ePub éditorial (tel que produit par les Editions de la BnF, par exemple) ; « silver » : ePub patrimonial de qualité supérieure (la production standard des marchés) ; « bronze » : ePub patrimonial (l'ePub « aménagé » tel que défini à la section 4.1.2)

**Qualité éditoriale** : une qualité de type « éditoriale » caractérise des contenus présentant un faible taux d'erreurs. Ce taux peut varier de 99,96 % à 99,99 % (une coquille tous les 10 000 caractères), selon le niveau d'exigence de l'éditeur et la nature du processus de production des contenus.

**Qualité OCR** : lors d'un processus d'océrisation, la qualité finale du texte produit est variable, et dépend notamment de la nature du document originel. Cette qualité est généralement représentée par un taux qualité exprimé en %.

**refNum** : pour gérer les métadonnées de production des documents numériques, la BnF a mis au point le schéma XML refNum, schéma propre à l'établissement et utilisé par les applications de contrôle des données livrées par les prestataires et les ateliers. La structure du schéma refNum est proche du standard METS, mais simplifiée pour faciliter la production.

Voir aussi :

[http://www.bnf.fr/fr/professionnels/num\\_metadonnees/s.num\\_metadonnees\\_documents.](http://www.bnf.fr/fr/professionnels/num_metadonnees/s.num_metadonnees_documents.html) [html](http://www.bnf.fr/fr/professionnels/num_metadonnees/s.num_metadonnees_documents.html) et http://bibnum.bnf.fr/refNum/documentation/refNum.html

# **10.2 Abréviations**

**ALTO** : *Analyzed Layout and Text Object* **ark** : *Archival Resource Key* **Daisy** : *Digital Accessible Information SYstem* **ePub** : *Electronic Publication* **XML** : *Extensible Markup Language*